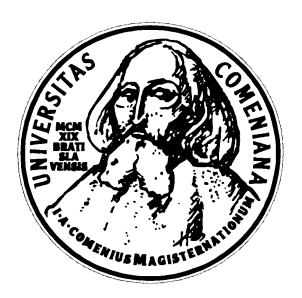

### Comenius University Faculty of Mathematics, Physics and Informatics Department of Computer Science

Jaroslav Šoltýs

# Linux Kernel 2.6 Documentation

Master thesis Thesis advisor: RNDr. Jaroslav Janáček

Bratislava 2006

By this I declare that I wrote this master thesis by myself, only with the help of the referenced literature and internet resources, under the supervision of my thesis advisor.

Bratislava, 2006 Jaroslav Šoltýs

# Abstract

This thesis is a study of internal working and interfaces of Linux kernel version 2.6. It emphasizes differences towards kernel 2.4 and it tries to introduce this problems to reader knowledgable only in common principles of operating systems.

The thesis starts with briefing of kernel subsystems and continues with deeper analysis of important issues like various locking, semaphores and other synchronization mechanisms, suitable data structures, interrupt handling, atomic operations, device driver model and memory allocation.

Process management and new scheduler with support for multiprocessing and NUMA architectures and preemption are explored deeply. The core of the work is concluded with description of loadable kernel module creation together with an exemplar module.

## Preface

Fall 2003 brought many testing version of Linux kernel 2.6 and the final 2.6.0 was released on December 17th 2003. A lot of new interesting features and improved hardware support were teasing user to try it.

Linux now scales pretty well on both ends: embedded platforms and large servers with either SMP or NUMA support. The first has been achieved by merging ucLinux (branch of Linux for embedded platforms) to main kernel, while the new scheduler written during 2.5 development branch offers now preemption inside kernel and is able to take full use of multiple CPUs. This new facts (together with unified driver model) increase demands on device driver writers' know-how.

There was very little documentation to be found concerning this new kernel at the time I started working on this thesis. I did indeed start before the stable 2.6.0 came out. Also the documentation for older version was incosistent and scattered throughout the whole web. My task was to study 2.6 kernel (with special attention to new features in 2.6) and write documentation, that could help kernel beginners.

Reader is expected to have some preliminary knowledge about operating systems and some basic understanding of hardware.

#### Thesis Contents

- Chapter 1: An Informal Introduction to Operating Systems describes the basic ideas behind an operating system, shows user the difference between monolithic an mikrokernel and mentions Unix traditions. It also contains the roughest introduction to Linux kernel and it's development process.
- Chapter 2: Subsystems Overview lists subsystems and describes each one with particular attention to new features introduced in 2.6.
- Chapter 3: Synchronization and Workflow Concurrency takes care about locks, semaphores, mutexes and other synchronisation entities. Issues with preemption are also mentioned, since existing locking mechanisms has been

improved to cope with these issues. Also one very interesting mechanism called read-copy-update is described. The last issues in this chapter are per-CPU variables, disabling local interrupts and memory barriers.

- Chapter 4: Linked Lists mentions linked lists, which are intensively used wherever possible. The complicated variation protected by RCU is also included.
- Chapter 5: Memory Allocation deals with allocating and releasing memory using various approches, such as page allocation, slab allocation and virtual memory allocation.
- Chapter 6: Handling Interrupts contain all necessary information on how to work with hardware interrupts and tasklet interface.
- Chapter 7: Process management and Scheduling concerns in scheduler, process life cycle and related issues.
- Chapter 8: New Driver Model in 2.6 describes kernel object architecture and sysfs hierarchy, interface for device driver writers and user space event delivery mechanism.
- Chapter 9: Common Routines and Helper Macros will introduce various macros to access user space memory, manipulate strings and some other common routines.
- Chapter 10: Modules contains an exemplary loadable kernel module that exports its parameter using sysfs and explains various macros that could help with module development.

### Typographic Conventions

Typographic conventions used in this thesis are simple and intuitive:

- Typewriter-like font denotes source code, function() or MACRO definitions and related things.
- *Notices* are emphasized with *slanted* font.
- Warnings and important words are printed in bold.
- Files and directories like [kernel/sched.c]in Linux kernel source tree are enclosed in square brackets.
- Include files are shown as in ordinary C source code:  $\langle$ linux/list.h $\rangle$ .

# **Contents**

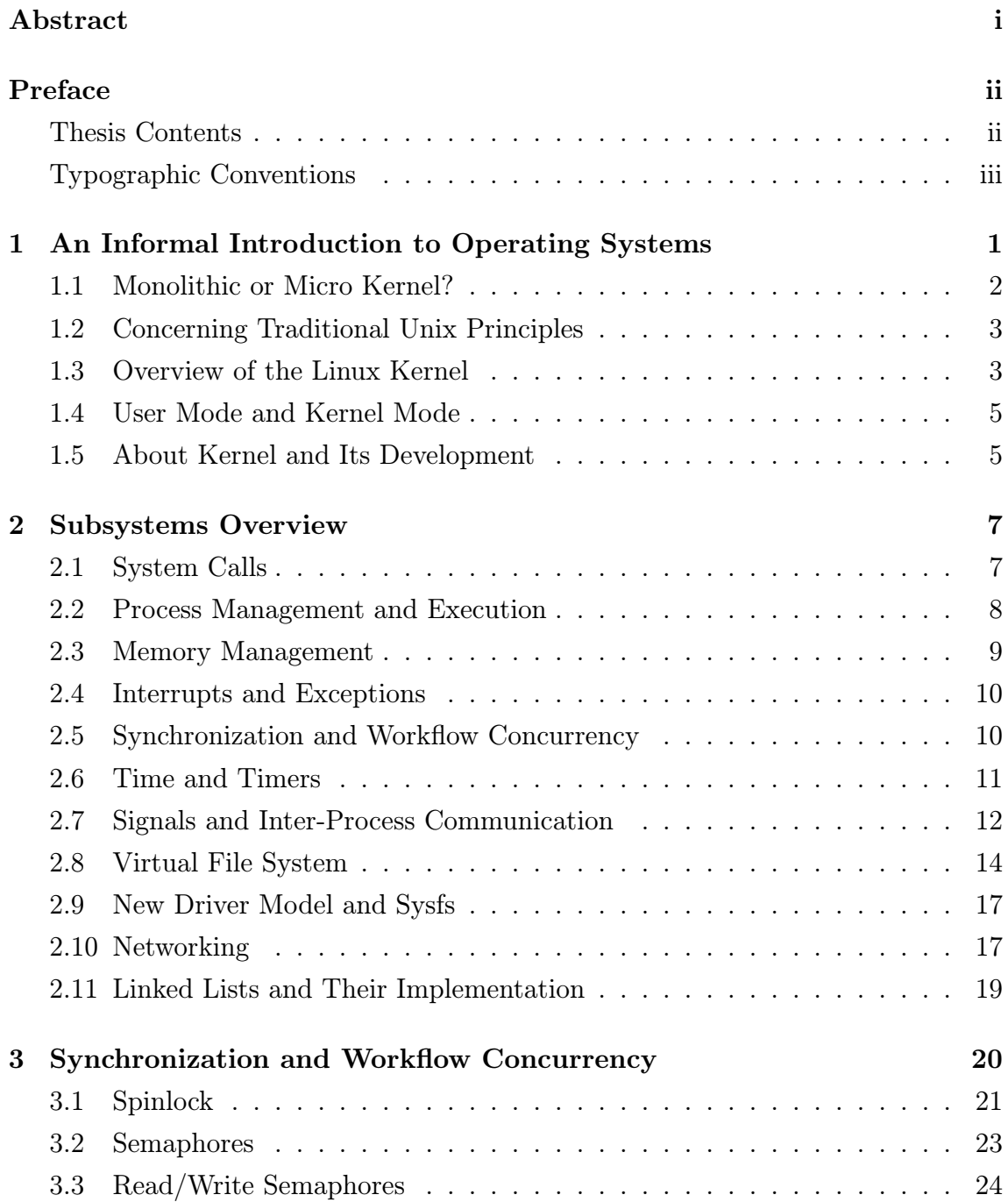

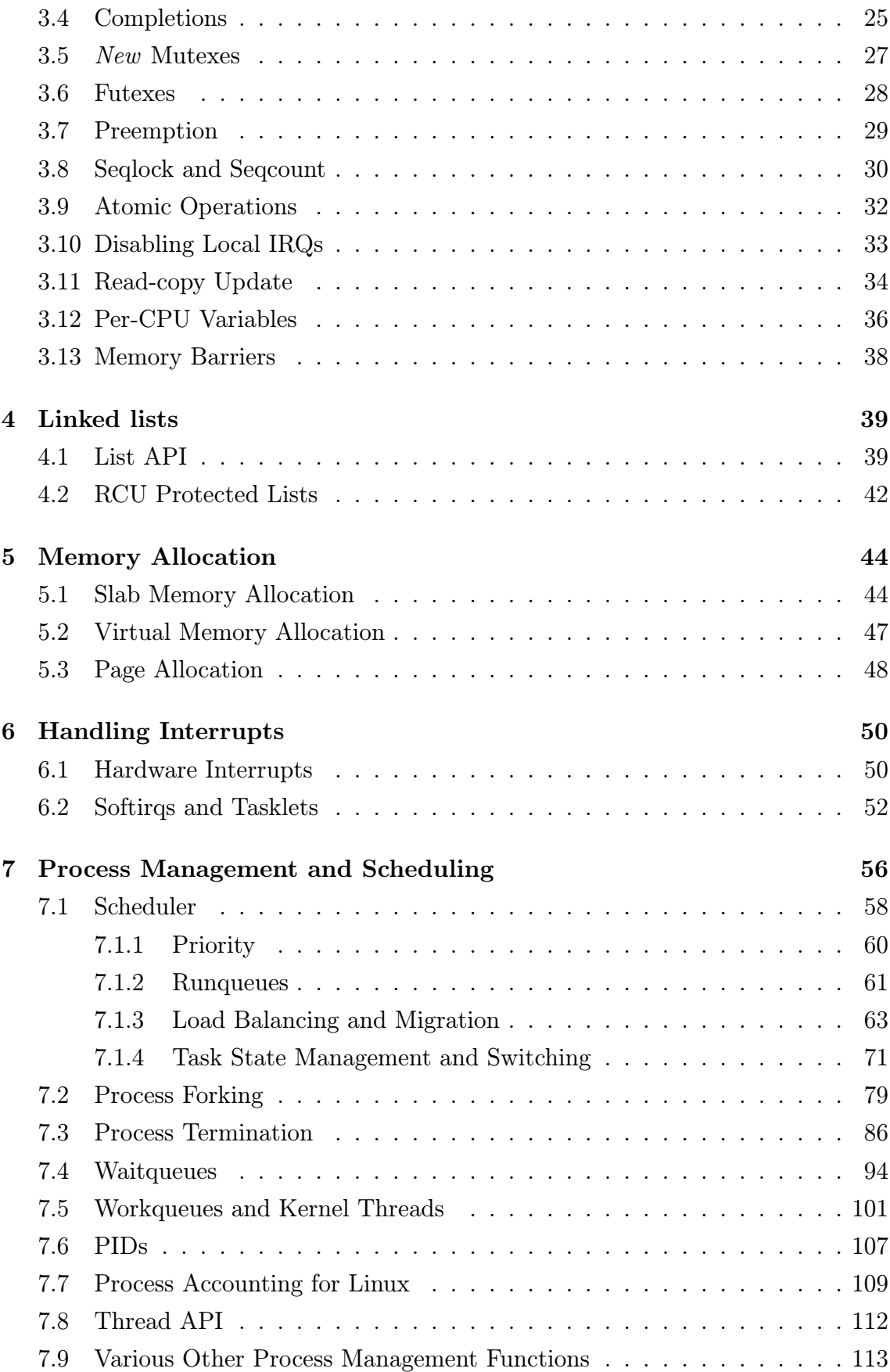

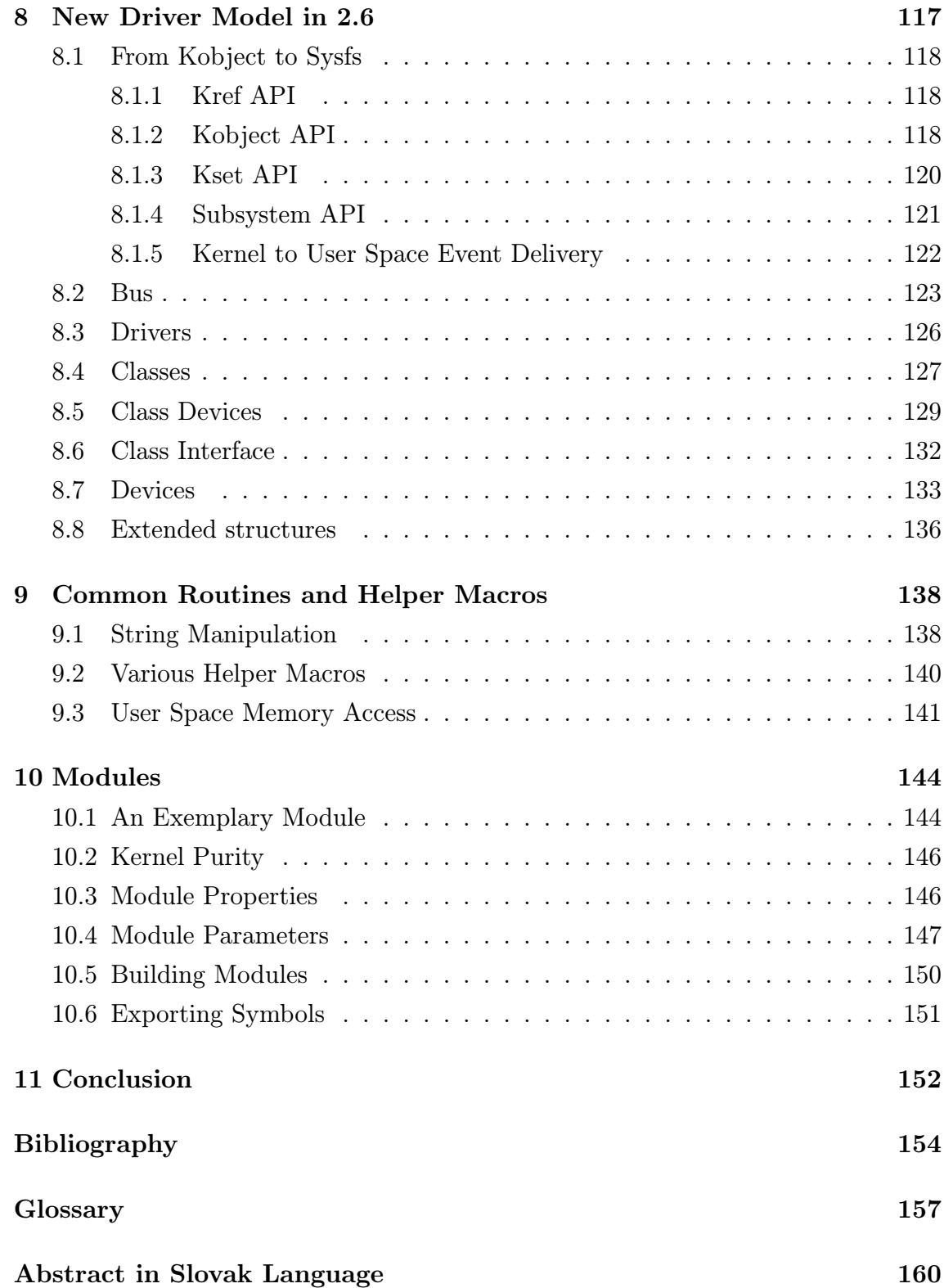

## Chapter 1

# An Informal Introduction to Operating Systems

Kernel of an operating system (OS) usually remains hidden beyond common user space programs and system utilities (until some serious error occurs). Let's start with describing what's happening inside your computer:

Your goal is to check for an e-mail. You run your favorite mail user agent and order to get work done for you.

Operating system uses notion of a task, in this case your mail user agent is a task for him. The word task was often used in past, but users of modern Unixes prefer to use word process. OS provides environment for this task/process by using some abstraction or emulation.  $\frac{1}{1}$ 

Instead of taking care for every detail, process let kernel to take care of some details, but he takes care of details of his part of the task. Back to the mail agent: there's no need to take care of your video card, your keyboard, your mouse, or details about how are the files stored on your hard drive.

Many operating systems exclude graphic routines from the kernel, leaving implementation to user space programs. Your mail agent runs in graphic mode, with colorful icons on buttons. It's common on Unixlike systems to use X server in order to run graphical applications, and you've probably noticed, that these graphic services are not provided by kernel.

<sup>1</sup>Emulation is scarce in Linux

Where does the kernel fit in? It provides mechanisms for processes to communicate and to cooperate with each other. And sometimes also mechanisms to prevent processes to hurt each other.

Presume you have video conference running in small window next to your mail agent and a music player. How is it possible to run so many applications with only one processor ? Remember the abstraction we mentioned above:

Each running task is provided environment like it's the only one running and kernel takes care of switching between tasks so quickly that you can't see that there is always only one task running and the others are stopped.

This was only a small list of kernel's duties. When you start your computer up, when you shut it down (except for killing him with power blackout), when you access your files, it's always there, watching over resources, time and memory assigned to each process, handling events from outer world, providing needful trifles, but it is also judge and police when some of your processes breaks the law.

#### 1.1 Monolithic or Micro Kernel?

Linux was developed by Linus Torvalds in the beginning of 90s, at the time he used Minix, developed by prof. Andrew Tanenbaum. Minix (providing similar syscall interface like Unix systems) was internally designed as microkernel, while Linux is monolithic (with ability to load external modules).

Microkernels have never gained much success in commercial sphere with probably one exception: QNX<sup>2</sup>. They are more interesting from academic point of view.

Mikrokernels delegate responsibilities to user space processes instead of doing everything needed right in the kernel. This leads to simpler and cleaner internal architecture, modifying one subsystem consists of modifying a user space task and not the kernel. These tasks (called daemons or servers) don't run in privileged mode as kernel does, which should improve stability of the system.

Monolithic kernels proved to be much faster. Linux, Windows (from NT 3.51 upwards), various BSD branches belong to this family. The problem is that serving one syscall needs many context switches in microkernel model and modern processors can gain performance from utilizing cache. This cache is not used efficiently during context switch.

<sup>2</sup>QNX is a real time operating system and was intended for use with embedded hardware

Microkernel fans often accuse Linux of having dirty internal design. In reality kernel developers try to clean any mess in unstable branch<sup>3</sup>.

Linux uses kernel threads and loadable kernel modules to increase flexibility. Kernel threads are meant only for slow things (for example swapping) because of two more context switches needed.

#### 1.2 Concerning Traditional Unix Principles

Unix was created more than 3 decades ago and it's often thought of as father of modern operating systems. Original design offered two running processes, but this was overcome. Developed in cooperation between university and commercial sector, it soon included new ideas, such as TCP/IP networking. Its security increased from nothing to some of the most secure systems available today, including various security policy enhancements.

One of the most important Unix concepts is the notion of file. Files are not only regular files; block and character devices, pipes, named pipes (also called FIFOs), but symbolic links and TCP streams are also treated like special files. Pipe allow two programs to cooperate. Unix users sometimes mention the KISS principle: Keep it simple, small. The vast majority of traditional Unix tools does only one thing, but they do it perfectly. Instead of accessing directly keyboard and screen, Unix prefers to provide standard input, output (and error output), which can be redirected and used to automate user tasks.

Preemptible multitasking allows tasks to be switched independently on the 'willingness' of the task, virtual memory provides process more memory that could be allocated only using physical RAM. Processes don't need to care about other processes in memory<sup>4</sup>.

Many of these ideas seem to be low-level, yet they provide strong instrument to developer. This is also often criticized, but building operating system on ground not solid and stable does not enforce good security.

### 1.3 Overview of the Linux Kernel

Linux started as 386-specific system, but soon developers from other architectures adopted the source and in time improved it to support 24 architectures. Writing

<sup>3</sup>Just have a look at the scheduler code in 2.6, all those routines and data structures, one's wishing to have an SMP machine to feel it running...

<sup>4</sup>This depends on hardware architecture, some Unixes running on embedded hardware does not have this feature, because it's impossible to implement it efficiently without hardware support.

portable code and running Linux on many platforms helped to find and fix many bugs. Most of the features are available on all architectures, but some (like address space protection needs  $MMU<sup>5</sup>$  are not.

Linux starts with the boot of the kernel, then it starts its most important internal routines and continues with hardware detection. Since kernel 2.5 (the unstable branch) Linux has very good support for simultaneous multiprocessing. On architectures supporting CPU hot plug Linux could start and stop CPU anytime is needed and migrate assigned processes to other CPUs. In case you have multiprocessor machine, other CPUs are started after boot.

Devices drivers can be compiled statically into the kernel or dynamically loaded later. Not all Unix-like kernels support this, for example OpenBSD's kernel developers deny loadable kernel modules as bad security practice.

Device support is very broad. Linux provides good Hardware Abstraction Layer (HAL), but Hardware Emulation Layer (HEL) is almost non-existent with probably except for sound support.

Linux supports many file-systems, and in the time of writing this, Linux started supporting general user space file system implementation. Mounting remote Web-DAV, FTP servers, SCP/SFTP or even local archive files and accessing them like local directories is a feature every desktop user could use. Although this could be standard feature in microkernel system, not many monolithic system support it now<sup>6</sup> . This problem was traditionally addressed in various user space libraries in desktop environments, but many Unix tools does not use these libraries.

It's important for an operating system to have some file system mounted after boot and Linux is not staying behind, it's root file system / could be either real file system from your hard disk drive, floppy, cdrom, USB key, or only created in RAM. Mounting NFS as root file system is also possible, therefore Linux is great for making disk-less network workstations.

Memory management takes care for virtual memory of all processes and also the kernel memory. Demand loading is used to load into memory only those pages which are really needed, paging is used to swap out pages which are supposed to by not so important and more important ones are loaded instead. Pages can be also shared to decrease memory footprint of a process and copied for each process only later, when needed.

Basic security on Linux is provided by trinity user,group,other while some file systems allows administrator to use Access Control Lists (ACL). User also has con-

<sup>5</sup>Memory Management Unit, part of the CPU

 $6$ Microsoft Windows supports IFS, which is Installable File System, but the developer fees are very high and almost nobody is using it

trol of his processes. Root is by default totally unrestricted<sup>7</sup>. Vanilla<sup>8</sup> Linux kernels now include SELinux extension to the default security model, BSD secure levels, networking security hooks and there are also any others (mostly rule-set based) extensions like GRSec, PaX, RSBAC or LOMAC available on Internet.

#### 1.4 User Mode and Kernel Mode

The first CPUs allowed all programs to access all memory and I/O ports. At those times a memory leak in text editor could crash whole system. Later CPUs allowed to switch between two<sup>9</sup> privilege levels, so the OS designers decided to divide OS into two levels: kernel mode should work with critical data structures and manage access to the hardware, while user mode should not access to the hardware, only using calls to kernel. Crash in user mode would not cause crash of the whole system, it would only kill the crashed application (and perhaps dump the memory of the application for debugging purposes).

Switching from user mode to kernel mode could happen in using syscall or when an interrupt or an exception occurs.

#### 1.5 About Kernel and Its Development

Past Linux version numbering consisted of three dot-separated numbers, the first one was the major version, the second one was the minor version. Even numbers in minor version field meant stable kernel, odd ones mean unstable i.e. development branch. The third field is number of patch. Patches are intended to fix some bug, they almost never introduce new feature in stable kernel.

Kernel 2.6.11 used new numbering scheme: development is done in 2.6 branch, the third number grows as new features are introduced. Patches that do not bring new features (they should be less than 100 lines in length) increase the fourth number. If the fourth number is zero, it's not written: first patch changes 2.6.16 to 2.6.16.1 and the next one to 2.6.16.2 and so on.

Submitting new patches and drivers became more formal than it was in the past. [Documentation/SubmittingPatches] contain all necessary information how and

<sup>7</sup>BSD systems sometimes force root to change permissions of file when he can't write to it, Linux root can write immediately

 $8$ Vanilla kernel is kernel from [ftp://ftp.kernel.org] without any 3rd party patches

<sup>9</sup>Some processors such as i386 allowed 4 privilege levels, but usually only 2 are used: 0 as the kernel mode and 3 as the user mode

to whom should be the patch sent. A signature scheme exists since the beginning of the SCO-Linux lawsuit to improve tracking who did what.

A patch arrives from developer to maintainer and if the maintainer decides not to dump the patch then he (she) signs it off:

#### Signed-off-by: Random J. Developer rjd@example.org

This sign also means that the developer certifies the patch to be his own work and he has the right to submit it under open source license, or that the patch was provided to him (her) by someone who follows the forementioned rules. The list of maintainers is in file [MAINTAINERS] in the root of the kernel source package.

The Linux kernel also has its coding style defined in [Document/CodingStyle], which differs from GNU coding standards.

Not to be forgotten is the linux-kernel@vger.kernel.org mailing list which contains kernel development discussion. The patches are also sent there as Cc: so this mailing list generates much traffic and many e-mails.

## Chapter 2

### Subsystems Overview

Kernel comprises of various subsystems; the code is split into subsystems logically based on the function provided (i.e. function concerning memory management, communication, file access...). These systems are bound together in monolithic kernels (such as Linux) and provide interfaces to each other. Imagine each subsystem as a library, but they sometimes call each other.

The most important kernel subsystems are process scheduler, memory manager, virtual file system (VFS) and networking, but many others are also essential to any functional kernel: system calls, interrupts and exceptions handling, various type of locks etc.

#### 2.1 System Calls

System call is a way for process running in user space to request some functionality implemented in kernel. Kernel provides abstractions from hardware, manages shared resources and perform some of the many network-related functions.

Syscall is also one of two usual ways of switching between user and kernel mode, the other one is hardware driven interrupt or exception. Details of system calls are architecture specific. The interface for system calls is stable on each architecture, but it varies between CPU architectures. You can run old programs compiled long ago and they will still run.

System call (often abbreviated to syscall) allows user mode to perform privileged operations, if the checks in kernel allow to do it. Not everything in libc is implemented as syscall, for example memory allocation is solved through mapping Copy-On-Write (COW) pages from [/dev/zero] into address space of calling process.

#### 2.2 Process Management and Execution

Process management is mostly about creating (forking) and terminating processes and switching between them. The first process is one of [/sbin/init], [/etc/init], [/bin/init] or [/bin/sh] (executed in this order). All other processes are forked from init or its children. Process management is also maintaining process states, such as running, sleeping, zombie process.

Since invention of multitasking (and multithreading) various approaches were tried. Preemptive multitasking was preferred to cooperative multitasking found in some systems. Linux support for multithreading can be simply described as creating more processes with shared virtual memory and some other resources, therefore terms process and thread are sometimes mixed up in various Linux documents.

The process scheduler decides which process should run when and how long should it run. It also allocates CPU for each process on machines with multiple CPUs. Linux kernel 2.6 uses various techniques to distinguish between processorbound<sup>1</sup> and I/O-bound processes and gives a slight advantage to the I/0 bound ones, since they are supposed to be interactive. This should improve desktop responsiveness.

One of the biggest changes (and probably the most popular besides new hardware drivers) is the new  $O(1)$  scheduler written by Ingo Molnar, which will be described later in section 7.1.

Preemptible kernel aims to solve latency problem (from desktop user's point of view this can for example cause sound to crisp or) by allowing to switch tasks also inside kernel. Without preemption the code inside kernel runs until it completes its work (which is source of high latency) or it decides by itself to switch to other process (schedule() function switches processes, this is usually done when kernel decides the thread will sleep until some event occurs. If a higher priority task becomes runnable, the preemption will make it run. This way the higher priority task does its work when needed and not later.

Linux 2.6 also brings better support for symmetric multiprocessing (SMP) and Non-Uniform Memory Access (NUMA) architectures, which aims to increase performance by making multiple CPUs available to computer. One CPU can execute only one task at a time<sup>2</sup> , so kernel must take care of properly assigning tasks to CPUs,

 $1<sup>1</sup>A$  processor-bound process is process doing many calculations almost all the time, while I/Obound process does very little computations but it's operations are I/O intensive (e.g. copying a file can be described as sequence of read/write operations)

<sup>2</sup>This is not completely true for SMT and multicore CPUs, but we define CPU as virtual CPU, not the physical one you can buy in a shop.

migrating tasks between CPUs in order to balance the load and achieve maximal performance. Some architectures also support CPU hot-plugging, where CPUs may be added or removed and kernel must handle this situations so that no task is lost with CPU removed.

### 2.3 Memory Management

Routines used for memory management could be divided into two groups, those taking care of the memory belonging to process and those managing kernel memory at the lowest level.

Basics of the memory management are covered by page management<sup>3</sup>. Many modern CPUs offer segmentation as alternative to paging, but Linux is not using this feature. Since pages (4 or 8KiB on most architectures) are too big for small kernel data structures, kernel includes slab allocator. This allows kernel allocate sub-page memory structures without fragmentation of memory.

Process memory management is based on pages as each page has its properties (permissions, read-only flag, present flag...). Pages can be shared between processes and they are the smallest elements that can be used to share or to be swapped out. Whenever the process switches from user mode to kernel mode, the kernel change Stack Pointer register to point to kernel stack of the process. This is needed because the user mode stack can be swapped out. Swapping is technique used to lay aside pages from process address space, it does not affect kernel pages.

The very first swapping implementation worked by monitoring amount of free memory and whenever certain threshold was passed, they put whole address space of affected process to disk. Pagination brought finer granularity and swapping out pieces of address space instead increased performance. Which pages can be swapped out ? Anonymous memory region pages of a process, modified pages (non-modified are usually mmaped from some file and they can be reclaimed from that file, this saves write operations to swap and also saves space) and IPC shared memory pages.

Linux supports multiple swap areas. Each area is divided into slots; whenever kernel needs to swap out page it tries to find slot in areas with bigger priority first. If there are more areas with the same priority, kernel uses them cyclically.

Page replacement has been extended in 2.6 to support one kswapd daemon per each CPU node. Previous 2.4 version offered only one daemon shared by all nodes, but Linux wishes to avoid penalty of freeing page on remote node.

<sup>3</sup>Systems without MMU don't have this feature, they usually also miss shared memory and process address space protection.

IA-32 architecture supports more than just 4 KiB page size, but Linux uses this pages by default only for mapping the actual kernel image. It is possible to use 4 MiB pages (referred to as huge pages) also for user space processes. The root of the implementation is a Huge TLB File System hugetlbfs, a pseudo file system based on ramfs. Any file that exists in that file system is backed by huge pages. Huge pages can be accessed using shmget() (shared memory) or mmap() (memory mapped file) on a file opened in this file system.

#### 2.4 Interrupts and Exceptions

Interrupts are used to serve requests, usually from hardware devices (IRQs, interrupt requests), or from CPU itself (these are the exceptions, e.g. page fault, math coprocessor used and others invoked by various instructions) or syscall (on i386 architecture, interrupt 0x80). IRQs are usually called when hardware device needs to notify kernel about some change, while CPU invoked interrupts (save for syscall, which has its own section in this chapter) are used to handle faults concerning process. Some of these faults can be intentional, e.g. page fault could indicate either that page is swapped out or that process tried to address the memory not belonging to him.

Common exceptions include Page Fault, General Protection Fault, Invalid Opcode, and various others concerning FPU, memory, debugging or simply division by zero. Some of these exceptions are used not only to handle errors: FPU stack contents needs not to be reloaded on each context switch (i.e. task switch from the OS point of view) so coprocessor exceptions are used to indicate that it's time to change the FPU stack content. Page faults are likewise used to bring in swapped out page.

#### 2.5 Synchronization and Workflow Concurrency

Imagine two threads accessing a shared variable, e.g. counter of opened files. First thread opens a file and wants to increase the counter. so it retrieves its current value (for example 5), increases by value of one (the value is now 6) and stores the new value. A bit later the second thread opens a file and does the same operation. The final value of our counter is 7.

What if happens the following situation ? The first thread retrieves the value (5), then scheduler decides to give opportunity to the second one and it also retrieves the value and increases it by value of one and stores it back (6). Then the scheduler resumes the first process, which increases the value it has read before and stores the new value (6). As we can see, the number of opened files is incorrect.

This is the problem of mutual exclusion. A common solution is usage of critical regions: critical region is a region of code and when one is being executed other threads/processes can't enter their critical regions. The other solutions is usage of atomic operations, (i.e. operations that can be executed so quickly that scheduler can't interfere). The first solution allows more complex operations to be done, but is also more difficult to be used correctly.

Critical regions are protected by locks. Whenever a thead enters the critical region, it locks the lock and when the other thread tries to enter the region and lock behind itself it finds out that it must wait for the lock to be unlocked (some locks prefer word 'sleep' to word 'wait').

The most simple locks used in Linux kernel are spinlocks. When a spinlock is locked, the other process trying to lock the spinlock enters a busy loop and continually checks whether the lock did not become unlocked. This behavior condemns to be used only to protect small critical regions which are supposed to be executed quickly and without any blocking.

Kernel developer with need of critical region that could block or will take longer time to execute should use semaphores (or newer mutexes). A semaphore can be locked by more than one lock-holders at the same time, this number is set at initialization. In case of being locked, the semaphore provides the advantage of switching CPU from busy loop to some other (hopefully) more important work. The disadvantage is caused by unsuccessful locker falling asleep and then taking some more time to wake up than spinlock.

The 2.6 branch of Linux kernel introduced two new notions: preemption and futexes. Futex stands for fast userspace mutex and preemption is the ability to switch threads also after they have entered kernel mode. These topics will be more deeply discussed in chapter 3.

#### 2.6 Time and Timers

Keeping current time and date and executing tasks at given time (or periodically at some interval) is essential to modern computing. Preemptive process scheduling wouldn't work without correct use of timers.

Linux periodically updates current (system) time, time since system startup (uptime), it decides for each CPU whether the process running on this CPU has drained time allocated (scheduling timeslice, or quanta), updates resource usage statistics (track the system load, profile kernel...) and make statistics for BSD process accounting and checks for elapsed software timers.

Software timers are based on jiffies, each timer has associated value of how much ticks in the future (added to jiffies at timer start). The jiffie itself is constant interval of time, but it's different on each architecture.

#### 2.7 Signals and Inter-Process Communication

Sometimes processes need to cooperate with each other to achieve a goal, various mechanisms to solve this problem were introduced.

Signals are the oldest of all inter-process communication facilities, both user space processes and kernel are using them to send a short message to process or a group of processes. This message consists only of its identifier, i.e. integral number. No arguments are used besides this number.

Signals are used either to make process aware of events or to force process to deal with something. Process could specify signal handler which will handle the signal using sigaction() system call. Signals could be generated by other processes and sent to target process via system call, or by kernel (for example SIGSEGV sent to process trying to access beyond its address space). Signals can cause process to terminate, stop its execution or continue it again. Some signals could be blocked, SIGKILL and SIGSTOP can't.

Another inter-process communication facility common to all Unixes is pipe. System call pipe() returns two file descriptors. One is for reading only and the other for writing. According to POSIX standard, process must close one of them before communicating with the other one (half-duplex pipe), but Linux allows to read from one and write to another.<sup>4</sup> Writing and reading from pipe can be blocking call and cause the process to sleep.

FIFOs could be best described as extension to pipes; they're associated with a filename on the filesystem, therefore any process knowing the name can access this pipe, which implies the name 'named pipes'. They are created by issuing mknod() system call with mode S IFIFO.

IPC in Linux was inspired by SystemV IPC: semaphores, message queues and shared memory. All these entities are created/joined using key. The same key used in different processes indicate that they want to share e.g. message queue. Convenient way to generate keys is the function ftok(). Each mechanism provides ...get() function to acquire an entity and ...ctl() to change permissions and

<sup>&</sup>lt;sup>4</sup>Some Unixes support full duplex pipes through both file descriptors.

remove entity (and mechanism specific things).

Semaphores can be used to synchronize processes, their 'kernel-space relatives' were described in chapter 3.2. A set of semaphores is allocated by semget(). IPC Semaphore operations (semop() and semtimedop()) work on semaphore sets, the advantage is that process is able to (un)lock arbitrary number of semaphores atomically. This could prevent some situations leading to deadlock. Semaphore sets can by controlled by semctl() function.

Message Queues can be created (msgget()) in kernel to allow processes to exchange messages. Message queue is created by some process, it can overlive its creator and lives until it's killed by msgctl(). Messages are appended to the queue in order in which they're sent (msgsnd(). Each one has its type set upon sending (a positive number) and it's reception (msgrcv()) is based on this type.

The last of IPC mechanisms described here is shared memory. One process creates shared memory (using shmget()) and other processes refers to it by its key. Each process can map this shared memory into specific address inside its VM independently on the other processes or let shmat() choose appropriate address. Note that removing shared memory using shmctl() does not actually removes shared memory, it only marks it to be removed. The shared memory itself is removed once the last process detaches using shmdt(). If all processes detach themself without destroying shared memory, it keeps on existing.

While System V introduced IPC, the BSD branch of unices has chosen sockets as their main inter-process communication primitive. They appeared first in BSD 4.2. The API taken from BSD is supported on all unix and also on many non-unix platforms.

Socket is end-point for communication, it has some type and one or more associated processes. Sockets can send/receive data through streams, using datagrams, raw packets and sequenced packet. The most interesting protocol/address families are PF UNIX, PF INET, PF INET6, PF PACKET and PF NETLINK. For example infrared and bluetooth devices also has their protocol families: PF IRDA and PF BLUETOOTH. Linux implementation is based on sockfs file system and so some file operations can be applied to opened sockets.

A stream socket (SOCK STREAM) can be viewed as network-transparent duplex pipes, because it connects two distinct end-points, communication is reliable and sequenced and ensures unduplicated data flow without record boundaries.

A datagram socket (SOCK DGRAM) does not promises to be reliable, sequenced and unduplicated, but it allows sending broadcast or multicast packets. Data boundary are preserved.

A raw socket (SOCK RAW) provides user access to the underlying protocols which

support socket abstractions. They are usually datagram oriented and non-root user is not allowed to use these.

A sequenced packet (SOCK SEQPACET) is like stream packet with the difference that message boundaries are preserved, but it is based on datagrams.<sup>5</sup>.

socket() call creates socket descriptor for given address/protocol family, socket type and protocol. This socket is created without any local name and therefore it is not yet addressable. bind() call binds the socket e.g. to some local path (in case of PF UNIX) or local address and port (in case of PF INET).

Next step could differ for SOCK STREAM and SOCK DGRAM, stream oriented sockets are required to use connect() call to connect to remote endpoint, while datagrams could either follow their 'stream cousins' or use sendto() and recvfrom() without being fixed on one remote endpoint. This is essential for broadcasting and multicasting.

The listening SOCK STREAM side will use listen() to indicate maximum number of outstanding connections to be queued for processing. These connections are picked from the queue using accept() call.

Linux allows the use of ordinary read() and write() calls to operate on sockets after connect() or accept. Sockets also support their own calls send() and recv(), which can be used for extended operations.

Connections are closed using close(), but they can be shut down prior to this call using shutdown().

One nice advantage of having socket descriptors acting similarly to file descriptors is that they can be processed by select() call and related functions and macros.

SOCK STREAM sockets do support out-of-band data, which is logically independent transmission channel associated with each pair of stream socket endpoints. Data inside this channel are delivered independently on data inside normal transmission channel. Incoming out-of-band data are indicated by SIGURG signal and normal data are indicated by SIGIO, just as it is with file interface. Sockets can be further tuned by getsockopt() and setsockopt().

#### 2.8 Virtual File System

Virtual File System (VFS) is layer providing abstraction of one file system, while there may be many file systems of different types mounted at various places in directory tree. This allows to access files independently on whether they are stored on ext2 or umsdos or even on some remote computer. VFS separates applications

<sup>&</sup>lt;sup>5</sup>Not implemented by PF\_INET

from concrete implementation of file system, all data are stored in files separated into directory tree<sup>6</sup>, whose root is marked as  $\prime$ .

The largest group of file systems can be described as disk based file systems, its typical representants are ext2/3, reiserfs, xfs, vfat. . . These file systems use some kind of block device to store information.

Network file systems smbfs, nfs, coda allow transparent access to files on remote computers.

The last group are special file systems, like proc, sysfs. Many of them do not store any real information, for example procfs offers information about processes in the system (usually /proc/<pid>) or various system information. Other interesting are bdev (block device filesystem), rootfs (used as root during bootstrap), binfmt misc (miscellaneous binary executable file formats), pipefs (pipes implementation) and sockfs (sockets implementation).

Linux kernel supports one really interesting file system since 2.6.14: FUSE, which is file system in user space. This file system is more interesting for user space developers than kernel developers.

How does the VFS work? The idea is based on object oriented programming techniques: data and operations are encapsulated in objects, but since linux is coded in plain C, developers used structures with pointers to functions to implement methods.

Superblock object stores overall information about a mounted filesystem, inode stores information about specific files (directory is special file that contains information about other files and directories. Each inode has its unique inode number. struct dentry object stores information about linking of a directory entry with the corresponging file objects used by user mode processes. Kernel uses dentry cache to speed up translation of a pathname to the inode. File object keeps information about file opened by process (this object is only in memory, previous objects can have their file system dependent representation on disk-based file systems). Linux also features inode cache for better performance.

Each file system provides its struct file operations; this object offers methods such as  $open(), read(),$  linux-specific sendfile(), asynchronous  $aio...()$ operations and many others. When user mode process opens a file, kernel finds the right file operations depending on the file system and newly created file structure has pointer to this structure.<sup>7</sup>

<sup>6</sup>Hard links can't link to directories, but symbolic links can, therefore directory structure with symlinks can create cyclic graph.

<sup>7</sup>Users complaining that they cannot umount partition with opened files on it should always think about pointers pointing to non-existing file operations structure...

User process has its set of struct file opened files and struct fs\_struct, because each process has its own root directory and current working directory. fs struct also contains pointer to mounted filesystem of root directory and pointer to mounted file system of current working directory.<sup>8</sup> Structure fs\_struct is used to map file descriptors to struct file objects.

Modern operating systems use various buffers to improve file system performance, linux caches are called page cache and buffer cache. Page cache keeps pages from memory-mapped files, pages read from block device directly, swapped-out pages from user space processes, shared pages from IPC etc. The buffer cache saves processes from suffering from slow block devices.

File locking is technique preventing simultaneous access to file.  $f$ cntl()-based file locking (from POSIX) allows to lock whole files and portions of file, but it is just advisory locking (affected processes must cooperate). Linux inheritance from BSD brought flock() system call, which allows also mandatory locks (based on the file system mount flags).

It's common to say in unix circles that everything is a file and so are devices. They're treated as files and they traditionally had their major/minor numbers, while udev is new way of managing devices in [/dev]. There are two types of devices: block devices (they can be accessed randomly) and character devices (they can't be accessed randomly, they're usually processed as streams).

epoll() is attempt to make select() and poll() system calls in more effective way. It works by building data structure in kernel first, then each file descriptor is added to it. This structure is built only once as opposed to forementioned syscalls, which usually go through the three arrays and check each one and add it to its wait queue.

Desktop systems often need to modify user about changes to files in directory shown in opened window. Kernel developers decided to switch from dnotify mechanism to inotify. This new approach allows to watch both files and directories for changes and does not cause any problems while umounting (inotify also notifies about part of directory tree being unmounted). Dnotify required to open one file descriptor per each directory watched and it did not notified about changes to files. Inotify is not implemented using syscall, it's based on /dev/inotify.

While it is sometimes sufficient to wait for an  $I/O$ , in some cases the process would lose performance while sleeping. The situation gets worse with more I/O requests pending at the same time. Asynchronous I/O (AIO) allows process to do

<sup>8</sup>Many of these constructions are used to speed up going through many structures, Linux kernel uses sometimes duplicity of information to gain speed.

some calculations while kernel performs I/O operations in the following manner: process submits one more I/O requests and uses separate interface to check for completed I/O operations. AIO works only with O DIRECT files and user space buffer must be aligned in memory. Although according to POSIX signal can be delivered, Linux does support neither RT signals for AIO nor listio notification, cancellation of IO, sockets nor pipes. There are ongoing project aiming to implement complete POSIX AIO.

#### 2.9 New Driver Model and Sysfs

Past kernel versions included various disparate driver models. The new driver model unifies them and consolidates set of data and operations into globally accessible data structures. In this new model all devices are inserted into one global tree. The new model is bus-centric with orientation towards seamless Plug'n'Play, power management and hot plug. Most future buses will support these operations. Operations common to all devices include probe, init, resume, suspend and remove calls. Two same devices always use one driver.

This new tree-based approach evokes a directory tree; indeed sysfs was created to export this device tree to user space. sysfs is tied closely to kobject infrastructure. Basic sysfs interface layers are devices, bus drivers and device drivers.

The kobject infrastructure implements basic functionality for larger data structures and subsystems: reference counting, maintaining sets of objects, object set locking and userspace representation. Devices drivers are implemented around this infrastructure.'

### 2.10 Networking

Networking as inter-process communication solution was described in one of previous sections. But strength of Linux lies also in its routing, firewalling and shaping possibilities.

Computer networks are interconnected, this allows users to communicate even if they aren't in the same network. The solution to problem how to deliver packages of data (called packets) to other network is routing. Router is a machine connected to two networks, which is able to route packets between them. The routing is done inside the kernel: packet arrives from one network interface adapter and kernel decides whether it belongs to this computer (e.g. in TCP/IP networks this could be done by comparing IP address, but there is also exception: network address

translation). If the packet does not belong to this computer, it could be forwarded (based on the settingsi, e.g. routing can be disabled) to the other network.

TCP/IP implementation relies on IP routing table, which is maintained from user mode, but routing is done in kernel. There are also user space deamons for more dynamic routing, but they're not interesting from our point of view.

Opening networks to whole world provides opportunities to share computing sources, but also enables malevolent forces to take over computers, steal data from companies... The idea of ability to look inside packets being routed to our network formed the idea of packet filter, which was initiallyr stateless and later became stateful. Stateful packet filter (from now on abbreviated to PF) is aware of state of (e.g. TCP) connections.

Packet filter decides what to do by looking inside the packet and to the known state of this connection. These decision rules are stored in chains; packet traverses the chain from beginning til end until it is matched by some rule. Common targets are ACCEPT, REJECT or DROP, some others will be covered later. If the packet reaches the end of the chain, default target (policy) for this chain is used.

PF implementation for Linux is called Netfilter. Netfilter contains four tables: filter, nat, mangle and raw. The simplest table is filter which has three default chains. INPUT chain checks the packets destined to local sockets, OUTPUT checks locally generated packets. FORWARD chain takes care of packets trying to be routed through this machine.

Table nat takes care of network address translation (therefore the abbreviation NAT, which will be used from now). Linux has the possibility to do both source and destination NAT, which makes Linux popular with ISPs nowadays. The last two tables are outside of scope of this work.

The power of netfilter allowed to use connection tracking to create modules, that allow more complex operation, such as FTP, IRC DCC or PPTP over NAT. This could not be possible (or at least not so simply) with stateless PF.

Traffic control (or sometimes call shaping) is a mechanism to alter the traffic characteristics. Slowing down chosen connections, bandwidth throttling, allowing short and fast bursts of packets, it all can be done using Linux. Traffic control inside Linux relies either on classless or classful queueing disciplines (from now on: qdisc). Classless qdiscs don't have any internal subdivisions, while classful ones can compose whole trees of classes, of which some ones can contain further qdics (classful or not). A packet is examined by classifier and sent to appropriate class and so on. This approach provides very strong and flexible tool for system administrators.

Linux also has the ability to tunnel one protocol inside other protocol (or even the same protocol: IPIP), to bind multiple physical links to aggregate bandwidth or provide higher availability, to bridge (almost) various network interfaces (and also filtering bridge is available).

### 2.11 Linked Lists and Their Implementation

Linked lists are used throughout whole the kernel and it's necessary for kernel developers to understand how to use them correctly. The essential file containing all the list stuff is  $\langle$ linux/list.h>. Their API and implementation is described in chapter 4.

## Chapter 3

# Synchronization and Workflow **Concurrency**

Data structures so complex, that modifying them by multiple writers at once could break consistency, need to be protected. Solutions of this problems fall into category of mutual exclusion. Critical region is the region of code which (when executed) cannot be interrupted/preempted by other process or thread.

Linux kernel addresses problem of mutual exclusion using many techniques, depending on many factors: how long will run the code in critical region, whether IRQ handlers can access protected data structures or simply whether the mutual exclusion wanted is in user mode or kernel mode.

Technique used to protect bigger pieces of code (and those, which will run for longer time) is semaphore. Some semaphore implementation uses spinlocks or atomic operations to access internals of semaphore structure, while the semaphore itself could cause process to sleep and to schedule() another process to run. This is unwanted in IRQ handler, in which only spinlocks should be used (and atomic operations, as will be described later).

In 2.6.16 new mutexes were introduced, these are similiar to semaphores, but have better debugging support and therefore should be prefered by developers.

Atomic operations are simple operations (such as subtract and test) that can often be performed by one instruction with LOCK prefix, but C compiler could generate code consisting of more instructions and without LOCK, but that wouldn't be atomic. Implementation of atomic operations is always architecture dependent.

Futex is an abbreviation for Fast Userspace muTEXes. The basic thought is to make system call only when there is contention between processes/threads accessing the same futex. Its implementation is based on some kind of shared memory (mmap(), shared segments or simply because the threads share VM) and threads are using atomic operations on integer. When they find contention, they use system call to arbitrate this case.

Special forms of locking are needed for preemptible kernel: both concurrency and reentrancy could collapse kernel. However preemptive locking is based on SMP locking mechanisms and we need only few additional functions/macros for this situations: per-CPU data needs protection (protection between processors is done with SMP locking) and FPU state was saved only when user space tasks were switched.

#### 3.1 Spinlock

The simplest and basic technique used is spinlock, to use it include  $\langle$ linux/spinlock.h>. This mechanism prevents to enter critical section when the lock is locked by entering busy loop until lock is unlocked. Spinlocks are implemented by set of macros, some prevent concurrency with IRQ handlers while the other ones not. Spinlock user should always decide which one is most suitable, since incorrect usage could cause performance loss on SMP machines.

Spinlocks are suitable to protect small pieces of code which are intended to run for a very short time. Spinlocks have been extended to support read/write spinlocks to increase performace in case of many readers and one or very few writers.

Spinlock macros are in non-preemptible UP kernels evaluated to empty macros (or some of them to macros just disabling/enabling interrupts). UP kernels with preemption enabled use spinlocks to disable preemption. For most purposes, preemption can be tought of as SMP equivalent.

```
spinlock_t some_lock=SPIN_LOCK_UNLOCKED;
```

```
spin_lock(&lock);
/* critical section goes here */
spin_unlock(&lock);
```
This example shows us the simplest usage of spinlock. If the data protected by this section can be changed in an interrupt handling routine, simply use spin lock irqsave(lock, flags) and spin lock irqrestore(lock, flags. spin lock irqsave() saves the flags and disables IRQs and spin lock irgrestore() restores the previous state of interrupts, i.e. if they were disabled they will stay disabled and vice versa. The read... and write... versions of spinlock are implementation of read/write spinlock, which allows either multiple readers or one writer to enter the critical section at a time. This type of spinlock is very suitable when there is a lot of readers and writing is performed scarcely.

```
spin lock(lock),
```
read lock(lock),

write lock(lock)

If the spinlock is unlocked, lock it and enter the critical section. The read/write spinlock locked for read does not stop read lock() from entering the critical section; the readers counter is increased. Writer may lock  $r/w$  spinlock only if there is no reader present in the critical section. If the lock is locked, spin until it is unlocked (therefore the name spinlock).

```
spin lock bh(lock),
```
read lock bh(lock),

write lock bh(lock)

Same as the spin lock and derivates, but prevents execution of softIRQs (bh is abbreviation for bottom halves, which is the older name for softIRQs).

#### spin lock irq(lock),

read lock irq(lock),

```
write lock irq(lock)
```
Lock the lock (for details look at spin lock) and in addition disable IRQs.

```
spin lock irqsave(lock, flags),
```
read lock irqsave(lock, flags)

```
write lock irqsave(lock, flags)
```
Lock the lock same as with  $spin\_lock()$  and friends, but in addition store whether IRQs are enabled and disable them.

```
spin trylock(lock),
```

```
read_trylock(lock),
```

```
write_trylock(lock),
```
spin trylock bh(lock)

Try to lock the lock (for details see spin lock() and friends), but if it is not possible to lock the lock exit with zero return value). Otherwise the return value is non-zero.

spin unlock(lock),

read unlock(lock),

write unlock(lock)

Unlock the lock, in case of read lock decrease the readers counter. When this counter reaches zero, the writer may enter the critical section.

```
spin unlock bh(lock),
```
write unlock bh(lock),

read unlock bh(lock)

Unlock the lock locked by spin lock bh() or its appropriate cousin and allow softirqs to be processed.

spin unlock irq(lock),

read unlock irq(lock),

write unlock irq(lock)

Unlock the lock and enable IRQs. ...unlock\_irqrestore() is more suitable in most common cases. read unlock irq() enables IRQs after the last reader has left critical section.

spin unlock irqrestore(lock, flags),

read unlock irqrestore(lock, flags),

write unlock irqrestore(lock, flags)

Unlock the lock and enable IRQs only if they were enabled before locking the lock. read unlock irq() enables IRQs after the last reader has left critical section.

Please note that spin lock irqsave() and similar macros should have their unlocking counterparts in the same funcions, this is caused by limitations of SPARC architecture. The other good reason is readability. Spinlock may not block, switch context or enter idle loop.

#### 3.2 Semaphores

This locking entity is deprecated since Linux 2.6.16.

Semaphore is defined in  $\langle$ asm/semaphore.h $>$  and it's represented by structure struct semaphore containing counter count of threads trying to acquire the semaphore, number of sleepers in the wait queue wait. Semaphore structs can be initalized using \_\_SEMAPHORE\_INITIALIZER(name, count) macro, or together with declaration using \_DECLARE\_SEMAPHORE\_GENERIC(name, count).

```
void sema init(struct semaphore *sem, int val);
```
Initialize a semaphore's counter sem->count to given value val and prepare wait queue.

inline void down(struct semaphore \*sem);

Try to lock the critical section by decreasing sem->count, if there are already enough threads inside the critical region, mark the current thread as TASK UNINTERRUPTIBLE and sleep (schedule())until it is woken up by some thread exiting the critical section. Then mark current thread as TASK RUNNING and enter the critical section.

```
inline int down_interruptible(struct semaphore *sem);
```
This function does mostly the same operation as down(), but sleeping process is marked as TASK INTERRUPTIBLE. If there are any signals pending for the current thread, exit before entering sleep state.

```
inline int down_trylock(struct semaphore *sem);
```
Try to acquire semaphore, if it fails return non-zero value, otherwise zero.

```
inline void up(struct semaphore *sem);
```
Release the semaphore and if there are any tasks sleeping on this semaphore, wake them up.

Special case of semaphores are binary semaphores, also called mutexes. Unlocked mutex can be declared using DECLARE MUTEX(name) macro and locked one using DECLARE MUTEX LOCKED(name). There are also two functions with self-explaining names for initalize mutexes: inline void init MUTEX(struct semaphore \*sem) and inline void init MUTEX LOCKED(struct semaphore \*sem). The same operations work on mutexes as they did on semaphores (since mutex is simply a semaphore with initial count value of 1).

The schizophrenia of lock names was strengthened with arrival of 2.6.16: a new Mutex was introduced (while this old one still exists). This new mutex is described in its own section.

### 3.3 Read/Write Semaphores

Read/Write semaphores offer the possibility to have either one writer or any number of readers at a time. struct rw semaphore contains member variable activity, which indicates current status: any positive number means number of readers, -1 means one writer and 0 means no activity. RW semaphore also features its wait queue protected by spinlock. RW semaphore can be initalized either using DECLARE RWSEM(name), which declares variable struct rw semaphore name; or by assigning \_\_RWSEM\_INITIALIZER(name to variable.

```
void init rwsem(struct rw semaphore *sem)
    Initialize rw semaphore internals.
```

```
void down_read(struct rw_semaphore *rwsem),
    void down write(struct rw semaphore *rwsem)
    Acquire semaphore for reading (up write() for writing). If it's not possible
    at the moment, sleep until some thread exiting critical section wakes us up.
```
int down read trylock(struct rw semaphore \*rwsem), int down write trylock(struct rw semaphore \*rwsem) Try to acquire semaphore for reading (up write() for writing). If the

semaphore was acquired, return 1, otherwise 0.

```
void up read(struct rw semaphore *rwsem),
    void up write(struct rw semaphore *rwsem)
```
Release previously acquired lock and wake up waiting threads.

```
void downgrade write(struct rw semaphore *rwsem)
```
Downgrade previously acquired write lock to read lock (and thus allow other readers to enter critical section).

#### 3.4 Completions

Completion is simple synchronization mechanism close to semaphore. Imagine two cooperating threads: thread A needs to wait for thread B to finish some work. Idle loop would be inefficient, thread A decides to sleep until thread B wakes him up. Completion API is accessible through  $\langle$ linux/completion.h>

A completion is declared using DECLARE COMPLETION(work) macro, which declares a variable of type struct completion:

```
struct completion {
    unsigned int done;
    wait_queue_head_t wait;
};
```
Member variable done will be explained later, wait is a waitqueue keeping all waiters for this completion.

```
void init completion(struct completion *x);
```
Reinitialize the completion structure: both done and wait member variables. This function is used for dynamic initialization. For reinitialization see INIT COMPLETION().

```
INIT COMPLETION(x);
```
This macro initializes completion: only done member variable. wait is untouched, see init completion(). This macro should be used for fast reinitialization.

void wait for completion(struct completion \*x);

Wait for completion: the task will become TASK UNINTERRUPTIBLE and will sleep until woken up by someone (using complete() or complete\_all()).

```
int wait for completion interruptible(struct completion *x);
```
Wait for completion: the task will become TASK\_INTERRUPTIBLE and will sleep until woken up by someone (using complete() or complete\_all()). The sleep may be interrupted (and woken up) by a signal.

unsigned long wait for completion timeout(struct completion \*x,

```
unsigned long timeout);
```
Wait for completion: the task will become TASK UNINTERRUPTIBLE and will sleep until woken up by someone (using complete() or complete\_all()) or timeout expires. Timeout is given in jiffies.

```
unsigned long wait for completion interruptible timeout(struct
    completion *x, unsigned long timeout);
```
Wait for completion: the task will become TASK\_INTERRUPTIBLE and will sleep until woken up by someone (using complete() or complete\_all()) or timeout expires. Timeout is given in jiffies.

```
void complete(struct completion *);
```
Wake up one sleeper.

```
void complete all(struct completion *);
```
Wake up all sleepers.

Why the reinitialization ? What happens if the complete()-like call is called before wait for completion()-like is called ? Nothing wrong, because this is the reason why completion->done exists: when a thread calls wait\_for\_completion(), done is first checked, if it's true then the second thread has already completed its part and there's no need to sleep. If it's false, the thread goes to sleep.

#### 3.5 New Mutexes

This new locking entity was introduced in 2.6.16, but the name conflicts a bit with some macros concerning semaphores (mutexes were implemented as semaphores with limit of only 1 thread being able to entry critical section).  $\langle$ **linux/mutex.h** $>$  should be included instead of **deprecated** semaphores  $(\langle \text{asm/semaphore.h.}\rangle)$ .

Only one task may hold the lock and only the owner may unlock the mutex. Multiple unlocks and recursive locking are not permitted. Mutex must be initialized via the API. A task may not exist with mutex held and memory areas where held locks reside must not be freed. Held mutexes must not be reinitalized and finally mutexes cannot be used in irq contexts. These rules are enforced, when DEBUG MUTEXES is enabled, which helps tracking down locking bugs. See include/linux/mutex.h for more details.

The non-debug version of mutex is simply a struct mutex with three fields: atomic t count holding one of following values: 1 means unlocked, 0 means locked and negative: locked, possible waiters. Next field is spinlock\_t wait\_lock which protects struct list head wait list from being inconsitently modified.

The task waiting for a mutex to be unlocked is represented by struct mutex waiter control structed, which contains only two self-explaining fields, list head and struct task struct \*task.

```
int mutex is locked(struct mutex *lock);
```
Return 1 if mutex is locked and 0 otherwise.

```
DEFINE_MUTEX(name);
```
Macro to declare a struct mutex variable.

```
mutex init(mutex);
```
Initialize the mutex to unlocked state.

```
void mutex lock(struct mutex *lock);
```
Acquire mutex. Debug version of this function also checks if forementioned rules are obeyed.

int mutex lock interruptible(struct mutex \*lock); Lock the mutex. If the lock has been acquired, return 0. If a signal arrives while waiting for the lock, then this function returns with -EINTR.

```
int mutex_trylock(struct mutex *lock);
    Try to acquire the lock, if it's locked then return value is 1 otherwise 0.
```
void mutex unlock(struct mutex \*lock);

Release previously acquired mutex.

Some inconsistency is introduced by mutex trylock() and mutex lock interruptible(): if the lock is successfully acquired, one function returns 1 while the other one returns 0.

#### 3.6 Futexes

Futex is abbreviation for Fast user space mutex. Futex was designed to be as fast as possible. Down and up operations are performed in userspace using atomic assembler instructions. When there is no contention, there's no need to use syscall (and therefore this save expensive context-switches). If one there is contention, one of the processes calls sys futex(). The API is provided by <linux/futex.h>.

sys\_futex(u32 \_\_user \*uaddr, int op, int val, struct timespec  $L_1$ user \*utime, u32  $L_2$ user \*uaddr2, int val3);. uaddr points to 32bit integer in the user-space, op is the operation to be done with the futex. The meaning of the rest of the arguments is depends on the operation op specified:

#### FUTEX WAIT

The kernel is asked to suspend the thread, return value is 0 in this case. Before the thread is suspended value of \*addr is compared to val and if they differ the syscall is exited with error code EWOULDBLOCK.

The utime argument indicates whether the thread will sleep for an unlimited time or whether it should be woken up with return code ETIMEDOUT.

If the thread falls asleep and a signal occurs, the syscall is exited with EINTR.

#### FUTEX WAKE

This operations wakes up val sleeping threads. To wake up all sleepers use value of INT MAX. From the user mode point of view the thread waking up the others does not know how many sleepers are there and which one will be woken up, so usual val values is either 1 or INT MAX. The return value is number of threads woken up.

#### FUTEX FD

This operation depends on val value:

If it is zero, the return value of this syscall is file descriptor, which can be used to poll()/epoll()/select(). After the poll the revents are set to POLLIN|POLLRDNORM if there are no waiters.
If the val is non-zero the kernel associates it as signal with returned file descriptor so that it is sent when the thread is woken while waiting on the futex.

### FUTEX CMP REQUEUE

This operation allows to wake up a given number of waiters. Moreover the threads that did not woke up are removed from addr futex's wait queue and are added to the wait queue of futex addr2. Pointer to timeout is typecasted to int and used to limit the amount of threads to be requeued. Whole this operation is started only if val3 equals to \*addr, otherwise the syscall will end up with return code EAGAIN.

#### FUTEX\_REQUEUE

This is predecessor to FUTEX CMP REQUEUE, but it's now considered buggy, broken and unstable. Use FUTEX CMP REQUEUE and prevent deadlocks.

# FUTEX WAKE OP

This is the most complicated of all futex operations: Imagine having more than one futex at the same time and a conditional variable implementation, where we have to obtain lock before every operation. This would lead to heavy context switching and thus performance degradation. The solution is to have internal sleep array and waking up the thread only when the condition is fulfilled.

Operators supported are set value, add, and bitwise or, and, and xor. Comparison operators are equivalence, non-equivalence, lesser than, lesser or equal, greater than, greater or equal.

Whether the wakeup actually happens depends on the result of conditional expression.

# 3.7 Preemption

The preemption is the ability to switch the threads also in kernel mode. The implementation is mostly based on existing SMP-locking infrastructure, but there are some special cases that need to be taken into account. Including  $\langle$ linux/preempt.h> will provide developer macros for disabling/enabling preemption.

Preemption opens new locking issues inside the kernel. Existing locking primitives are preempt-compatible (for example spinlocks implementation use preempt disable() and preempt enable()). Problems appear, when thread is

doing something CPU-dependent, for example modifying per-CPU data structure. The thread could be preempted and woken up again on another CPU, therefore modifications to per-CPU structures are not consistent.

Another case is when CPU state needs to be protected and some other process preempts current one. FPU state is saved only when switching user space tasks, so kernel routines using FPU must use kernel fpu begin() and kernel fpu end(), which use preempt\_disable() and preempt\_enable().

Beginning of critical section is marked with preempt disable(), which decreases preempt counter. preempt enable no resched() increases the counter, while preempt\_enable() unrolls forementioned macro and checks whether there is opportunity to reschedule. This macros also mark end of critical section. The check for need for rescheduling is performed by preempt check resched() macro.

Macro preempt\_count() is used to check preempt-counter, non-zero value means that preemption is forbidden at this moment, otherwise it is allowed.

Preemption must be enabled by the same thread that disabled it. The reason is that preempt count() is defined as current thread info()->preempt count, which is local to this thread.

It is possible to prevent a preemption using local irq disable() and local irq save(), but the danger is when an event occurs that would set need resched and result int preemption check. There is no need to explicitly disable preemption when holding any locks, but any spin unlock() decreasing the preemption count to zero might trigger a reschedule (e.g. a simple printk() might trigger a reschedule. The best practice is to disable preemption explicitly and only for small areas of atomic code, it is not recommended to call complex functions from inside these areas.

# 3.8 Seqlock and Seqcount

Seqlock is defined in  $\langle$ **linux/seqlock.h**>. Seqlocks are specialized primitive locks, readers and writers are distinguished. Readers never block and they are willing to retry if information changes. Writers do not wait for readers. This type of lock should not be used to protect pointers, because writer could invalidate pointer that a reader was using.

The implementation is a struct seqlock\_t containing spinlock\_t lock and unsigned sequence. Seqlock can be initialized using seqlock init() macro, which initalizes the seqlock to be unlocked. The sequence is always initialized to be 0 and it is increased with each operation on seqlock.

Behavior of writing routines is identical to spinlock (with addition of sequence increasing each time):

```
static inline void write_seqlock(seqlock_t *sl);
    Acquire the seqlock for writing.
```
static inline void write\_sequnlock(seqlock\_t \*sl);

Release the seqlock previously acquired for writing.

static inline void write\_tryseqlock(seqlock\_t \*sl);

Try to acquire the seqlock, returning non-zero value on success and zero otherwise.

The difference is in behavior for readers, common use is as follows:

```
do {
    seq=read_seqbegin(&my_seqlock);
    ...
} while (read_seqretry(&my_seqlock, seq));
```
Following routines are available to readers:

```
static inline unsigned read_seqbegin(const seqlock_t *sl);
    Return sequence number.
```

```
static inline int read_seqretry(const seqlock_t *sl, unsigned seq);
    Check whether the reader processed consitent/correct information. This check
    first checks whether there was no writer at the time of acquiring the sequence
    (odd seq means there was a writer) and if then check whether the seq and
    sequence equal. Zero return value means that the information processed was
    consistent, non-zero value otherwise.
```
The second 'locking' type introduced in this section is not truly a locking primitive: seqcount\_t does not uses any lock by itself.

The behavior from reader's point of view is the same as it is with seqlock<sub>t</sub>, only the routines have changed their names to read seqcount begin() and read\_seqcount\_retry().

Writers are assumed to use their own locking (probably mutexes, because spinlock is implemented in  $seqlock_t$ . There are two helper routines used to manipulate sequence number (sequence should not be changed directly, this routines use smp wmb() memory barrier).

static inline void write\_seqcount\_begin(seqcount\_t \*s);

This routine should be called in the beginning of critical section.

static inline void write\_seqcount\_end(seqcount\_t \*s);

This routine should be called at the end of critical section.

The file  $[\text{<} \text{seqlock.h>}]$  also include ...\_irq(),  $\ldots$  irqsave(),  $\ldots$  irqrestore() routines that save/disable and restore IRQs, ... bh() routines that disable and enable tasklets.

# 3.9 Atomic Operations

Atomic operations are simple operations that are guaranteed to be executed without interruption or being interleaved by other operations. Since C compiler can't guarantee us atomicity, their implementation is highly architecture-dependent: [asm/atomic.h].

These operations are based around structure atomic<sub>t</sub>. The initialization is implemented by macro ATOMIC INIT:

atomic\_t my\_atomic\_counter = ATOMIC\_INIT(0);

Operations are also implemented as macros (at least on x86) for performance reasons:

```
atomic\_read(v)
```
Atomically read the value of v.

```
atomic_set(i, v)
```
Atomically set the value of v to i.

```
atomic\_add(i, v)
```
Atomically add the i to the value of v.

```
atomicsub(i, v)
```
Atomically subtract the i from the value of v.

```
atomic\_sub\_and\_test(i, v)
```
Atomically subtract i from v and return true if and only if the result is zero.

```
atomic_inc(v)
```
Atomically increase value of v by 1.

```
atomic\_dec(v)
```
Atomically decrease value of v by 1.

```
atomic\_dec\_and\_test(v)
```
Atomically decrease value of v by 1 and return true if and only if the result is zero.

```
atomic_and_test(v)
```
Atomically increase value of v by 1 and return true if and only if the result is zero.

```
atomic add negative(i, v)
```
Atomically add i to v and return true if and only if the result is negative.

```
atomic add return(i, v)
```
Atomically add the i to the value of v and return the result.

```
atomic\_sub\_return(i, v)
```
Atomically subtract the i from the value of v and return the result.

```
atomic\_return(v)
```
Atomically increase value of v by 1 and return the result.

```
atomic\_dec\_return(v)
```
Atomically decrease value of v by 1 and return the result.

# 3.10 Disabling Local IRQs

Previous kernel version contained cli() and sti() macros to disable and enable IRQs. These macros together with save flags(flags), save cli flags(flags) and restore flags(flags) are now deprecated.

From now on a better approach is to use spinlocks with spin lock irqsave(), spin unlock irqrestore(), spin lock irq() and spin unlock irq(). They provide better readability, spinlock exactly shows the critical section. Spinlocks are faster than global IRQ disabling.

Drivers that want to disable local IRQs (i.e. only on current CPU) can use following macros from  $\langle \text{asm/system.h}\rangle$ :

```
local irq disable();
    Disable IRQs on current CPU.
```

```
local_irq_enable();
```
Enable IRQs on current CPU.

```
local_save_flags(flags);
```
Save the current IRQ state on local CPU into flags. On most architecture the state can be on and off, some ones are using even more bits than one.

```
local_irq_save(flags);
```
Save the current IRQ state on local CPU into flags and disable IRQs.

```
local irq restore(flags);
```
Restore previously saved IRQ flags.

# 3.11 Read-copy Update

Read-copy update is a synchronization mechanism optimized for mostly-read access. Reader has to acquire and later to release the lock, but acquiring a lock never blocks. Writer's behavior is more complicated: update is split into two phases: *removal* and reclamation. The removal phase removes reference to old data (possibly by replacing them with new data) and can run concurrently with readers. RCU works under presumption that updates are scarce and reader sometimes retrieves *out-dated* information. The old data are freed during reclamation phase. Because this could disrupt readers, the reclamation phase could not start until readers no longer hold reference to old data.

Splitting the code into two phases allows the removal phase to start immediately. The reclamation phase is deffered. Note that only readers, who were already active before removal phase should be considered, subsequent readers are working with new data.

Reader may not block, switch task context or enter idle loop. This indicates that preemption is disabled inside the reader's critical section.

Following code example declares variable foo\_var, which will be protected by RCU:

```
struct foo {
    ...
};
DEFINE_SPINLOCK(foo_spinlock);
struct foo *foo_var;
```
The spinlock is used to prevent race condition of multiple writers. Reader's code:

```
rcu_read_lock();
 some_var=rcu_dereference(foo_var);
 rcu_read_unlock();
And writer's code:
 struct foo *new, *old;
 // 'new' points to new data
 spin_lock(&foo_spinlock);
 old=foo_var;
 rcu_assign_pointer(foo_var, new);
 synchronize_rcu();
 spin_unlock(&foo_spinlock);
 kfree(old);
```
As can be seen, the reader's code is very simple. On UP machines without preemption the macros rcu read lock() and rcu read unlock() are evaluated to empty strings, thus as fast as possible.

Include  $\langle$ 1inux/rcupdate.h> to gain access to following API:

```
rcu read lock();
```
This macro marks the beginning of RCU protected section and disables preemption on preemptible kernels.

```
rcu read unlock();
```
This macro marks the beginning of RCU protected section and enables preemption on preemptible kernels.

```
rcu read lock bh();
```
This macro marks the beginning of RCU protected section, disables softIRQs and also preemption on preemptible kernels.

```
rcu read unlock ();
```
This macro marks the beginning of RCU protected section, enables softIRQs and also enables preemption on preemptible kernels.

Note: RCU-read critical section may be nested.

```
rcu dereference(pointer);
```
Fetch a pointer protected by RCU. This macro must be used in RCU-read critical section. This pointer may be dereferenced after rcu read unlock() or equivalent. Memory barrier is used on some architectures.

```
rcu assign pointer(pointer, value);
```
Assign new value to pointer in the removal phase. Memory barrier is used on some architectures.

codevoid synchronize\_rcu(); and void synchronize\_sched(); Wait until all affected readers (i.e. those that acquired the old pointer) have left the critical section. The other way is to use callback function to free old pointer when time comes: call\_rcu() or equivalent.

void call rcu(struct rcu head \*head, void (\*func)(struct rcu head \*head))

; Queue an RCU reclamation callback. The callback will be called when all affected reader (i.e. those working with the old pointer) have left the critical section.

void call rcu bh(struct rcu head \*head, void (\*func)(struct rcu head \*head))

; Queue an RCU reclamation callback. The callback will be called when all affected reader (i.e. those working with the old pointer) have left the critical section. This version assumes that RCU-read critical section ends on completion of a softIRQ handler: therefore RCU-read critical sections may not be interrupted by softIRQs.

Note: this mechanism is covered by some patents in U.S.A.

# 3.12 Per-CPU Variables

Per-CPU variables (<linux/percpu.h>) are extensively used in 2.6 kernel (scheduler being nice example). The idea is to hold array of pointers instead variable of the same type, but this implementation is hidden behind a set of macros and functions. The good is that there is no synchronisation needed, because each CPU has its own value. The bad is that that some overhead is needed around critical section for preemptible kernels. Moreover the per-CPU variable's single values for each CPU are scattered in memory so that cache on SMP CPUs is not invalidated by other CPUs.

```
DEFINE PER CPU(type, name);
```
This macro defines the a per-CPU variable name of given type.

```
get cpu var(var);
```
Mark var per-CPU variable accessible to this CPU. This in fact disables preemption on preemptible kernels. This is the beginning of critical section. Evaluates to l-value of the per-CPU variable, therefore get per cpu(socket in use)++; works.

```
put_cpu_var(var);
```
Mark the end of critical section for per-CPU variable var, this also enables preemption.

Per-CPU variables can be allocated in the runtime too. The essential data structure is as follows:

```
struct percpu_data {
        void *ptrs[NR_CPUS];
        void *blkp;
};
```
Pointer array ptrs holds pointer to each instance of allocated type for each CPU possibly available in the system. They're not allocated as one array, if they were then writing value to one item could invalidate cache on some other CPUs (especially data types with small memory footprint).

```
void *alloc percpu(type);
```
Allocate per-CPU variable of given type and zero allocated memory. One copy is allocated for each CPU.

```
void *free percpu(const void *objp);
```
Free a per-CPU variable previously allocated by alloc\_percpu().

```
per cpu ptr(ptr, cpu)
```
Access per-CPU variable of other cpu. Use with care and choose additional locking.

If the variable is to be exported to modules, use one of the following macros:

EXPORT\_PER\_CPU\_SYMBOL(variable); EXPORT\_PER\_CPU\_SYMBOL\_GPL(variable);

# 3.13 Memory Barriers

Designers of modern CPUs try to increase performance by executing instructions out of order they are in memory. This includes memory loads and stores. The reordering is not noticable by single thread, but CPUs in SMP machines accessing the same data at once could find data incosistent (for example one CPU is writing data out of order and the other is trying to read it in correct order).

The second part of the problem is compile-time optimization: gcc does the reordering by itself

Memory barriers are in Linux implemented as architecture-dependent macros  $( $asm/system.h>$ ). The most common one are$ 

barrier();

Prevent compile-time reordering by inserting optimalization barrier (empty code, thus no performance loss).

 $mb()$ ;

Prevent read, write and optimalization reordering (SMP and UP).

 $rmb()$ ;

Prevent read and optimalization reordering (SMP and UP).

 $wmb()$ ;

Prevent write and optimalization reordering (SMP and UP).

 $smp_mb()$ ;

Prevent read, write and optimalization reordering (SMP only).

 $smp\_rmb()$ ;

Prevent read and optimalization reordering (SMP only).

 $smp\_wmb()$ ;

Prevent write and optimalization reordering (SMP only).

The reason to implement barriers in so much macros is optimalization, for example Intel CPUs does not do write reordering, so wmb(); accts only as optimalization barrier.

# Chapter 4

# Linked lists

Double-linked lists are provided to kernel developer through  $\langle$ linux/list.h>.

Double-linked circular list is implemented around struct list head structure. The list is anchored by one (initial) list head variable. How is it possible to add other data structures into this list? A structure has to have member of type list head, which will be part of the list. The next and prev members of struct list head point to next and previous list heads (i.e. not to the structure containing struct list head, but to its member of type list head). This complicated approach provides some flexibility (a structure may contain more members of type list head and also be part of more than one linked list at one time). Access to the original data structure (which the developer surely wanted to keep in the list) is provided by list entry() macro.

The easiest way to define new list is the LIST HEAD() macro, which unrolls itself into struct list head name=LIST HEAD INIT(name). As we can see in file include/linux/list.h, list is a structure containing pointers to next and previous items in list. The list is double-linked circular, macro LIST HEAD INIT(name) is defined as  $\{ \text{ } \& \text{name} \, \}$ , thus the list is initialized as circle containing one item pointing to itself in both directions. List can be also initialized after declaration using INIT LIST HEAD(ptr), which provides the same functionality as described above.

# 4.1 List API

Following macros/inline functions are defined to ease developer with list manipulation:

## void list\_add(struct list\_head \*item, struct list\_head \*head);

Add the item to the beginning of the list, i.e. right behind the anchoring

list head.

void list\_add\_tail(struct list\_head \*item, struct list\_head \*head); Add the item to the end of the list, i.e. insert it between head->prev and head.

void list del(struct list head \*item);

Delete item from list it's contained in. prev and next are set to LIST POISON1 and LIST POISON2, which marks that the item has been deleted, but also prevents list empty(entry) from returning true.

void list del init(struct list head \*entry);

Removes the entry from list (the rest of the list is left untouched) and entry is reinitialized as separate list.

void list move(struct list head \*source item, struct list head \*target list);

Move the source item from its list to the beginning of list target list. It is possible to move the source item from either other list to target list or just move the source item from inside the list to the beginning.

void list move tail(struct list head \*source item, struct list head \*target list); Move the source item from its list to the end of list target list. See list move().

int list empty(const struct list head \*head);

Checks whether a list is empty. head is the anchoring list head.

int list empty careful(const struct list head \*head);

Test whether the list is empty and check that the list isn't modified right now. This function is safe only if the only activity that can happen is list del init(). If some other CPU is adding items then it's not safe and some synchronization will be needed.

void list splice(struct list head \*source list, struct list head \*target list);

Move source list to the beginning of target list, so that the last item of source list will be just before target list's first item. The source list's members next and prev are not changed, so it's unsafe to use source list after list splice(). See list splice init().

list splice init(struct list head \*source list, struct list head \*target list);

Move items in source\_list to the beginning of target\_list. See list\_splice for details. In addition the source\_list is reinitialized to empty list again.

list entry(pointer, type, member) This macro returns pointer to structure of type, which contains list head as its member variable. The pointer argument points this member inside the structure we want to access. See general description of linked lists in the beginning of this section and example in list for each().

list for each(iterator, list)

Iterate over a list using given iterator. Common use of this macro is as follows:

```
struct list_head *iter;
list_for_each(iter, init_task) {
    struct task_struct *task=list_entry(iter,
        struct task_struct, tasks);
    /* do something with 'task' here */
}
```
This code iterates over a task list (init\_task is the head of list of all process descriptors in Linux) and 'does' something for each task in the list. struct task struct contains member variable struct list head \*tasks, which keeps it in list of tasks.

list for each() also does prefetching to speed up list processing.

list for each(iterator, list);

Iterate over a list using iterator. see list for each() for details, but this macro does not do any prefetching, which makes it suitable only for very short lists.

```
list for each prev(iterator, list);
```
Iterates backwards, see list for each() for details.

```
list for each safe(iterator, helper, list);
```
Iterate over a list like list for each(), but this implementation adds helper variable and is safe against removal of list entry.

```
list for each entry(type *iterator, list, member);
```
Iterate over a list. struct list head is hidden inside the type as member. This macro can be viewed as union of list\_for\_each() and list\_entry.

Example from list for each() can be rewritten:

```
struct task_struct *task;
list_for_each_entry(iter, init_task, tasks) {
    /* do something with 'task' here */
}
```

```
list for each entry reverse(type *iterator, list, member);
    The backward version of list_for_each_entry().
```
list for each entry safe(type \*iterator, type

\*helper, list, member); Iterate over a list of give type. This version is safe against removal of list entry.

list prepare entry(type \*position, list, member); Prepare a start point for iteration over list. position should be initialized to null pointer. This macro checks the value of position and it it isn't false then the position is not initialized to correct pointer for iteration.

list for each entry continue(type \*position, head, member); Iterate over a list of given type starting (or continuing) from existing position.

# 4.2 RCU Protected Lists

Following functions are defined to help developer accessing RCU protected macros:

void list add rcu(struct list head \*item, struct list head \*head); Add the item to the beginning of the RCU protected list, i.e. right behind the anchoring list head. Writer synchronization (e.g. using spinlocks or mutexes) is left on developer.

void list add tail rcu(struct list head \*item, struct list head \*head);

Add the item to the end of the RCU protected list, i.e. insert it between head->prev and head. Writer synchronization (e.g. using spinlocks or mutexes) is left on developer.

```
void list del rcu(struct list head *item);
```
Delete item from an RCU protected list it's contained in. prev and next are set to LIST POISON1 and LIST POISON2, which marks that the item has been deleted, but also prevents list empty(entry) from returning true. Deleted item may not be freed immediately, instead use synchronize kernel() or call rcu(). Writer synchronization (e.g. using spinlocks or mutexes) is left on developer.

- void list replace rcu(struct list head \*old, struct list head \*new); Replace old entry by a new one. The entry may not be deleted, use  $synchronic-kernel()$  or call  $rcu()$ . Writer synchronization (e.g. using spinlocks or mutexes) is left on developer.
- list for each rcu(iterator, list);

Iterate over an RCU protected list using iterator. Whole iteration must be protected using rcu\_read\_lock(), rcu\_read\_unlock() or equivalents.

list for each safe rcu(iterator, helper, list);

Iterate over an RCU protected list like list for each(), but this implementation adds helper variable and is safe against removal of list entry. Whole iteration must be protected using rcu\_read\_lock(), rcu\_read\_unlock() or equivalents.

list for each entry rcu(type \*iterator, list, member);

Iterate over an RCU protected list. struct list head is hidden inside the type as member. This macro can be viewed as union of list for each() and list entry. Whole iteration must be protected using  $rcu$  read lock(), rcu read unlock() or equivalents.

list for each continue rcu(position, list);

Iterate over an RCU protected list starting (or continuing) from position. Whole iteration must be protected using rcu\_read\_lock(), rcu read unlock() or equivalents.

# Chapter 5

# Memory Allocation

# 5.1 Slab Memory Allocation

Linux kernel offers to kernel routines two functions similar to user space malloc() and free(). These functions are called kmalloc() and kfree() and they're based on slabs, therefore suitable only for allocating small buffers.

Mechanism used to allocate sub-page memory areas is calles slab allocator (SA). Slab allocator takes care of caching freed memory so that future allocations can be faster. The memory is allocated from physical contignuous memory and cannot be swapped out. Slabs are usually smaller than one page.

This API is defined in  $\langle$ linux/slab.h>:

```
void *kmalloc(size_t size, int flags);
```
Allocate buffer of size. The meaning of flag is as follows:

# GFP KERNEL

Allocate the physical contignuous memory buffer in kernel space. Function may sleep and swap to free memory. This flag is allowed only in user context.

#### GFP ATOMIC

This flag forbids the call to sleep, but may fail in case where GFP KERNEL would swap to free memory. Function with this flag may be called from interrupt context.

```
GFP DMA
```
Allocate memory in lower 16MB of memory. This is suitable for device drivers using ISA bus.

Return value is the pointer to allocated buffer or NULL if memory allocation failed.

void \*kzalloc(size\_t size, int flags);

Allocate buffer of size using kmalloc(). The arguments are the same, but this call also zeroes allocated memory.

```
void *kmalloc_node(size_t size, gfp_t flags, int node);
    Allocate a buffer on given node (NUMA-specific call).
```

```
void kfree(const void *buffer);
```
Free memory buffer previously allocated by kmalloc().

```
void ksize(const void *buffer);
```
Return the size of buffer previously allocated by kmalloc.

The power of slab allocator lies in its cache: the slabs of the same size are not freed from memory immediatelly, but they are held in cache. Slab cache is therefore suitable only for allocations of small pieces of memory.

```
kmem_cache_t *kmem_cache_create(const char *name, size_t size, size_t
    align, unsigned long flags,
    void (*constructor)(void *, kmem_cache_t *, unsigned long),
    void (*destructor)(void *, kmem_cache_t *, unsigned long));
```
Create a cache that will allocate, free and hold objects of given size. align specifies memory alignment of allocated objects. The cache is identified by its name (used in /proc/slabinfo). Possible flags are:

### SLAB POISON

Poison the slab with pattern 0xa5 to catch references to uninitialized memory.

### SLAB RED ZONE

Insert red zones around allocated memory to check for buffer underruns and overruns.

## SLAB NO REAP

Don't shrink memory when the system is looking for more available memory.

# SLAB HWCACHE ALIGN

Align the object in this cache to match hardware cacheline.

The constructor(void \*object, kmem\_cache\_t \*cachep, unsigned long flags) and destructor (void \*object, kmem\_cache\_t \*cachep, unsigned

long flags) are optional. The constructor must be provided if the destructor is also given. Both callbacks may be implemented by the same function as the constructor() is called with flag SLAB CTOR CONTRUCTOR. The SLAB CTOR ATOMIC flag indicates that the callback may not sleep, SLAB CTOR VERIFY indicates that this call is a verification call. Constructor is called only for newly allocated objects, objects held in the cache and return by allocation call do not gain constructor's attention. Constructors and destructors are very rarely used.

This function returns pointer to created cache or NULL if creation failed.

```
int kmem_cache_destroy(kmem_cache_t *cache);
```
Destroy a cache. The cache must be empty before calling this function. The caller must take care that no allocation attempt will be made during kmem cache destroy().

```
int kmem_cache_shrink(kmem_cache_t *cache);
    Shrink cache, i.e. release as many slabs as possible. Zero return value indicates
    that all slabs were released.
```
- void \*kmem\_cache\_alloc(kmem\_cache\_t \*cache, gfp\_t flags); Allocate an object from cache. For description of flags see kmalloc().
- void \*kmem\_cache\_alloc\_node(struct kmem\_cache\_t \*cachep, gfp\_t flags, int nodeid);

Allocate an object from cache on given node (NUMA-specific call).

- void kmem\_cache\_free(kmem\_cache\_t \*cache, void \*object); Release an object. This does not free memory, it only marks object as freed, but the memory is kept in cache.
- unsigned int kmem\_cache\_size(kmem\_cache\_t \*cache); Return the size of the objects allocated by this cache.
- const char \*kmem\_cache\_name(kmem\_cache\_t \*cache); Return pointer to the name of the cache.
- kmem\_cache\_t \*kmem\_find\_general\_cachep(size\_t size, gfp\_t gfpflags); Find suitable cache from array of general caches. There are in fact two arrays, one for DMA memory and the other for normal allocations.

Many subsystems use of this cache API and create their own caches, the most common ones are:

```
kmem_cache_t *vm_area_cachep;
    Cache for vm area struct structures.
kmem_cache_t *files_cachep;
    Cache for files_struct (table of open files).
kmem_cache_t *filp_cachep;
    Cache for struct file objects.
kmem_cache_t *fs_cachep;
    Cache for fs_struct structures.
kmem_cache_t *signal_cachep;
    Cache for structures (signal_struct).
kmem_cache_t *sighand_cachep;
    Cache for signal handler structures (sighand_struct).
kmem_cache_t *dentry_cachep;
```
Cache for directory entries (struct dentry).

# 5.2 Virtual Memory Allocation

Virtual memory allocation functions  $\left(\langle\text{1inv}/\text{vmalloc.h}\rangle\right)$  offer high level API for allocating swappable memory. This API works with virtually contignuous memory as opposed to slabs. There is usually no need to use physically contignuous memory except for hardware devices, which don't understand paging and virtual memory. On the other side memory allocated using vmalloc-like functions is accessed through Translation Look-aside Buffer (TLB) instead of direct access, which can result in slight overhead when accessing this memory.

```
void *vmalloc(unsigned long size);
```
Allocate a virtually contignuous memory of given size. The allocated space is rounded up to whole pages.

```
void *vmalloc exec(unsigned long size);
```
Allocate a virtually contignuous executable memory of given size. The allocated space is rounded up to whole pages.

```
void *vmalloc 32(unsigned long size);
```
Allocate a virtually contignuous (32bit addressable) memory of given size. The allocated space is rounded up to whole pages.

void \*\_vmalloc(unsigned long size, int gfp\_mask, pgprot\_t prot); Allocate virtually contignuous memory buffer. The allocation takes enough pages to cover whole buffer size. gfp mask contains mask of flags for page level allocator (see  $\langle$ linux/gfp.h>) and prot contains protection mask for allocated pages (see  $\langle \texttt{asm/pgtable/h}\rangle$ ).

```
void vfree(void *addr);
```
Release memory previously allocated by one of *vmalloc* functions. This function may not be called in interrupt context.

```
void *vmap(struct page **pages, unsigned int count, unsigned long
   flags, pgprot_t prot);
```
Map an array of pages into virtually contignuous space. count is the number of pages to be allocated, prot contains protection mask. Possible flags:

VM MAP

Pages mapped by vmap().

VM ALLOC

Pages allocated by one of vmalloc functions.

VM\_IOREMAP

Mapped from hardware device.

```
void vunmap(void *addr);
```
Release mapping obtained by vmap. May not be called in interrupt context.

# 5.3 Page Allocation

Page allocation is the most elementar of all allocation methods. It's hardware dependent, but it's sometimes the most suitable when writing a hardware device driver.

Following interface is defined in  $\langle \text{linux/gfp.h} \rangle$  and  $\langle \text{linux/mm.h} \rangle$ :

```
struct page *alloc pages(unsigned int gfp mask, unsigned int order);
    Allocate pages. gfp mask is combination of following:
```
GFP USER

User allocation.

GFP KERNEL

Kernel allocation.

```
GFP HIGHMEM
```
Highmem allocation.

#### GFP FS

Don't call back into a file system. Without this option the allocator may swap out some pages to free some more physical memory.

#### GFP ATOMIC

Don't sleep, this also prohibits swapping out pages.

order is the power of two of allocation size in pages. Return the pointer to the first page's structure or NULL if allocation fails.

# void \*page address(struct page \*page);

Return the logical address of the page.

```
unsigned long __get_free_pages(unsigned int gfp_mask, unsigned int
   order)
```
; Allocate physical pages (see alloc pages()) and return the logical address of the first of them.

### struct page \*alloc\_page(unsigned int gfp\_mask);

Allocate one page and return pointer to it's page structure.

- unsigned long \_\_get\_free\_page(unsigned int gfp\_mask); Allocate one page and return it's logical address.
- unsigned long get\_zereod\_page(unsigned int gfp\_mask); Allocate one zeroed page and return it's logical address.
- void free pages(struct page \*pages,unsigned int order); Free previously allocated pages.
- void free pages(unsigned long addr, unsigned int order); Free previously allocated pages.

## void free page(unsigned long addr);

Free one page.

# Chapter 6

# Handling Interrupts

Interrupts signalize operating system about events that occured in hardware devices. CPU knows how to handle each interrupt as it has pointers to interrupt handlers stored in a table. This handlers are usually invoked with interrupts disabled<sup>1</sup>

Interrupt handlers need to be fast, because we don't want to lose other pending interrupts. The code is split in linux into two layers, the interrupt handler usually just queues needed routines as softIRQs or taskqueues (both will be described later) and quits. Taskqueues will be executed later with interrupts enabled<sup>2</sup> and this way no interrupt should be lost.

# 6.1 Hardware Interrupts

Hardware devices generate interrupt requests from time to time, the meaning of an IRQ is to notice software (the kernel in our case) about some event: tick of timer, arrival of packet from network... Understanding how to properly handle IRQs is essential for device driver developers.

The kernel offers interrupt handlers to handle IRQs. The handler won't be entered by the same interrupt more than once, if the same IRQ is generated, it is queued or dropped. The handler runs with interrupts disabled (this is done automatically by CPU on or IRQ controller on some architectures) so it has to run very fast and may not block. It's usual to set a software interrupt and exit the handler.

<sup>1</sup>Standard PCs have been using Programmable Interrupt Controller for a long time, this controller takes care of (un)masking individual interrupts. MSDOS programmers probably remember magic sequence, which wrote 0x20 to port 0x20, and thus allowing PIC to report interrupts to CPU again.

<sup>2</sup>But taskqueues can disable interrupt while doing something critical.

General rule: don't call any blocking function waiting for IRQ handle that could block while holding a resource that may be used by IRQ handler. Avoid deadlocks.

Interrupt lines may be shared by devices if all interrupt handlers are marked with flag SA SHIRQ.

Include  $\langle$ linux/hardirq.h $>$  to access following function and macros:

```
in\_irq();
```
Returns true if called in a hardware IRQ.

```
void synchronize irq(unsigned int irq);
```
Wait for pending IRQ handler exit for irq. This function may be called with care from IRQ context.

```
void disable irq nosync(unsigned int irq);
```
Disable irq without waiting. Disables and enables are nested. This function does not guarantee that any running handlers have exited before returning. This function may be called from IRQ context.

```
void disable irq(unsigned int irq);
```
Disable irq and wait for any handlers to complete. Disables and enables are nested. May be called from IRQ context.

```
void enable irq(unsigned int irq);
```
Enables irq. Enables and disables are nested. May be called from IRQ context.

```
void free irq(unsigned int irq, void *device);
```
Remove interrupt handler from irq for given device. If the interrupt line is not used by any other driver then the line is blocked. Caller must ensure that interrupt is disabled on the device prior to calling this function. The function does not wait for completion of any running handlers. It may not be called from from IRQ context.

```
int request_irq(unsigned int irq, irqreturn_t (*handler)(int, void
   *, struct pt regs *), unsigned long irqflags, const char
   *devname, void *device);
```
Allocate an interrupt line irq with a handler. Flags can be:

• SA SHIRQ - Interrupt is shared. If there is already any handler bound to this IRQ without this flag set, this request irq() will return with error code -EBUSY. Otherwise the new interrupt handler is added to the end of the interrupt handler chain.

- SA INTERRUPT Local interrupts are disabled while processing.
- SA SAMPLE RANDOM Interrupt can be used for random entropy.

Argument devname is the ASCII name for the claiming device and device is a cookie passed back to handler. device must be globally unique (e.g. address of the device data structure). The interrupt line is enabled after allocation. If the interrupt is shared, device must be non-NULL.

# 6.2 Softirqs and Tasklets

Servicing harware interrupt may not take too much time, so the work is split into two parts: the minimal servicing is done in the hardware IRQ handler and the rest is deffered. Previous kernel version used bottom halves (BH) to process the deferred which didn't take advantage in using multiple CPUs and developers decided to switch to softIRQs. Some macros still contain bh substring as a remainder from the past: local bh enable() and local bh disable(), though they actually disable end enable softirqs.

Softirqs are statically created and there are 6 softIRQs defined in kernel 2.6.16:

HI SOFTIRQ high priority tasklets

TIMER SOFTIRQ

timer interrupts

NET\_TX\_SOFTIRQ

network packet transmission

NET\_RX\_SOFTIRQ

network packet receiving

#### SCSI\_SOFTIRQ

SCSI-related processing

TASKLET SOFTIRQ

tasklets

Softirqs can be run by multiple CPUs at once, moreover one softirq can be run by multiple CPUs at once. They're also reentrant. Synchronization is essential. Include  $\langle$ **linux/interrupt.h** $>$  to access following macros and functions:

```
in softirq();
```
Return true if in softIRQ. Warning: this macro returns true even if BH lock is held.

```
in interrupt();
```
Return true if in hardware IRQ of softIRQ. Warning: this macro returns true even if BH lock is held.

Tasklets (as opposed to softirqs) can be creating in runtime, so they'll be of bigger interest to us. They are executed from softirqs and kernel guarantees not to execute one tasklet more than once on multiple CPUs. Tasklets of the same type are serialized, but tasklets of different type may run concurrently. Tasklets are also preferred way of doing things, they're sufficient for most operations done by the drivers.

The tasklet is built aroung following struct:

```
struct tasklet_struct
{
    struct tasklet struct *next;
    unsigned long state;
    atomic_t count;
    void (*func)(unsigned long);
    unsigned long data;
};
```
The next field is pointer to next tasklet in the list. func(data) will be called once the tasklet is to be executed. The state can hold zero (meaning: tasklet not in list) or combination of the following values:

## TASKLET\_STATE\_SCHED

Tasklet is scheduled for execution. A tasklet without this flag will not start, even if it's in the tasklet list.

### TASKLET STATE RUN

Tasklet is running (SMP only).

Tasklet can be easily declared using DECLARE TASKLET(name, func, data), which declares struct tasklet\_struct of given name. Disabled tasklet is provided by DECLARE TASKLET DISABLED(name, func, data).

```
void tasklet init(struct tasklet struct *t, void (*func)(unsigned
   long), unsigned long data);
```
Initialize a tasklet struct structure. This function is suitable for dynamically allocated or reinitialized tasklets.

int tasklet\_trylock(struct tasklet\_struct \*t);

Try to lock the tasklet: try to set TASKLET\_STATE\_RUN to  $t$ ->state using atomic operation. Returns true if the tasklet has been locked before the operation.

```
void tasklet unlock(struct tasklet struct *t);
```
Unlock the tasklet using atomic operation.

void tasklet unlock wait(struct tasklet struct \*t);

Wait for tasklet to become unlocked. Warning: busy-loop implementation, this function does not sleep.

void tasklet schedule(struct tasklet struct \*t);

Activate the tasklet, i.e. put it into the beginning of tasklet list for current CPU.

- void tasklet hi schedule(struct tasklet struct \*t); Activate the tasklet, i.e. put it into the beginning of high priority tasklet list for current CPU.
- void tasklet disable nosync(struct tasklet struct \*t); Disable the tasklet, do not wait for termination of tasklet if it's currently running.
- void tasklet disable(struct tasklet struct \*t); Disable the tasklet, but wait for termination of tasklet if it's currently running.
- void tasklet enable(struct tasklet struct \*t); Enable the disabled, but scheduled tasklet.

void tasklet kill(struct tasklet struct \*t);

Kill a tasklet. This is done by clearing the state's flag TASKLET\_STATE\_SCHED.

void tasklet kill immediate(struct tasklet struct \*t, unsigned int cpu);

Kill a tasklet. This is done by clearing the state's flag TASKLET STATE SCHED. Moreover, the tasklet is immediately removed from the list. The cpu must be in CPU DEAD state.

# Chapter 6. Handling Interrupts

Note that scheduled tasklets are kept in per-CPU arrays (one for normal and the second one for high priority tasklets). Before the tasklet is executed its TASKLET STATE SCHED flag is cleared. If the tasklet wants to be executed in the future, it's TASKLET STATE SCHED flag must be set.

# Chapter 7

# Process Management and Scheduling

Good process management is feature needed by every multitasking OS. This category contains not only process creation and termination, but also switching between processes, process state management, in-kernel preemption, kernel threads and many other things. And everything must be done with maximal efficiency.

The process (or thread or task) itself may be in one of many states:

# TASK RUNNING

The task is able to run, i.e. it will run when some CPU has time to run it.

#### TASK INTERRUPTIBLE

This task is sleeping, but it's possible to wake it up using signals or expiration of a timer.

# TASK UNINTERRUPTIBLE

This task is sleeping, but it can't be woken up by signals or timers.

# TASK\_STOPPED

Task is stopped either due to job control or ptrace().

## TASK\_TRACED

This task is being traced.

#### TASK NONINTERACTIVE

This task won't be given any penalty or priority-boost due to average sleep time.

The tasks may be even frozen, depending on power management state.

#### set\_task\_state(task, state)

This macro sets the state to given task. The state should not be directly assigned, this function uses memory barrier.

#### set\_current\_state(state)

This macro sets state to task currently running on local CPU.

Some structures that are used in many parts of process management are described here for easier reference later.

#### struct task struct;

This very complicated structure holds all information concerning one process.

### struct sched group;

Scheduling group, the load balancing algorithm tries to equally divide load between groups in a single domain.

#### struct sched domain;

Scheduling domain create a tree. Each CPU is represented by its own domain and is a leaf in the domain tree. This approach allows to make very complicated load balancing even on NUMA machines.

## struct user\_struct;

A structure for each user, which holds number of files opened, processes running, pending signals, inotify watches etc. and uid.

### struct thread struct;

Low level per-architecture defined structure containing copy of some CPU registers and similar non-portable things.

### struct fs struct;

This structure represents a file system, it contains pointer to root, pwd (current working directory) directory entries etc.

#### struct files struct;

Per-process structure of opened files.

# struct dentry;

This structure represents directory entry.

## struct mm struct;

Memory management information for a process, this may be shared by threads in one process.

struct vm\_area\_struct;

A VM area is a part of process virtual memory with a special rule for the page-fault handlers. This structure describes one area.

There is one function that is mentioned fairly often within following sections: schedule(). This function interrupts execution of current task and switches to other one.

# 7.1 Scheduler

The role of the scheduler in multitasking (and multithreading) operating system is to switch between tasks and to decide when to switch, which task will be woken up and how long will it run until next task is woken up.

Scheduler also does load balancing on SMP/NUMA architectures. The goal of load balancing is to divide computations equally to the CPU nodes.

NICE TO PRIO(nice) maps nice-value to static priority for internal use, PRIO TO NICE(prio) maps static priority back to nice-value and TASK NICE(p) returns nice-value of task p. The classic nice-value is converted to user static priority, which can be easier to use internally in scheduler routines. However dynamic priority is used when assigning timeslices to tasks.

The minimum timeslice is MIN\_TIMESLICE (currently 5 msecs or 1 jiffy, which one is more), default timeslice is DEF TIMESLICE (100 msecs), maximum timeslice is 800 msecs. Timeslices get refilled after they expire. Tasks are executed in timeslices, when all tasks run out of their assigned time they get refilled. Dynamic priority is based on static priority, slightly modified by bonuses/penalties. Interactive tasks get bonuses (we estimate that task is interactive, if it sleeps sometimes) and batch tasks (also called cpu hogs) get penalties.

Each cpu has its own runqueue, which holds lists of tasks being run on this cpu. There are two priority arrays, one for active tasks and the other for task with already expired timeslices. When task runs out of its timeslice, we usually put it to expired array. If a task is interactive, we reinsert it in the active array after its timeslice has expired. However it wil not continue to run immediately, it will still roundrobin with other interactive tasks. For each task a sleep avg value is stored, which is increased by one for each jiffy during sleep and decreased while running.

SCALE PRIO scales dynamic priority values [ -20 ... 19 ] to time slice values. The higher a thread's priority, the bigger timeslices it gets during one round of execution. But even the lowest priority thread gets MIN TIMESLICE worth of execution time. int task\_timeslice(task\_t  $*p$ ) is the interface that is used by the scheduler. Dynamic priority can be at most 5 points more or less (depends on interactivity) than static priority.  $\frac{1}{1}$ 

The task uses its timeslice in intervals of max TIMESLICE GRANULARITY msecs and then the scheduler tries to execute other tasks of equal priority from the runqueue<sup>2</sup>. Thus the task uses its timeslice in parts (if the timeslice is long enough) before being dropped from the active array).

Priority array contains list queue for each priority. The bitmap array keeps in mind which list is empty, nr active is number of active tasks. As a locking rule is used the following: those places that want to lock multiple runqueues (such as the load balancing or the thread migration code), lock acquire operations must be ordered by ascending &runqueue. To make it simpler, static void double\_rq\_lock(runqueue\_t \*rq1, runqueue\_t \*rq2) and static void double rq lock(runqueue t \*rq1, runqueue t \*rq2) are provided.

Runqueue (runqueue t data type) is the main per-cpu data structure holding number of running tasks, cpu load (only when compiled with CONFIG SMP, used when migrating tasks between cpus to determine which cpu is heavily loaded and which one is almost idle), number of context switches, expired timestamp and the best expired priority priority (used to determine when is the time to return tasks from expired array to active array, so that interactive tasks won't starve non-interactive), number of uninterruptible tasks, timestamp of last tick, pointers to current and idle tasks, pointer to previously used mm struct (used when switchig kernel threads to find out that sometimes there's no need to switch address space), number processes waiting for I/O, and the following under the assumption of CONFIG\_SMP being defined: scheduling domain for this CPU/runqueue, whether balancing is active for this runqueue (active balance), push cpu, migration thread and migration queue.

Following macros are being defined for accessing runqueues:  $cpu\_rq(cpu)$  representes runqueue of given cpu, this rq() represents runqueue of this processor, task  $rq(p)$  finds runqueue belonging to task p and finally cpu curr(cpu) is currently executed task on given cpu.

One of the changes introduced in kernel 2.6 is preemption. Prior to this the task switching was possible in kernel only when process voluntarily rescheduled. With

<sup>&</sup>lt;sup>1</sup>This approach is often criticised, especially the estimating whether a task is interactive. There are attempts to write better scheduler/patch the existing one (e.g. Con Kolivas's patches, http://kerneltrap.org/node/view/780). Too little time for minimal timeslice could cause many context switches and thus decreasing performance as the CPU cache is often reloaded. This approach is in common better than the one in 2.4 and older kernels.

<sup>2</sup>This was added because applications like audio players tend to send e.g. 50ms buffer to soundcard and then sleep, and if other task gains 100ms timeslice this led to audio dropouts

preemption it is to switch task at almost any time. Preemptions uses SMP locking mechanisms to avoid concurrency and reentrancy problems. See "Locking" chapter for details about preemption.

Next problem is protecting CPU state, e.g. FPU state: FPU should be used only with preemption disabled (the kernel does not save FPU state except for user tasks, so preemption could change the contents of FPU registers). kernel fpu begin() and kernel\_fpu\_end() should be used around areas that use FPU. Note: some FPU functions are already preempt-safe.

Externally visible scheduler statistics are in struct kernel\_stat kstat;, which is defined per cpu. Exported symbol.

# 7.1.1 Priority

## static int effective\_prio(task\_t  $*p$ );

Return the effective priority, i.e. the priority based on static priority but modified by bonuses/penalties. Bonus/penalty range is  $+5$  points, thus we use  $25\%$  of the full priority range. This ensures us that the  $+19$  interactive tasks do not preempt 0 nice-value cpu intensive tasks and -20 tasks do not get preempted by 0 nice-value tasks.

## static void recalc\_task\_prio(task\_t \*p, unsigned long long now);

Recalculates priority of given task. User tasks that sleep a long time are categorised as idle and will get just interactive status to stay active and to prevent them suddenly becoming cpu hogs and starving other processes. The lower the **sleep** avg a task has the more rapidly it will rise with sleep time. Tasks with low interactive credit are limited to one timeslice worth of sleep avg bonus. Tasks with credit less or equal than CREDIT LIMIT waking from uninterruptible sleep are limited in their sleep avg rise as they are likely to be cpu hogs waiting on I/O. This code gives a bonus to interactive tasks. The boost works by updating the 'average sleep time' value here, based on ->timestamp. The more time a task spends sleeping, the higher the average gets - and the higher the priority boost gets as well.

```
void set_user_nice(task_t *p, long nice);
```
Set nice value of task p. Lock of runqueue the task belongs in is locked during execution. Exported symbol.

int can nice(const task  $t * p$ , const int nice); Check whether task p can reduce its nice value.

```
asmlinkage long sys nice(int increment);
```
Add to the priority of the current process increment value. This function is available only with \_\_ARCH\_WANT\_SYS\_NICE defined.

```
int task_prio(const task_t *p);
```
Return the priority of a given task. Realtime tasks are offset by -200, normal tasks are arounf 0, value goes from  $-16$  to  $+15$ , this is the priority value as seen by users in /proc

```
int task_nice(const task_t *p);
```
Return the nice value of a given task. Exported symbol.

asmlinkage long sys\_sched\_setparam(pid\_t pid, struct sched\_param user \*param);

Set/change the realtime priority of a thread to the values obtained from userspace.

- asmlinkage long sys\_sched\_getparam(pid\_t pid, struct sched\_param user \*param); Get the realtime priority of a thread and store it to user-space. tasklist\_lock is read-locked during execution.
- asmlinkage long sys sched get priority max(int policy); Return maximum realtime priority that can be used by a given scheduling class.

```
asmlinkage long sys sched get priority min(int policy);
```
Return minimum realtime priority that can be used by a given scheduling class.

# 7.1.2 Runqueues

```
static runqueue_t *task_rq_lock(task_t *p, unsigned long *flags);
    This function locks the runqueue for a given task and disables interrupts.
    Preemption is not disabled during execution of this function.
```
static inline void task\_rq\_unlock(runqueue\_t \*rq, unsigned long \*flags);

This function unlocks the runqueue (possible locked by task\_rq\_lock)

```
static runqueue_t *this_rq_lock(void);
```
Lock runqueue, the same case as with  $task_rq\_lock()$ : we need to disable

interrupts first and then lock the spinlock (due to SMP and preemption, details in [kernel/sched.c])

- static inline void rq\_unlock(runqueue\_t \*rq); Unlock the runqueue.
- static void dequeue\_task(struct task\_struct \*p, prio\_array\_t \*array); Remove a task from priority array, i.e. remove it from appropriate list and (if needed) set the bit to indicate that list is empty.
- static void enqueue\_task(struct task\_struct \*p, prio\_array\_t \*array); Adds task to end of appropriate list and sets bit to indicate that the list is surely not empty.
- static inline void enqueue task head(struct task struct \*p,

prio\_array\_t \*array);

Adds task to beginning of appropriate list and sets bit to indicate that the list is surely not empty. This is used by the migration code (that means migration between cpus), we pull tasks from the head of the remote queue so we want these tasks to show up at the head of the local queue.

- static inline void  $\_active\_task(task_t * p, runqueue_t * rq);$ Move given task to given runqueue.
- static inline void \_\_activate\_idle\_task(task\_t \*p, runqueue\_t \*rq); Move idle task to the front of runqueue.
- static void activate\_task(task\_t \*p, runqueue\_t \*rq, int local); Move a task to the runqueue and do priority recalculation, update all the scheduling statistics stuff (sleep average calculation, priority modifiers, etc.)
- static void deactivate\_task(struct task\_struct \*p, runqueue\_t \*rq); Remove a task from the runqueue.
- static void resched\_task(task\_t \*p);

need resched flag, on SMP it might also involve a cross-cpu call to triger the scheduler on the target cpu. SMP version also does preempt disable in the beginning and preempt\_enable in the end.

static runqueue\_t \*find\_busiest\_queue(struct sched\_group \*group); Find the busiest runqueue among the CPUs in group. Only on SMP.

Following functions are provided to prevent deadlock while locking runqueues' spinlocks:

- static void double\_rq\_lock(runqueue\_t \*rq1, runqueue\_t \*rq2); Safely lock two runqueues. This does not disable interrupts like task rq lock, you need to do so manually before calling. This function should be used to prevent deadlock when locking two runqueues.
- void double\_lock\_balance(runqueue\_t \*this\_rq, runqueue\_t \*busiest); Lock the busiest runqueue, this rq is locked already. During execution it may be unlocked and locked again later (to prevent deadlock). Only on SMP.
- static void double\_rq\_unlock(runqueue\_t \*rq1, runqueue\_t \*rq2); Safely unlock two runqueues, note that this does not restore interrupts.

# 7.1.3 Load Balancing and Migration

Following functions are intended for migration tasks between CPUs, therefore are conditionaly compiled only if CONFIG SMP is defined. There are two possible types of request (request type): REQ MOVE TASK (for migrating between processors) and REQ SET DOMAIN (for setting scheduling domain)

Following struct (migration req t) is used to hold migration request details. type keeps type of request: REQ MOVE TASK or REQ SET DOMAIN, task is the task that is being moved to the dest cpu. The other case is setting the scheduling domain sd. Completion mechanism is used for executing migration request.

Scheduling domains are new approach to SMT/SMP/NUMA scheduling. Each cpu has its scheduling domain, these domains create a tree-like structure. Domain has parent pointer, the root domain's parent is NULL. Scheduling domains are percpu structures as they are locklessly updated. Each domain spans over a set of CPUs, registered in cpumask t span, these CPUs belong to one or more struct sched group (pointed to by struct sched group \*groups, which are organised as one-way circular list. The union of CPU masks of these groups must be identical to CPU mask of the domain and the intersection of any of these groups must be empty. Groups are (unlike domains) shared between CPUs, they are read-only after they've been set up.

Load balancing happens between groups. Each group has its load, which is sum of loads of CPUs that belong into this group. When the load of a group is out of balance, load balancing between groups occurs. rebalance tick() is the function that is called by timer tick and checks if there is any need to do load balancing. If is is so, balance the domain and then check the parent domain, again check for need for balancing and so forth.

Each scheduling domains can have set the following flags:

### SD BALANCE NEWIDLE

Balance when about to become idle.

## SD BALANCE EXEC

Balance on exec(), this is quite effective, since 'execed' task is not cache hot on any CPU.

## SD BALANCE CLONE

Balance on clone().

#### SD WAKE IDLE

Wake to idle CPU on task wakeup.

# SD WAKE AFFINE

Wake task to waking CPU

### SD WAKE BALANCE

Perform balancing at task wakeup.

#### SD SHARE CPUPOWER

Domain members share cpu power, e.g. SMT architectures.

Migration routines:

# static int migrate\_task(task\_t \*p, int dest\_cpu, migration\_req\_t \*req);

Tries to migrate task p to given dest\_cpu. The task's runqueue lock must be held, returns true if you have to wait for migration thread.

## void kick process  $(task_t * p)$ ;

Causes a process which is running on another CPU to enter kernel-mode, without any delay (to get signals handled).

# static inline unsigned long source load(int cpu);

Returns a low guess at the load of a migration-source cpu. We want to underestimate the load of migration sources, to balance conservatively.

# static inline unsigned long target load(int cpu);

Returns a high guess at the load of a migration-target cpu.
- struct sched group \*find idlest group(struct sched domain \*sd, struct task\_struct \*p, int this\_cpu); Find and return the least busy CPU group within the domain sd.
- static int find idlest cpu(struct task struct \*p, int this cpu, struct sched\_domain \*sd): Find the the idlest CPU i.e. least busy runqueue on SMP machine.
- static struct sched group \*find busiest group(struct sched domain \*sd, int this cpu, unsigned long \*imbalance, enum idle type idle);

Find and return the busiest cpu group within the domain. Calculate and return the number of tasks which should be moved to restore balance via the imbalance parameter. Only on SMP.

```
int sched balance self(int cpu, int flag);
```
Balance the current task running on given cpu in domains that have flag set. The least loaded group is selected. Target CPU number is returned or this CPU if no balancing is needed. Preemption must be disabled prior to calling this function.

```
static void sched migrate_task(task_t *p, int dest_cpu);
```
If dest cpu is allowed for this process, migrate the task to it. This is accomplished by forcing the cpu allowed mask to only allow dest cpu, which will force the cpu onto dest\_cpu. Then the cpu\_allowed mask is restored. Only on SMP.

```
void sched_exec(void);
```
Find the highest-level, exec-balance-capable domain and try to migrate the task to the least loaded CPU. execve() is a good opportunity, because at this point the task has the smallest effective memory and cachce footprint. Only on SMP machines.

static inline void pull\_task(runqueue\_t \*src\_rq, prio\_array\_t \*src\_array, task\_t \*p, runqueue\_t \*this\_rq, prio\_array\_t \*this array, int this cpu);

Move a task from a remote runqueue to the local runqueue, both runqueues must be locked. Only on SMP.

static inline int can migrate\_task(task\_t \*p, runqueue\_t \*rq, int this cpu, struct sched domain \*sd, enum idle type idle);

May the task p from runqueue rq be migrate onto this\_cpu? We can't migrate tasks that are running or tasks that can't be migrated due to cpus allowed or are cache-hot on their current cpu. Only on SMP.

static int move\_tasks(runqueue\_t \*this\_rq, int this\_cpu, runqueue\_t \*busiest, unsigned long max nr move, struct sched domain \*sd, enum idle\_typeidle);

Try to move up to max nr move tasks from busiest to this rq, as part of a balancing operation within domain. Returns the number of tasks moved. Must be called with both runqueues locked, no unlocking is being done. Only on SMP.

static int load balance(int this cpu, runqueue t \*this rq, struct sched\_domain \*sd, enum idle\_type idle); Check this cpu to ensure it is balanced within domain. Attempt to move tasks if there is an imbalance. Must be called with this rq unlocked. Locks of this rq and busiest runqueue in the domains may be locked during execu-

```
static int load balance newidle(int this cpu, runqueue t *this rq,
 struct sched_domain *sd);
```
tions, but they are finally unlocked. Only on SMP.

Check this cpu to ensure it is balanced within domain. Attempt to move tasks if there is an imbalance. Called from schedule when this rq is about to become idle (NEWLY\_IDLE). Beware: this rq is being locked and not unlocked upon return. Only on SMP.

static inline void idle\_balance(int this\_cpu, runqueue\_t \*this\_rq); This function is called by schedule() if this cpu is about to become idle. It attempts to pull tasks from other CPUs on SMP, on UP does nothing.

```
static void active_load_balance(runqueue_t *busiest, int
```
### busiest cpu);

This function is run by migration threads. It pushes a running task off the cpu. It can be required to correctly have at least 1 task running on each physical CPU where possible, and not have a physical / logical imbalance. Must be called with busiest locked, however the lock is a few times relocked to ensure there'll be no deadlock.

static void rebalance\_tick(int this\_cpu, runqueue\_t \*this\_rq, enum idle\_type idle);

This function will get called every timer tick, on every CPU on SMP. Check each scheduling domain to see if it is due to be balanced, and initiates a balancing operation if so. Balancing parameters are set up in arch init sched domains. On uniprocessors this function does nothing.

task\_t \*idle\_task(int cpu);

Return idle task for given cpu.

static void \_setscheduler(struct task\_struct \*p, int policy, int prio);

Change priority, runqueue lock must be held.

asmlinkage long sys\_sched\_getscheduler(pid\_t pid);

Get the policy (scheduling class) of a thread. tasklist lock is read-locked during execution.

- static int setscheduler(pid\_t pid, int policy, struct sched\_param user \*param); Change the scheduling policy and/or realtime priority of a task to the values obtained from user-space. During execution are disabled irqs, read-locked tasklist lock, locked runqueue lock of appropriate task.
- asmlinkage long do\_sched\_setscheduler(pid\_t pid, int policy, struct sched\_param \_\_user \*param);

Set/change the scheduler policy and realtime priority to the values obtained from usermode.

- asmlinkage long sys\_sched\_setscheduler(pid\_t pid, int policy, struct sched\_param \_\_user \*param); Wrapper for do\_sched\_setscheduler().
- asmlinkage long sys\_sched\_setaffinity(pid\_t pid, unsigned int len, unsigned  $long$   $\_user$  \*user  $mask$ <sub>-ptr</sub>);

Set the cpu affinity of a process. Values are obtained from user-space.

cpumask\_t cpu\_present\_map;

This represents all cpus present in the system. In systems capable of hotplugging, this map could dynamically grow as new cpus are detected in the system via any platform specific method. Exported symbol.

On SMP following cpu mask maps ( $c$ pumask  $_t$ ) are declared:  $c$ pu online map, which is map of all online CPUs (initally CPU MASK ALL), cpu possible map, which is map of all possible CPUs (initially CPU MASK ALL) and nohz cpu mask, which is map of CPUs with switched-off Hz timer (initally and on systems that do not switch off the Hz timer CPU MASK NONE)

# long sched\_getaffinity(pid\_t pid, cpumask\_t \*mask)

Get the cpu affinity of a process. Cpu hotplugging is locked and tasklist lock is read-locked.

asmlinkage long sys\_sched\_getaffinity(pid\_t pid, unsigned int len, unsigned long \_\_user \*user\_mask\_ptr);

Wrapper for sched\_getaffinity(). The mask is copied to userspace.

```
int set_cpus_allowed(task_t *p, cpumask_t new_mask);
```
Change a given task's CPU affinity. Migrate the thread to a proper CPU (if needed i.e. the current task's cpu is not enabled in the new mask) and schedule it away if the CPU it's executing on is removed from the allowed bitmask. The caller must have a valid reference to the task, the task must not  $ext() \&$  deallocate itself prematurely. The call is not atomic, no spinlocks may be held. Task's runqueue lock is being held during execution and irqs are disabled. Exported symbol, SMP only.

static void \_migrate\_task(struct task\_struct \*p, int src\_cpu, int dest\_cpu);

Move (not current) task off this cpu, onto dest cpu. We're doing this because either it can't run here any more (set\_cpus\_allowed() away from this cpu, or cpu going down when using hotplug), or because we're attempting to rebalance this task on exec (sched balance exec). Both source and destination CPUs' runqueue-locks are held. SMP only.

```
static int migration_thread(void * data);
```
This is a high priority system thread that performs thread migration by bumping thread off cpu then 'pushing' onto another runqueue. data runqueue's lock is held during execution. SMP only.

```
static void move task off dead cpu(int dead cpu, struct task struct
 *tsk);
```
This function moves task tsk from CPU dead\_cpu that went offline.

static void migrate\_nr\_uninterruptible(runqueue\_t \*rq\_src);

Adds nr\_uninterruptible statistics from (rq\_src) to any online CPU. Sometimes nr uninterruptible is not updated for performance reasons and this way the sum of numbers of TASK UNINTERRUTIBLE tasks on all CPUs is correct. IRQs are disabled and runqueues' locks are locked while updating statistics.

# static void migrate\_live\_tasks(int src\_cpu);

Run through task list on src cpu CPU and migrate tasks from it. IRQs are blocked and tasklist lock is being held during this operation.

```
void sched_idle_next(void);
```
Schedule idle task to be the next runnable task on current CPU. It's done by boosting its priority to highest possible and adding it to the front of runqueue. Used by cpu offline code. Current cpu's runqueue lock is held during execution and interrupts are disabled. SMP only.

```
void idle_task_exit(void);
```
Ensures that the idle task is using init mm right before its cpu goes offline.

static void migrate\_dead(unsigned int dead\_cpu, task\_t \*tsk);

Migrate exiting task from dead CPU. The runqueue lock must be held before calling this function and released afterwards. This lock is dropped around migration.

#### static void migrate\_dead\_tasks(unsigned int dead\_cpu);

Migrate exiting tasks from dead CPU.

int migration call(struct notifier block \*nfb, unsigned long action, void \*hcpu);

This is a callback that gets triggered when a CPU is added or removed. Migration thread for this new CPU is started and stopped here and tasks are migrated from dying CPU.

static int migration call(struct notifier block \*nfb, unsigned long action, void \*hcpu);

Callback that gets triggered when a CPU is added. Here we can start up the necessary migration thread for the new CPU. When a new cpu goes up, new migration thread is created and bind to that cpu. That cpu's rq gets locked for a while. When a new cpu goes online, wake up migration thread. If cpu's going up was canceled (this could happen only with cpu hotplugging) stop the migration thread. When cpu dies, migrate all tasks somewhere else and stop migration thread. Dead cpu's runqueue gets locked for a while. SMP only.

# $int$   $\_$ init migration init(void);

Start one migration thread for boot cpu and register cpu migration notifier.

This thread has the highest priority so that task migration migrate\_all\_tasks happens before everything else.

static int sd\_degenerate(struct sched\_domain \*sd);

Return true if scheduling domain is not degenerate. Degenerate domain either contains only one CPU, or if it supports internal load balancing and has only one group, or if it has set any balacing flag concerning waking processes.

static int sd parent degenerate(struct sched domain \*sd, struct sched\_domain \*parent);

Check whether the parent is not degenerated and compare CPU sets of parent and sd and flags to find degeneration.

void cpu attach domain(struct sched domain \*sd, int cpu);

Attach the scheduling domain to given cpu as its base domain. CPU hotplug gets locked during execution, so does given cpu's runqueue lock and irqs are disabled. Only on SMP.

void init sched build groups(struct sched group groups[], cpumask t span, int (\*group\_fn)(int cpu));

Build a circular linked list of the groups covered by the given span.

```
int _init migration_cost_setup(char *str);
```
This function sets up a migration cost table: unsigned long long migration cost[MAX DOMAIN DISTANCE]; This table is a function of 'domain distance', i.e. the number of steps (when not implicitly given on command line, this table is boot-time calibrated).

```
int __init setup_migration_factor(char *str);
```
Set migration factor, i.e. retrieve the option given on kernel command line. The migration factor is given in percents and measures the cost of migration.

```
unsigned long domain distance(int cpu1, int cpu2);
 Estimated distance of two CPUs. Return value is the number of domains on
 way between CPUs.
```
- void touch\_cache(void  $*$ \_cache, unsigned long \_\_size); Dirty a big buffer, so that L2 cache will miss and filled with values from this buffer.
- static unsigned long long measure one(void \*cache, unsigned long size, int source, int target);

This function returns the cache-cost of one task migration in nanoseconds.

unsigned long long measure cost(int cpu1, int cpu2, void \*cache, unsigned int size)

; Measure the cache-cost multiple times for different cache sizes using measure one() between cpu1 and cpu2. Then measure the cost on each CPU itself and the difference is the extra cost that the task migration brings.

- unsigned long long measure migration cost(int cpu1, int cpu2); Measure migration cost between two given CPUs.
- void calibrate migration costs (const cpumask t \*cpu map); This function calibrates migration costs for a set of CPUs.
- int find next best node(int node, unsigned long \*used nodes); Find the next node to include in a given scheduling domain.
- cpumask\_t sched\_domain\_node\_span(int node); Get a CPU mask for a node's scheduling domain.
- static void  $\text{unit}$  arch init sched domains(void); Set up domains for each cpu and groups for each node. Assumptions: CONFIG SMP and not ARCH HAS SCHED DOMAIN

If ARCH HAS SCHED DOMAIN is not defined then struct sched group sched group cpus[NR CPUS] contains schedule group information for each cpu and for each CPU is declared struct sched domain cpu domains. Since these structures are almost never modified but they are fairly often accessed, they're copied for each CPU. If CONFIG NUMA defined and ARCH HAS SCHED DOMAIN undefined then struct sched group sched group nodes[MAX NUMNODES] contains schedule groups for each node and the struct sched domain contains schedule domains for each cpu in node domains.

# 7.1.4 Task State Management and Switching

#### unsigned long nr\_running(void);

Return number of running processes.

- unsigned long nr\_uninterruptible(void); Return number of uninterruptible processes.
- unsigned long long nr context switches(void); Return number of context switches since bootup.

```
unsigned long nr iowait(void);
```
Return number of processes waiting for I/O.

#### void wait\_task\_inactive(task\_t  $*$  p);

Waits for a thread to unschedule. The caller must ensure that the task will unschedule sometime soon, else this function might spin for a long time. This function can't be called with interrupts off, or it may introduce deadlock with smp\_call\_function() if an interprocessor interrupt is sent by the same process we are waiting to become inactive.

# static int wake\_idle(int cpu, task\_t  $*p$ );

This function

(conditonally compiled under assumption ARCH HAS SCHED WAKE IDLE being defined) is useful on SMT architectures to wake a task onto an idle sibling if we would otherwise if we would otherwise wake it onto a busy sibling inside a scheduling domain. Returns the cpu we should wake onto. The other version ( ARCH HAS SCHED WAKE IDLE undefined) returns just cpu from argument.

```
static int try_to_wake_up(task_t * p, unsigned int state, int sync);
```
Wakes up a process. The arguments are: thread to be woken up  $(p)$ , the mask of task states that can be woken (state) and whether awakening should be synchronous (sync). Put it on the run-queue if it's not already there. The current thread is always on the run-queue (except when the actual re-schedule is in progress), and as such you're allowed to do the simpler current->state=TASK RUNNING to mark yourself runnable without the overhead of this. Returns failure only if the task is already active.

```
int fastcall wake_up_process(task_t * p);
```
Just a wrapper to wake up a process using call to  $try_to_value_up()$  without synchronisation, state mask to be woken allows to wake stopped, interruptible or uninterruptible processes. This symbol is exported.

```
int fastcall wake_up_state(task_t *p, unsigned int state);
 Simple wrapper to call try_to_value_up(p, state, 0);
```
# void fastcall sched\_fork(task\_t \*p);

Performs scheduler related setup for a newly forked process p. Process p is forked by current process. Timeslice of current proces is split in two, one half goes to forked process p. The remainder of the first timeslice might be recovered by the parent if the child exits early enough. Local IRQs are being disabled inside this function and in the end enabled, preemption can also be disabled sometimes. This function also locks spin lock init(&p->switch lock) but it doesn't unlock it.

void fastcall wake\_up\_new\_task(task\_t \*p, unsigned long clone\_flags) Put the p task to runqueue, wake it up and do some initial scheduler statistics housekeeping that must be done for every newly created process. Locks task rq lock(current, &flags) and unlocks it in the end.

```
void fastcall sched_exit(task_t * p);
```
Retrieves timeslices from exiting p's children back to parent. This way the parent does not get penalized for creating too many threads. Disables local irqs and locks runqueue of p's parent during execution.

void prepare\_task\_switch(runqueue\_t \*rq, task\_t \*next);

Prepare to switch tasks from rq runqueue to next: locking and architecture specific things. This should be called with runqueue lock held and interrupts disabled. When the switch is finished, finish task switch() must be called.

```
void finish_task_switch(runqueue_t *rq, task_t *prev);
```
This function must be called after the context switch with runqueue lock held and interrupts disabled. Locks locked by prepare\_task\_switch() are unlocked and architecure specific things are done.

```
void finish_task_switch(task_t *prev);
```
Does some clean-up after task-switch. Argument prev is the thread we just switched away from. We enter this with the runqueue still locked, and finish arch switch() (done in this function) will unlock it along with doing any other architecture-specific cleanup actions. Note that we may have delayed dropping an mm in context\_switch(). If so, we finish that here outside of the runqueue lock by calling mmdrop() (Doing it with the lock held can cause deadlocks, see schedule() for details.)

void schedule\_tail(task\_t \*prev);

This is the first thing a freshly forked thread must call, the argument prev is the thread we just switched away from. Calls finish task switch().

static inline task\_t \*context\_switch(runqueue\_t \*rq, task\_t \*prev,  $task_t * next);$ 

Switch to the new MM and the new process's register state. Return previous task.

```
static inline int wake_priority_sleeper(runqueue_t *rq);
 If an SMT sibling task has been put to sleep for priority reasons reschedule
 the idle task to see if it can now run.
```
void update\_cpu\_clock(task\_t \*p, runqueue\_t \*rq, unsigned long long now);

Update task's time since the last tick/switch.

unsigned long long current\_sched\_time(const task\_t \*tsk); Return time since last tick/switched that wasn't added to p->sched\_time.

- void account\_user\_time(struct task\_struct \*p, cputime\_t cputime); Account user cpu time to a process.
- void account\_system\_time(struct task\_struct \*p, int hardirq\_offset, cputime\_t cputime); Account system cpu time to a process.
- void account\_steal\_time(struct task\_struct \*p, cputime\_t steal); Account for involuntary wait time.
- void scheduler tick(int user ticks, int sys ticks);

This function gets called by the timer code, with HZ frequency. We call it with interrupts disabled. It also gets called by the fork code, when changing the parent's timeslices. This CPU's runqueue lock is locked during execution.

- void wakeup\_busy\_runqueue(runqueue\_t \*rq); If an SMT runqueue rq is sleeping due to priority reasons wake it up.
- unsigned long smt\_slice(task\_t \*p, struct sched\_domain \*sd); Return number of timeslices lost to process running on multi-thread sibling execution unit. (SMT CPU's threads don't run always at same speed, e.g. shared FPU...)
- static inline void wake\_sleeping\_dependent(int cpu, runqueue\_t \*rq); Only on SMT architectures, otherwise dummy function. The function reschedules idle tasks on cpus within domain of given runqueue. If an SMT sibling task is sleeping due to priority reasons wake it up now.
- static inline int dependent\_sleeper(int cpu, runqueue\_t \*rq, task\_t \*p);

Only on SMT architectures, otherwise dummy. If a user task with lower static

priority than the running task on the SMT sibling is trying to schedule, delay it till there is proportionately less timeslice left of the sibling task to prevent a lower priority task from using an unfair proportion of the physical cpu's resources. Reschedule a lower priority task on the SMT sibling, or wake it up if it has been put to sleep for priority reasons.

# $asmlinkage void _sched schedule(void);$

This is the main scheduler function. First we manage here gathering interactive credit of task currently being unscheduled, then we check if we've not run out tasks in our runqueue, if it is so do balance. If all tasks assigned this CPU are in expired array then switch expired and active array and set best expired priority to hightest (rq->best expired prio = MAX PRIO;) so that high priority tasks will be executed first (that also means interactive tasks have some advantage due to higher dynamic priority). Note: We must be atomic when calling this function, preemption is being disabled inside and this CPU runqueue's lock is held. Exported symbol.

asmlinkage void \_\_sched preempt\_schedule(void);

Only with preemptible kernels. This is is the entry point to schedule() from preempt enable() if there is need to reschedule. Jump out if irqs are disabled or preempt count() is non-zero. Exported symbol.

### asmlinkage void  $\_sched$  preempt schedule  $irq(void)$ ;

This is improved preempt\_schedule(), which enables local IRQs before calling schedule() and disables them afterwards.

int default\_wake\_function(wait\_queue\_t \*curr, unsigned mode, int sync, void \*key);

Try to wake up current task from curr waitqueue. Exported symbol.

```
void fastcall complete(struct completion *x);
```
Wake up task from  $x$ ->wait and increase  $x$ ->done.  $x$ ->wait.lock gets locked (and irqs disabled) before and unlocked (and irqs restored) after waking up a task. Exported symbol.

```
void fastcall complete all(struct completion *x);
```
Wake up task from  $x$ ->wait and increase  $x$ ->done by UINT\_MAX/2 value. x->wait.lock gets locked (and irqs disabled) before and unlocked (and irqs restored) after waking up a task. Exported symbol. Exported symbol.

void fastcall \_\_sched wait\_for\_completion(struct completion  $*x$ ) If completion is not 'done' then create waitqueue (with WQ FLAG EXCLUSIVE) and chain x->wait to the tail of this new waitqueue. Set current task's state to TASK UNINTERRUPTIBLE and call schedule until we're done. x->wait.lock is held inside but unlocked before each schedule() call and locked upon return. Also unlocked when exiting function. Exported symbol.

unsigned long fastcall \_\_sched wait\_for\_completion\_timeout(struct completion \*x, unsigned long timeout); Improved version of \_sched wait\_for\_completion() that uses schedule\_timeout().

unsigned long fastcall \_\_sched

wait for completion interruptible(struct completion \*x); Improved version of \_sched wait\_for\_completion() that uses interruptible sleep.

unsigned long fastcall \_\_sched wait for completion interruptible timeout(struct completion \*x, unsigned long timeout); Improved version of \_sched wait\_for\_completion() that uses interruptible sleep and schedule\_timeout().

- void fastcall \_\_sched interruptible\_sleep\_on( wait\_queue\_head\_t  $*q$  ); Create new waitqueue, add current task, chain with q, call schedule() and remove this new runqueue from q. q's lock is held while manupulating q. Exported symbol.
- long fastcall \_\_sched interruptible\_sleep\_on\_timeout( wait\_queue\_head\_t \*q, long timeout); Create new waitqueue, add current task, mark it as TASK INTERRUPTIBLE, chain with q, call schedule timeout() and remove this new runqueue from q. q's lock is held while manupulating q. Exported symbol.

```
void fastcall \Boxsched sleep on(wait queue head t *q);
 Create new waitqueue, add current task, mark it as TASK UNINTERRUPTIBLE,
 chain with q, call schedule() and remove this new runqueue from q. q's lock
 is held while manupulating q. Exported symbol.
```
long fastcall \_\_sched sleep\_on\_timeout(wait\_queue\_head\_t \*q, long timeout);

Create new waitqueue, add current task, mark it as TASK UNINTERRUPTIBLE, chain with q, call schedule timeout() and remove this new runqueue from q. q's lock is held while manupulating q. Exported symbol.

#### asmlinkage long sys\_sched\_yield(void);

Yield the current processor to other threads by moving the calling thread to the expired array. Realtime tasks will just roundrobin in the active array. If there are no other threads running on this CPU then this function will return. This CPU's runqueue spinlock is locked during execution.

### void  $_s$ ched  $_s$ cond resched(void);

Sets current task's state to TASK RUNNIG and calls schedule(). Exported symbol.

# int cond\_resched\_lock(spinlock\_t \*lock);

If a reschedule is pending, drop the given lock, schedule(), and on return reacquire the lock. Exported symbol.

# $int$  \_\_sched cond\_resched\_softirq(void);

Conditionally reschedule with SoftIRQs enableed. Exported symbol.

```
void \_sched yield(void);
```
Yield the current processor to other threads. It is done via marking thread runnable and calls sys\_sched\_yield(). Exported symbol.

```
void \_sched io schedule(void);
```
Mark this task as sleeping on I/O. Increment  $rq$ ->nr\_iowait so that process accounting knows that this is a task in I/O wait state. Don't do that if it is a deliberate, throttling IO wait (this task has set its backing dev info: the queue against which it should throttle). Exported symbol.

#### long \_\_sched io\_schedule\_timeout(long timeout);

The same as io\_schedule but limited with timeout.

# asmlinkage long sys sched rr get interval(pid t pid, struct timespec user \*interval);

Return the default timeslice od a process into the user-space buffer. A value of 0 means infinity. tasklist lock is locked during execution.

# static inline struct task struct \*eldest child(struct task struct \*p);

Return the eldest child of a task.

```
static inline struct task struct *older sibling(struct task struct
 *p);
```
Return older sibling of a task.

# static inline struct task struct \*younger sibling(struct task struct \*p);

Return younger sibling of a task.

```
static void show_task(task_t * p);
```
Print (via printk) some information about given task: pid, parent's pid, siblings, eldest child process...

```
void show_state(void);
```
Calls show task on all threads of all processes. tasklist lock is being held during execution.

```
void _devinit init_idle(task_t *idle, int cpu);
```
Move idle task to given cpu and make it idle (however the task is still marked TASK RUNNING). Then the task si rescheduled. Both source and destination runqueues are locked and irqs are disabled.

```
void _might_sleep(char *file, int line);
```
Helper funtion that writes warning about call to sleeping function from invalid context and dumps stack if IRQs are disabled and preemption disabled and kernel not locked. Simple timeout is used to prevent message flooding. Exported symbol. Only when CONFIG DEBUG SPINLOCK SLEEP defined.

```
void __init sched_init_smp(void);
```
Call arch init sched domains() and sched domain debug() on SMP, otherwise dummy function.

```
void \text{unit} sched init(void);
```
Initialize runqueues and the first thread. The boot idle thread does lazy MMU switching as well

```
int in sched functions(unsigned long addr);
```
Return true if addr is in memory range belonging to scheduler functions and false otherwise.

```
task_t *curr_task(int cpu);
```
Return the current task for given cpu

```
void set_curr_task(int cpu, task_t *p);
 Set the current task for a given cpu.
```
- signed long \_\_sched schedule\_timeout(signed long timeout); Sleep current task until timeout expires.
- signed long \_sched schedule\_timeout\_interruptible(signed long timeout)

Mark task as TASK INTERRUPTIBLE and sleep with timeout.

signed long \_\_sched schedule\_timeout\_uninterruptible(signed long timeout)

Mark task as TASK UNINTERRUPTIBLE and sleep with timeout.

int idle cpu(int cpu); Is a given cpu idle currently ? Exported symbol.

inline int task\_curr(const task\_t  $*p$ ); Is this task currently being executed on a CPU ?

# 7.2 Process Forking

Creation of new processes under unix-like operating systems is done by fork() system call. Linux also supports clone() syscall and since 2.6.16 also unshare() to unshare some parts of process context shared since clone().

The simplest operation is fork(), which forks one process into two processes. Child receives zero return value and parental process receives the PID of the child.

The clone() syscall offers more options: the processes may share memory, file descriptors, signal handlers... complete list is in  $\langle$ linux/sched.h>.

Almost everything that can be shared using clone() can be later unshared by unshare() syscall, but some parts are not yet implemented.

Memory for task structures is allocated from slab caches: task struct, signal struct, sighand struct, files struct, fs struct, vm area struct and mm struct to speed up memory allocations.

```
int nr threads;
```
Number of threads, the idle ones do not count. Protected by write lock irq(&tasklist lock).

### int max\_threads;

The maximal number of threads. Should be at least 20 (to be safely able to

boot), however the default maximum is so big that the thread structures can take up to half of memory.

```
unsigned long total forks;
```
Total number of forks done since boot.

# unsigned long process counts=0;

Defined per CPU, holds number of processes for each CPU<sup>3</sup>.

#### rwlock\_t tasklist\_lock;

Read-write lock protecting access to task list and  $nr\_threads$ . Exported symbol.

#### int nr processes(void);

Counts total number of processes (the sum of process counts for each CPU).

### void \*alloc task struct()

Allocate memory for task struct. Return value is pointer to allocated memory or NULL pointer in case of failure.

void free task(struct task struct \*tsk);

Free memory allocated by task\_struct and its thread\_info.

void \_\_put\_task\_struct\_cb(struct task\_struct \*tsk);

This is the RCU callback to free tsk. Warn when task is dead, zombie or current.

```
void put_task_struct(struct task_struct *t);
```
Decrease reference counter and free task if counter has dropped to zero.

```
void __init fork_init(unsigned long mempages);
```
Create a slab on which task structs can be allocated and set maximum number of threads so that thread structures can take up to half of memory, but at least 20 threads. Set the resource current and maximal resource limit to max threads/2

static struct task\_struct \*dup\_task\_struct(struct task\_struct \*orig); Duplicate task struct and its thread info. Return NULL if memory allocation fails. If needed save FPU state and disable preemption while preparing to copy. Increase task\_struct->usage by 2 (one for us, one for whoever does the release task() (usually parent)).

<sup>3</sup>As far as I found this is not changed when process migrates from between CPUs, for exact numbers look at the runqueues

static inline int dup mmap(struct mm struct \*mm, struct mm struct \*oldmm);

Write-lock oldmm->mmap\_sem semaphore, duplicate mm\_struct and initialize some fields and memory region descriptors of a mm struct. Add it to the mmlist after the parent (mmlist lock spinlock held). If VM DONTCOPY is set then don't copy anything. Otherwise copy mem\_policy, page table entries  $\text{etc}^4$ . Locks mm->page table lock and ->vm file->f mapping->i mmap lock. Return zero on success. Note: this function is fully implemented only with CONFIG MMU, otherwise return 0.

static inline int mm\_alloc\_pgd(struct mm\_struct \*mm);

Allocate page directory structure, fill it with zeroes and if something fails return -ENOMEM otherwise zero. Note: this function is fully implemented only with CONFIG MMU, otherwise return 0.

static inline void mm\_free\_pgd(struct mm\_struct \*mm);

Free page directory structure. Note: this function is fully implemented only with CONFIG MMU, otherwise it is an empty macro.

void \*allocate mm();

Allocate a struct mm struct from slab cache mm cachep.

#### void free mm(struct mm struct \*mm);

Free previously allocated struct mm struct.

#### static struct mm\_struct \*mm\_init(struct mm\_struct \*mm);

Initialize mm struct: set number of users to one, unlock locks, and try to allocate page directory. If the last fails free mm memory (note: this memory is not allocated in this function) and return NULL otherwise mm.

```
struct mm_struct *mm_alloc(void);
```
Allocate, fill with zeros and initialize an mm struct. Return NULL on failure and pointer to mm struct on success.

```
void fastcall _mmdrop(struct mm_struct *mm);
```
Called when the last reference to the mm is dropped: either by a lazy thread or by mmput. Free the page directory and the mm. Warn when mm is init mm, i.e. do not try to free the anchor of mmlist list.

<sup>4</sup>Too complex and too internal to spent more time on this function

#### void mmput(struct mm struct \*mm);

Decrement the use count and release all resources for an mm, exit all asynchronous I/O operations and release all mmaps. Spinlock mmlist lock is held while mm is removed and mmlist\_nr decreased.

#### struct mm\_struct \*get\_task\_mm(struct task\_struct \*task);

Return a struct mm struct for given task. This function also increases reference counter for return mm struct. NULL value is returned if flags contain PF BORROWED MM or if the task has no mm. The proper way to release a mm struct acquired by this function is mmput(). task->alloc lock is used to ensure mutual exclusion inside this function.

# void mm\_release(struct task\_struct \*tsk, struct mm\_struct \*mm);

This function is called after a metallectric has been removed from the current process. Notify parent sleeping on vfork() (i.e. complete tsk->vfork done completion, this disables IRQs and locks tsk->vfork done->lock while completing).

#### struct mm\_struct \*dup\_mm(struct task\_struct \*task);

Allocate a new mm struct and copy from task's mm.

static int copy mm(unsigned long clone flags, struct task struct \*tsk)

Copy mm struct from current task to task tsk. If flag CLONE VM is set then just set pointers tsk->mm and tsk->active mm to current->mm and return 0.

If CLONE VM si not set, then allocate memory for new mm struct and copy the old one to it. Then call mm init() on the new copy, initialize new context and call dup mmap(). If anything of these fails, return non-zero value otherwise return zero.

static inline struct fs\_struct \*\_copy\_fs\_struct(struct fs\_struct \*old)

Allocate memory for new struct fs struct, increase use count, set lock as RW LOCK UNLOCKED and copy umask. The following is done with lock held for reading: copy info about root mount point and current working directory. If alternate root mount point is set, then copy it else make it NULL. Return pointer to newly allocated structure. If allocation failed in the beginning then return NULL.

#### struct fs\_struct \*copy\_fs\_struct(struct fs\_struct \*old);

Just a wrapper to call \_\_copy\_fs\_struct(). Exported symbol.

- static inline int copy fs(unsigned long clone flags, struct task struct \*tsk); Copy struct fs\_struct from current task to task->fs. If CLONE FS is given then just increase usage counter in current->fs->count.
- static int count open files(struct files struct \*files, int size); Counts the number of open files by files struct.

struct files\_struct \*alloc\_files();

Allocate a new structure files struct, set it's reference counter to one and initialize some of structure's members: next file descriptor, maximal count of FDs... and RCU head.

- struct files struct \*dup fd(struct files struct \*oldf, int \*errorp Allocate a new files struct and copy contents from oldf.
- static int copy files(unsigned long clone flags, struct task struct \*tsk);

If clone flags contains CLONE FILES then return with zero. Otherwise allocate memory, set next file descriptor to 0 and spinlock state to SPIN LOCK UNLOCKED. Also set maximal number of file descriptors, copy relevant data fields and increase usage counter for file descriptors. Spinlock current->files->lock is held inside while copying.

```
int unshare_files(void);
```
This is helper to call copy files(), which isn't exported. Exported symbol.

```
void sighand free cb(struct rcu head *rhp);
```
This is callback to free struct sighand struct containing given rcu head.

- void sighand free(struct sighand struct \*sp); Free RCU-protected struct sighand struct.
- static inline int copy sighand(unsigned long clone flags, struct task struct \*tsk);

If flags contain either CLONE SIGHAND or CLONE THREAD increase usage counter and return, otherwise allocate memory for sighand struct, initialize spinlock, set usage counter to 1 and copy action from current->sighand->action.

static inline int copy signal(unsigned long clone flags, struct task struct \*tsk);

If flags contain CLONE THREAD increase usage counter and return, otherwise

allocate memory for struct signal struct and fill initial values, then copy process group, tty and session. If the memory allocation fails return -ENOMEM, otherwise return zero.

static inline void copy flags(unsigned long clone flags, struct task struct \*p); Clear PF SUPERPRIV and set PF FORKNOEXEC to p->flags. If CLONE PTRACE is

not set, then set  $p$ ->ptrace to zero to disable ptrace for p.

long sys\_set\_tid\_address(int \_\_user \*tidptr);

Set pointer to thread ID. This should be called from user space.

struct task struct \*copy process(unsigned long clone flags, unsigned long stack\_start, struct pt\_regs \*regs, unsigned long stack\_size, int \_\_user \*parent\_tidptr,int \_\_user \*child\_tidptr);

This creates a new process as a copy of the old one, but does not actually start it yet. It copies the registers, and all the appropriate parts of the process environment (as per the clone flags). The actual kick-off is left to the caller. In the beginning check corectness of the flags, such as that thread groups must share signals, detached threads can only be started from within group, if signal handlers are shared then VM must be implicitly shared too etc. Duplicate task struct and then check whether we're not going to cross resource limit (max. number of processes, usually set so that task struct take no more than half of memory, but never less than 20). Then increase appropriate counters. Mark the process as yet not executed and copy flags. If flag CLONE IDLETASK is not set (note: this is only for kernel only threads) then allocate a pid, if needed (flag CLONE PARENT SETTID)set tid in the parent. Initialize list of children and list of siblings and reset timers. Then copy mempolicy and afterwards via security task alloc() and audit alloc() (system call auditing) check the operation. If it is ok then copy semaphores, files, fs, signals, memory structs, namespace and thread information. Set TID and whether clear TID on mm release. Child also inherits execution from parent process. Now perform scheduler related setup for our newly forked process. Lock tasklist lock for writing and check for SIGKILL signal (e.g. it is possible here to get SIGKILL from OOM kill). If CLONE PARENT flag is set then reuse parent's parent as our parent. If CLONE THREAD flag is set then lock current->sighand->siglock and check for group exit. Copy thread group ID from parent and also group leader and unlock current->sighand->siglock. Attach PID (if the process is a thread group leader, also attach TGID, PGID

and SID). Increase number of threads running nr threads and finally release write-locked tasklist lock. On success return zero, otherwise free what we allocated and return corresponding value.

```
struct pt regs *idle regs(struct pt regs *regs);
```
Zero whole structure and return pointer to it.

```
task_t *fork_idle(int cpu);
```
Clone the process with zeroed registers and no stack start and set it as an idle process for given cpu. Then the process is unhashed from list of processes. This function is used only during SMP boot.

```
static inline int fork_traceflag(unsigned clone_flags);
```
Extract trace flags from argument.

long do\_fork(unsigned long clone\_flags, unsigned long stack\_start, struct pt\_regs \*regs, unsigned long stack\_size, int \_\_user \*parent\_tidptr, int \_\_user \*child\_tidptr);

This is the main fork routine. Check the trace flags modify if needed. Copy the task, but check the pid for quick exit (OOM kill, etc). If CLONE VFORK is set then initialize completion and set vfork done to this completion for the new task. If task is traced or stopped, start with immediate SIGSTOP. If task is not stopped, check whether it is a thread or a task and wake it up using appropriate call. In case of stopped task get CPU (this disables preempt) and set its internal state to TASK STOPPED, move to cpu we get and put the cpu back (i.e. enable preempt). Increase number of forks done (for statistical reasons). If task is traced, notify the tracer. If the fork was initiated by the vfork() syscall, wait for completion of task and notify the tracer when the task has exited. If it was not vfork() then set thread flag to reschedule. If everything went all right, return pid.

```
void \text{unit proc} caches init(void);
```
Initialize signal cachep, sighand cachep, files cachep, fs cachep, vm area cachep and mm cachep.

```
void check unshare flags(unsigned long *flags ptr);
```
Check constraints on flags passed to unshare() syscall: unsharing a thread implies unsharing VM, unsharing VM implies unsharing signal handler. Unsharing signal handlers from task created using CLONE THREAD implies unsharing a thread. Finally unsharing a namespace implies unsharing filesystem information.

- int unshare thread(unsigned long unshare flags); Return -EINVAL no CLONE THREAD flag and zero otherwise. Unsharing of tasks created with CLONE THREAD is not supported yet.
- int unshare\_fs(unsigned long unshare\_flags, struct fs\_struct \*\*new\_fsp); If CLONE FS flag is set, unshare file system information (represented by struct fs struct).
- int unshare namespace(unsigned long unshare flags, struct namespace \*\*new nsp, struct fs struct \*new fs); Unshare namespace if it's requested by CLONE NEWNS flag.
- int unshare sighand(unsigned long unshare flags, struct sighand\_struct \*\*new\_sighp); Unshare sighand struct (signal handlers) if CLONE SIGHAND is set.
- int unshare vm(unsigned long unshare flags, struct mm struct \*\*new mmp); Unshare VM if CLONE VM is set.
- int unshare fd(unsigned long unshare flags, struct files struct  $**new_fdp$ ; Unshare file descriptors if CLONE FILES is set.
- int unshare semundo(unsigned long unshare flags, struct sem undo list \*\*new\_ulistp);

This function will unshare System V semaphore once it will be implemented. The flag for this operation is CLONE SYSVSEM.

long sys\_unshare(unsigned long unshare\_flags);

This is implementation of the unshare() syscall, which allows a process to 'unshare' part of its context that was originally shared since clone(). This function modifies task\_struct \*current and lock its current->alloc\_lock.

# 7.3 Process Termination

Whenever a process calls  $exit()$  syscall, multiple things occur: The kernel must decide what to do with orphaned children processes, whom to inform about death, whether to something with allocated memory before releasing it etc. All references to process must be removed from all kernel structures.

#### static void \_\_unhash\_process(struct task\_struct \*p);

Detach PID from given task p and decrease number of threads in system. If this thread was thread group leader then detach PGID and SID. tasklist lock should be held before call to this function.

# void release task(struct task struct \* p);

Release entry in /proc, structures for signal handling and unhash process. Stop any ptrace. If this thread is the last non-leader member of a thread group and the leader is zombie, then notify the group leader's parent process if it wants notification. Locks used: tasklist lock and p->proc lock.

#### void unhash process(struct task struct \*p);

Only used for SMP init, unhashes proc entry and process and locks p->proc lock and tasklist lock (together with disabling IRQs).

### int session of pgrp(int pgrp);

This function checks the process group, but falls back on the PID if no satisfactory process group is found. tasklist lock is held for reading.

static int will\_become\_orphaned\_pgrp(int pgrp, task\_t \*ignored\_task); Determine if a process group is orphaned. Orphaned process groups are not to be affected by terminal-generated stop signals. Newly orphaned process groups are to receive a SIGHUP and a SIGCONT.

# int is orphaned pgrp(int pgrp);

Lock tasklist lock, check whether process group will become orphaned, unlock the lock and return appropriate value (gotten from will become orphaned pgrp()).

#### static inline int has stopped jobs(int pgrp);

Return non-zero value if there exists any thread in process group that is not TASK STOPPED or it's being ptraced and its exit code is not one of following: SIGSTOP, SIGTSTP, SIGTTIN or SIGTTOU.

```
void reparent_to_init(void);
```
Reparent the calling kernel thread to the init task (i.e. stop ptracing of this process, set parent and real parent to child reaper, which should represent init task, set the exit signal to SIGCHLD so we signal init on exit, set nice value to 0 (only with SCHED NORMAL), copy resource limit from init task, switch uid to INIT USER and increase reference count for this structure.

If a kernel thread is launched as a result of a system call, or if it already exits, it should generally reparent itself to init so that it is correctly cleaned up on exit. The various task state such as scheduling policy and priority may have been inherited from a user process, so we reset them to sane values here.

Note: the reparent to init() gives the caller full capabilities. tasklist lock locked for writing while reparenting, corectness of the operation is checked with security\_task\_reparent\_to\_init().

void \_\_set\_special\_pids(pid\_t session, pid\_t pgrp);

If task process's SID is not session then detach from the old session and attach to session. If current task's process group is not pgrp then detach from the old one and attach to pgrp. This function does not acquires any locks or tampers with IRQs, see set\_special\_pids().

void set\_special\_pids(pid\_t session, pid\_t pgrp);

Lock

 $tasklist\_lock$  for writing with disabling IRQs, call  $_{ }$  set special pids() and restore IRQs.

int allow signal(int signal);

Allow given signal: the signal is enabled by exluding from set of blocked signals (current->blocked). Kernel threads handle their own signals, so prevent dropping this signal or converting it to SIGKILL.

This operation is protected with current->sighand->siglock spinlock and IRQs are disabled. Return value is zero if the sig is a valid signal number, -EINVAL is reported otherwise. Exported symbol.

```
int disallow signal(int sig);
```
Disallows a signal by including its number sig into set of blocked signals (current->blocked). Spinlock current->sighand->siglock is held and IRQs are disable, protecting the body of the function. Return value is zero if the sig is a valid signal number, otherwise -EINVAL is returned. Exported symbol.

```
void daemonize(const char *name, ...);
```
Detach thread from userspace. If we were started as result of loading a module, close all of the user space pages. We don't need them, and if we didn't close them they would be locked in memory. Then block and flush all signals. Clone fs\_struct from init, increase it's usage counter and close all open file descriptors and steal from init. Finally reparent thread to init(). This puts everything required to become a kernel thread without attached user resources in one place where it belongs. Locking is done only in calls to subfunctions. Exported symbol.

- static inline void close\_files(struct files\_struct \* files); Enumerate through all open files in files and close all of them.
- struct files\_struct \*get\_files\_struct(struct task\_struct \*task); With task->alloc lock held increase task->files->count reference counter. Return task->files. 5
- void fastcall put files struct(struct files struct \*files);

Give up using files: atomicaly decrease and test files->count. If the usage counter dropped to zero, close all file descriptors, free file descriptor arrays and other memory used by this structures. Exported symbol.

```
static inline void _exit_files(struct task_struct *tsk);
```
Give up using tsk->files and set it to NULL while holding lock task->alloc lock. This function calls put files struct() to decrement reference counter and eventually free memory.

- void exit\_files(struct task\_struct \*task); Just a wrapper to call  $\_exit\_files(task)$ .
- static inline void \_put\_fs\_struct(struct fs\_struct \*fs);

Decrement reference counter of fs and eventually free memory structures used by it. If we're the last user and decremented it to zero, we don't need to lock anything.

void put fs\_struct(struct fs\_struct \*fs); Wrapper to call  ${\texttt \_put{\_}}fs{\texttt \_struct}(\texttt{fs}).$ 

static inline void \_\_exit\_fs(struct task\_struct \*task);

Set task->fs to NULL value, decrease reference counter to it and potentially free the memory. task->alloc lock is held while task->fs is being modified.

```
void exit fs(struct task struct *task);
```
Wrapper to call  ${\tt \_exit{\_fs(tsk)}}$ . Exported symbol.

<sup>&</sup>lt;sup>5</sup>This function is not an exported symbol, but the following void fastcall put files struct() is.

static inline void \_\_exit\_mm(struct task\_struct \*task);

Stop using task->mm, set it to NULL. This function serializes with any possible pending coredump. mm->mmap sem and task->alloc lock locks are used. Reference counter to task->mm is decremented and memory is potentially released if we were the last user. Turn us into a lazy TLB process if we aren't already.

Warning: this function may sleep, it's implementation uses semaphores.

void exit\_mm(struct task\_struct \*tsk);

Wrapper to call \_\_exit\_mm(tsk). Exported symbol.

```
static inline void choose_new_parent(task_t *p, task_t *reaper,
```
task\_t \*child\_reaper);

Reparent task p to parent child reaper if p is reaper of reaper is zombie, otherwise reparent to reaper.

static inline void reparent\_thread(task\_t \*p, task\_t \*father, int traced);

Move the child from its dying parent to the new one, modify appropriate structures needed for ptracing and if we've notified the old parent about this child's death (state  $==$  TASK\_ZOMBIE, thread group empty...) then also notify the new one. If p is in other process group than father, and it was the only connection outside, the p's process group is now orphaned: if there are any stopped jobs, send SIGHUP and SIGCONT to the process group

Note: this function is called from forget original parent(), which is called from exit notify() with tasklist lock write-locked.

static inline void forget original parent(struct task struct \*father, list\_head \*to\_release);

When we die, we re-parent all our children. Try to give them to another thread in our thread group, and if no such member exists, give it to the global child reaper process (child reaper i.e. init\_task).

static void exit\_notify(struct task\_struct \*tsk);

Make init inherit all the child processes and check to see if any process groups have become orphaned as a result of our exiting, and if they have any stopped jobs, send them a SIGHUP and then a SIGCONT. If something other than our normal parent is ptracing us, then send it a SIGCHLD instead of honoring exit signal, which has special meaning only to real parent. Possibly used locks: tasklist\_lock and tsk->sighand->siglock, IRQs get enabled in the end.

# asmlinkage NORET\_TYPE void do\_exit(long code);

This function never returns as its purpose is to exit task. First check and warn, if we're trying to kill interrupt handler, idle task or init. If the task has I/O context, release it. Do profiling and process accounting if needed and free resources. If we're session leader then dissociate with current tty. On NUMA also free memory policy. As the last thing call schedule(). Exported symbol.

```
NORET TYPE void complete and exit(struct completion *comp, long
 code);
```
Complete completion comp and exit current task using  $do$ -exit(). Exported symbol.

```
asmlinkage long sys_exit(int error_code);
```
Wrapper to call do\_exit().

- task\_t fastcall \*next\_thread(const task\_t \*p); Return next thread in group. Exported symbol.
- NORET\_TYPE void do\_group\_exit(int exit\_code);

Take down every thread in the group. This is called by fatal signals as well as by sys exit group(). This kills every thread in the thread group. Note that any externally wait4()-ing process will get the correct exit code, even if this thread is not the thread group leader. If current->signal->group exit is non-zero, the exit code used is current->signal->group exit code instead of exit code argument. Used locks: tasklist lock, current->sighand->siglock.

```
asmlinkage void sys_exit_group(int error_code);
```
Wrapper to call  $do_{\text{group\_exit}}()$ .

```
static int eligible_child(pid_t pid, int options, task_t *p);
```
This function is used in sys\_wait4() to check whether process pid is eligible to wait for if given options. We process negative/zero pid according to description of  $sys\_wait4()$ .

Wait for all children (clone<sup>6</sup> or not) if  $\mathsf{WALL}$  is set, otherwise, wait for clone children only if \_WCLONE is set, otherwise wait for non-clone children only.

<sup>&</sup>lt;sup>6</sup>Note: A clone child here is one that reports to its parent using a signal other than SIGCHLD.

int wait\_noreap\_copyout(task\_t \*p, pid\_t pid, uid\_t uid, int why, int status, struct siginfo \_user \*infop, struct rusage \_user \*rusagep); Fill struct siginfo and struct rusage in user space. This is useful for wait3(), wait4() and waitid() syscalls. Return zero on success.

```
static int wait_task_zombie(task_t *p, unsigned int __user
 *stat_addr, struct rusage __user *ru);
```
static int wait\_task\_zombie(task\_t \*p, int noreap, struct siginfo \_user \*infop, int \_\_user \*stat\_addr, struct rusage \_\_user \*ru); This function handles sys wait4() work for one task in state TASK ZOMBIE. We hold read\_lock(&tasklist\_lock) on entry. If we return zero, we still hold the lock and this task is uninterestingi and we have filled user space structures.

If we return nonzero, we have released the lock and the system call should return. We try to move the task's state to TASK DEAD, if we fail this task is not interesting to us. Then check whether we're not in a race with ptraced thread dying on another processor, if it is so then jump out. In this phase we are sure that this task is interesting, and no other thread can reap it because we set its state to TASK DEAD. We can unlock tasklist lock now and check the state of resources.

If p->real parent != p->parent then write lock tasklist lock, unlink ptrace for task p and set p's state to TASK ZOMBIE.

If this is not detached task, notify the parent. If it's still not detached after that, don't release it now. Finally unlock the tasklist lock. And done the releasing potentially we needed after notifying parent before unlocking.

static int wait\_task\_stopped(task\_t \*p, int delayed\_group\_leader, unsigned int \_\_user \*stat\_addr, struct rusage \_\_user \*ru); Handle sys wait4() work for one task in state TASK STOPPED. We hold read lock(&tasklist lock) on entry.

If we return zero, we still hold the lock and this task is uninteresting and the user space structures have been filled with data.

If we return nonzero, we have released the lock and the system call should return.

If group stop is in progress and p is the group leader return zero. Now we are pretty sure this task is interesting. Make sure it doesn't get reaped out from under us while we give up the lock and then examine it below, so increase its usage using get\_task\_struct(p). We don't want to keep holding onto the tasklist lock while we try to get resource usage and acquire data from user space as this could possibly cause page faults. Relock task from read to write lock and try to update p's state with TASK STOPPED.

If we failed the task resumed and then died, so let the next iteration catch it  $\text{in}$  TASK\_ZOMBIE<sup>7</sup>.

We check during next step whether exit code is zero, if it's sok then other function got it first or it resumed or it resumed and then died. So unlock tasklist lock, decrease p's usage counter and read-lock tasklist lock and return with return value of zero. As the next step we move to end of parent's list to avoid starvation and unlock tasklist lock.

static int wait\_task\_continued(task\_t \*p, int noreap, struct siginfo  $\text{Luser } * \text{infop}, \text{ int } \text{Luser } * \text{stat}$  addr, struct rusage  $\text{Luser } * \text{ru};$ This function handles do wait() work for one task in a live, non-stopped state. This function must be called with read\_lock(&tasklist\_lock) acquired. Zero return value indicates that this task is not interesting and lock is still acquired.

Non-zero return value means that the lock has been released and the syscall should return to user space (this non-zero return value is the pid).

```
int my ptrace child(struct task struct *p);
```
Return true if task p is ptraced by someone and the structures are currently being modified.

```
long do wait(pid t pid, int options, struct siginfo _user *infop,
int _user *stat_addr, struct rusage angle *ru);
```
This suspends execution of the current process until a child as specified by the pid argument has exited, or until a signal is delivered whose action is to terminate the current process or to call a signal handling function.

Implementation of this function declares its own waitqueue, which is added to current->wait chldexit and change current's task state to TASK INTERRUPTIBLE.

For each child of current task check if the child is eligible to wait for, if it is not so, go on with next child. Based on the state of this child decide to

 $7$ exit code might already be zero here if it resumed and did  $\text{.}$ exit(0). The task itself is dead and it won't touch exit code again, other processors in this function are locked out.

use either wait\_task\_stopped() for TASK\_STOPPED or wait\_task\_zombie() for TASK ZOMBIE.

If the waiting in one of these two functions finished successfully (i.e. return value is non-zero), the tasklist lock is unlocked and we can remove our waitqueue from the current->wait chldexit and return the PID of the child that exited as return value. If we didn't find any eligible child, we try to look for one in list of ptraced children. If we suceeded then unlock tasklist lock and based on options decide whether we found the child we were looking for or whether we need to restart the whole search, in which case we call schedule() before restarting the search.

Return value is the PID of the process we waited for or -ECHILD to indicate that there is no child process we can wait for. -ERESTARTSYS means that this syscall woulb block and WNOHANG option has been set.

- asmlinkage long sys\_waitid(int which, pid\_t pid, struct siginfo \_user \*infop, int options, struct rusage \_\_user \*ru); Implementation of waitid() syscall. do\_wait() is called after a batch of checks. See man 2 waitid.
- asmlinkage long sys\_wait4(pid\_t pid, int \_\_user \*stat\_addr, int options, struct rusage  $\_user * ru);$ Implementation of waitid() syscall. do\_wait() is called after a batch of checks. See man 2 wait4.

asmlinkage long sys\_waitpid(pid\_t pid, unsigned \_\_user \*stat\_addr, int options); Wrapper to call sys\_waitpid4(). sys\_waitpid() remains for compatibility. waitpid() should be implemented by calling sys wait4() from libc. See man 4 wait.

# 7.4 Waitqueues

Sometimes a task gets into state that forbids later execution until some event happens. Implementation using busy-loops is not effective<sup>8</sup>, so the task is inserted into structure called wait queue t and delayed for later execution. Developer can

<sup>&</sup>lt;sup>8</sup>It's true that busyloops are used in kernel, e.g see spinlock implementation. However spinlocks are held only for a short time, delaying task using waitqueue can cause bigger overhead: the need for context switching, invalidating cpu cache etc.

decide whether to use one of the already declared wait queues or define his own using macro DECLARE WAIT QUEUE(name). This macro also declares variable of name name, in case a variable was declared before assign to that variable macro WAITQUEUE INITIALIZER(name, tsk).

The items held in wait queue are represented by structure wait\_queue\_head\_t, which can be declared using macro DECLARE WAIT QUEUE HEAD(name) or initialized using \_\_WAIT\_QUEUE\_HEAD\_INITIALIZER(name). Another option is to initialize wait\_queue\_head\_t using using tunction static inline void init waitqueue head(wait queue head  $t *q$ ), functionality is the same. wait queue t can be initialized with static inline void init\_waitqueue\_entry(wait\_queue\_t  $*q$ , struct task\_struct  $*p$ ), this will use the contract of the contract of the contract of the contract of the contract of the contract of the contract of the contract of the contract of the contract of the contract of the contract of the contract of the c

the default wake function – for alternative wake function use static inline void init waitqueue func entry (wait queue t \*q, wait queue func t func).

```
static inline int waitqueue_active(wait_queue_head_t *q);
```
Check whether task list is empty and if it is so return true, otherwise return false.

```
void fastcall add_wait_queue(wait_queue_head_t *q, wait_queue_t
 *wait);
```
Clear exclusive flag (WQ FLAG EXCLUSIVE) from wait and add wait to the wait queue q. Spinlock q->lock is held and IRQs disabled while adding to q. Exported symbol.

void fastcall add\_wait\_queue\_exclusive(wait\_queue\_head\_t \*q,

```
wait_queue_t *wait);
```
Set exclusive flag (WQ FLAG EXCLUSIVE) to wait and add wait to the wait queue q. The exclusive flag means that the process will be woken alone and no other process will be woken up. Spinlock q->lock is held and IRQs disabled while adding q. Exported symbol.

```
void fastcall remove_wait_queue(wait_queue_head_t *q, wait_queue_t
 *wait);
```
Remove wait from wait queue q, q's lock is held and IRQs disabled while removing. Exported symbol.

static inline void \_\_add\_wait\_queue(wait\_queue\_head\_t \*head,  $wait_queue_t *new);$ 

Add new to the wait queue head head, to compare with add\_wait\_queue: this function does not manipulate flags and does not make us of any spinlock.

- static inline void \_\_add\_wait\_queue\_tail(wait\_queue\_head\_t \*head,  $wait_queue_t * new);$ Add new to the tail of head, no locks are used or flags changed. Used for wake-one threads.
- static inline void \_remove\_wait\_queue(wait\_queue\_head\_t \*head,  $wait_queue_t * old);$ Remove old from the wait queue head.
- int default wake function(wait queue t \*curr, unsigned mode, int sync, void \*key);

Try to wake up current task from curr wait queue. Exported symbol.

static void  $\text{ }$   $\text{ }$ int nr exclusive, int sync, void \*key);

The core wakeup function. Non-exclusive wakeups  $(nr\_exclusive == 0)$  just wake everything up. If it's an exclusive wakeup ( $nr$  exclusive  $==$  small  $+$ ve number) then we wake all the non-exclusive tasks and one exclusive task. There are circumstances under which we can try to wake a task which has already started to run but is not in state TASK RUNNING. try to wake up() returns zero in this rare case, and we handle it by continuing to scan the queue.

void fastcall \_\_wake\_up(wait\_queue\_head\_t  $*q$ , unsigned int mode, int nr exclusive, void \*key);

Wake up threads blocked on a waitqueue q. Lock q->lock is locked and irqs distabled during execution. Exported symbol.

void fastcall \_\_wake\_up\_locked(wait\_queue\_head\_t \*q, unsigned int mode);

Same as \_wake\_up() but called with the spinlock in wait\_queue\_head\_t held.

void fastcall \_\_wake\_up\_sync(wait\_queue\_head\_t \*q, unsigned int mode, int nr exclusive);

Wake up threads blocked on a waitqueue. The sync wakeup differs that the waker knows that it will schedule away soon, so while the target thread will be woken up, it will not be migrated to another CPU - ie. the two threads are synchronized with each other. This can prevent needless bouncing between

CPUs. On UP it can prevent extra preemption. Lock q->lock is locked during execution. Exported symbol.

Some of the following macros are using previous function for waking up:

#### $wake_up(x)$

Wake up one exclusive TASK UNINTERRUPTIBLE or TASK INTERRUPTIBLE task.

#### wake\_up\_nr $(x, nr)$

Wake

up nr number of exclusive TASK UNINTERRUPTIBLE or TASK INTERRUPTIBLE tasks.

```
wake_up_all(x)
```
Wake up all TASK UNINTERRUPTIBLE or TASK INTERRUPTIBLE tasks.

# $wake_up_all_sync(x)$

Synchronously wake up all TASK UNINTERRUPTIBLE or TASK INTERRUPTIBLE tasks.

#### $wake-up_interruptible(x)$

Wake up one exclusive TASK INTERRUPTIBLE task.

#### wake up interruptible nr(x, nr)

Wake up nr number of exclusive TASK\_INTERRUPTIBLE tasks.

### $wake-up.interruptible-all(x)$

Wake up all TASK INTERRUPTIBLE tasks.

#### $wake_up\_locked(x)$

Wake up one TASK INTERRUPTIBLE or TASK UNINTERRUPTIBLE task with spinlock in x->lock held and IRQs disabled.

#### $wake-up-interruptible_sync(x)$

Synchronously wake up one TASK INTERRUPTIBLE task.

These are the new interfaces to sleep waiting for an event, the older ones are documented later since they're still in use, but developers should use these new ones.

#### DEFINE WAIT(name)

This macro declares a wait queue of given name, initializes it and sets its wake function to autoremove\_wake\_function().

```
init_wait(wait);
```
This macro initializes wait queue t and sets its wake function to autoremove wake function().

```
L-wait event (wq, condition)
```
Declare a wait with autoremove function (i.e. remove task from queue if task was successfully finished) and add wq to wait queue marked as TASK UNINTERRUPTIBLE and wait for finishing wq while condition is not accomplished.

```
wait event(wq, condition)
```
First check the condition, if it is true then jump out else continue with  $_$ uait event (wq, condition).

wait event interruptible(wq, condition, ret)

Declare a wait with autoremove function (i.e. remove task from queue if task was successfully finished) and add wq to wait queue marked as TASK UNINTERRUPTIBLE and wait for finishing wq while condition is not accomplished. Right after checking the condition check for any pending signals. If there are none try the cycle again otherwise return with -ERESTARTSYS. Note that if we have successfuly fulfilled the condition we don't change the ret value, so it should not be -ERESTARTSYS in the beginning.

wait event interruptible(wq, condition)

Declare int  $\text{__ret = 0;}$  and check condition. If the condition is no true, continue with  $\text{``wait_events\_event}$ -interruptible(wq, condition,  $\text{``rest}$ ), i.e. this misses the possibility of bug -ERESTARTSYS in the beginning mentioned in previous macro.

```
wait event interruptible timeout(wq, condition, ret)
```
Declare a wait with autoremove function (i.e. remove task from queue if task was successfully finished) and add wq to wait queue marked as TASK UNINTERRUPTIBLE and wait for finishing wq while condition is not accomplished. Right after checking the condition check for any pending signals. If there are none, check the timeout (if we returned after timeout jump out) and try the cycle again otherwise return with -ERESTARTSYS. Note that if we have successfuly fulfilled the condition we set the ret to timeout value.

wait event interruptible timeout(wq, condition, timeout)

Declare int ret

and initialize it to timeout and check condition. If the condition is not true, continue with \_\_wait\_event\_interruptible\_timeout(wq, condition, ret), i.e. this misses the possibility of bug -ERESTARTSYS in the beginning mentioned in previous macro (the timeout should be a positive value).

wait event interruptible exclusive(wq, condition, ret)

Declare an exclusive wait with autoremove function (i.e. remove task from queue if task was successfully finished) and add wq to wait queue marked as TASK UNINTERRUPTIBLE and wait for finishing wq while condition is not accomplished. Right after checking the conditio check for any pending signals. If there are none try the cycle again otherwise return with -ERESTARTSYS. Note that if we have successfuly fulfilled the condition we don't change the ret value, so it should not be -ERESTARTSYS in the beginning.

wait event interruptible exclusive(wq, condition)

Declare int  $\text{rect} = 0$ ; and check condition. If the condition is not true, continue with  $\text{...}$ wait event interruptible exclusive (wq, condition, ret), i.e. this misses the possibility of bug -ERESTARTSYS in the beginning mentioned in previous macro.

static inline void \_\_add\_wait\_queue\_exclusive\_locked(wait\_queue\_head\_t \*q, wait queue t \*wait);

Mark wait as exclusive wake and add wait to the tail of q, no locks are used, so must be called with the spinlock q->lock held.

```
static inline void remove_wait_queue_locked(wait_queue_head_t *_q,
wait_queue_t *wait);
```
Remove wait for wait queue q, must be called with the spinlock q->lock held.

These are the old interfaces to sleep waiting for an event. I enlisted them just for simplifying analysis of kernel 2.6. They can cause race condition. DO NOT use them, use the wait\_event\* interfaces above. It's rumoured that this interfaces are planned to be removed during 2.7:

void fastcall  $\text{isched}$  interruptible sleep on( wait queue head  $t *q$ ); Create new waitqueue, add current task, chain with q, call schedule() and remove this new runqueue from q. q's lock is held while manupulating q. Exported symbol.

```
long fastcall __sched interruptible_sleep_on_timeout(
 waitqueue head t *q, long timeout);
```
Create new waitqueue, add current task, mark it as TASK INTERRUPTIBLE, chain with q, call schedule timeout() and remove this new runqueue from q. q's lock is held while manupulating q. Exported symbol.

void fastcall \_\_sched sleep\_on(wait\_queue\_head\_t \*q);

Create new wait queue, add current task, mark it as TASK UNINTERRUPTIBLE, chain with q, call schedule() and remove this new runqueue from q. q's lock is held while manupulating q. Exported symbol.

long fastcall \_\_sched sleep\_on\_timeout(wait\_queue\_head\_t \*q, long timeout);

Create new wait queue, add current task, mark it as TASK UNINTERRUPTIBLE, chain with q, call schedule timeout() and remove this new runqueue from q. q's lock is held while manupulating q. Exported symbol.

Wait queues which are removed from the waitqueue head at wakeup time:

```
void fastcall prepare_to_wait(wait_queue_head_t *q, wait_queue t
 *wait, int state);
```
Clear exclusive flag and if list wait->task list is empty add it to q and set current task's state to state, everything while holding q lock and IRQs disabled. Exported symbol.

void fastcall prepare\_to\_wait\_exclusive(wait\_queue\_head\_t \*q,

wait\_queue\_t \*wait, int state);

Set exclusive flag and if list wait->task list is empty add it to q and set current task's state to state, everything while holding q->lock and IRQs disabled. Exported symbol.

- void fastcall finish\_wait(wait\_queue\_head\_t \*q, wait\_queue\_t \*wait); Set current task's state to TASK RUNNING, check if list wait->task list is empty and if it is not: lock wait queue spinlock and disable IRQs, delete head, reinitialize wait as new, unlock wait queue spinlock and restore previous IRQ state. Note: Checking for emptiness is done without any locking using list empty careful(). Exported symbol.
- int autoremove wake function(wait queue t \*wait, unsigned mode, int sync, void \*key);

Try to wake up wait, if successful then delete head of wait and reinitialize it as new. On success return true, otherwise false. Exported symbol.
# 7.5 Workqueues and Kernel Threads

Work queues are generic mechanism for defining kernel helper threads for running arbitrary tasks in process context. Work queues are based on wait queues, but they are not as frequently used as wait queues.

The most basic structure struct work\_struct represents work to be done with following attributes: pending is non-zero if work is currently pending, entry, pointer to function func that will be called with parameter data, pointer to cpu workqueue struct this work belongs to and timer to be used with delayed work.

Another basic structure is  $cpu_workqueue_structure$ . The contents is protected by its member spinlock lock. The worklist keeps list of work that need to be done. run depth is used in run workqueue() to check whether recursion is not too deep<sup>9</sup>

Workqueues are tied together in structure workqueue struct, which contains per-CPU cpu\_workqueue\_struct cpu\_wq[NR\_CPUS], name of the workqueue and list of all per-CPU workqueues in the system.<sup>10</sup>

Reasonable API to these functions and macros is provided by <linux/workqueue.h> and kthread.h.

All the per-CPU workqueues on the system are protected by single spinlock workqueue lock and they're held in workqueues list. This list is modified on the fly as the CPUs come and go.

**There** 

are three functions defined in  $\langle$ linux/workqueue.h $>$ : \_WORK\_INITIALIZER(n, f, d), which initializes struct work struct n and sets callback function to f with argument d. The next is DECLARE WORK $(n, f, d)$ , which does the same, but also declares the variable n. And the last one is PREPARE\_WORK(\_work, \_func, \_data), which only sets callback function  $\text{\_func}$  and its argument  $\text{\_data}$ .

static inline int is single threaded(struct workqueue struct \*wq); Returns true if workqueue struct is singlethreaded.

static void \_queue\_work(struct cpu\_workqueue\_struct \*cwq, struct work struct \*work);

Add work to the tail of queue cwq and save cwq to work->wq\_data so that we can easily find which cpu workqueue struct we belong to. Increase counter of 'works' in queue (the insert\_sequence), and try to wake up some work from

<sup>9</sup>The stack available in kernel is limited, 4 or 8 kB on i386

<sup>10</sup>Note that this list is empty if the workqueues are single-threaded.

queue. Body of this function is executed with IRQs disabled and cwq->lock held. Preemption should be disabled before calling this function.

int fastcall queue work(struct workqueue struct \*wq, struct work struct \*work);

Queue work on a workqueue wq. Return non-zero if it was successfully added. The work is queued to the CPU it was submitted by (except when wq is singlethreaded), but there is no guarantee that it will be process by that CPU. Preemption is disabled during the execution, the work is added if there is no work pending on wq. If wq is singlethreaded, add work to the first CPU, otherwise to current one. Exported symbol.

static void delayed\_work\_timer\_fn(unsigned long  $\_data$ ); Queue work (struct work struct  $*)$  -data to workqueue belonging to cur-

rent CPU ((struct work\_struct \*) \_data->wq\_data->cpu\_wq[smp\_processor\_id()]). If the workqueue is singlethreaded, add to the first CPU as usual. This is timer callback and shouldn't be called directly.

int fastcall queue delayed work(struct workqueue struct \*wq, struct work struct \*work, unsigned long delay); If there is no work/timer pending, store in work->wq data the workqueue we want to insert the work into. Then set the timer to expire at jiffies+delay time, set the callback to be delayed\_work\_timer\_fn and add timer. This way the work will get enqueued in wq as soon as at least delay jiffies pass. Non-zero return value means success. Exported symbol.

static inline void run\_workqueue(struct cpu\_workqueue\_struct \*cwq); Increase run depth in cpu workqueue struct and check whether the recursion is not too deep (i.e. more than 3, if it is so bug user and dump stack). Otherwise cycle through cwq->worklist, remove work structs one by one, clear pending bit and call work struct->func on each. After completing one increase the remove sequence counter and wake up work done. Then repeat if there is more work to be done. Spinlock cpu workqueue lock is held together with IRQs disabled.

### static int worker\_thread(void  $*_{--}$ cwq);

Set PF\_NOFREEZE flag to current process and renice it to -10. Then block and flush all signals and set mark state of current thread as TASK\_INTERRUPTIBLE.

While kthread should stop()<sup>11</sup> is false, we stay inside the cycle and try to perform work enqueued in current CPU's runqueue. If the list is empty, we call schedule(). While we're doing some work, current thread is marked as TASK RUNNING. In the end (i.e. kthread should stop() is true) mark current process as TASK RUNNING. Return value is always zero.

- static void flush\_cpu\_workqueue(struct cpu\_workqueue\_struct \*cwq);
	- In the first place we check whether the keventd is not trying to flush its own queue. If it is so, simply call run workqueue(cwq) to avoid deadlock. In the other case lock cwq->lock and disable irqs. Prepare cwq->work done to wait and (after unlocking spinlock and restoring IRQs) call schedule() so that waiting task could be waken up, after return from schedule() again lock the spinlock and disable IRQs. Repeat this cwq->insert\_sequence cwq->remove sequence times to do all work enqueued here. When done reinitialize the list (cwq->work done) to be empty, unlock spinlock and restore IRQs.
- void fastcall flush\_workqueue(struct workqueue\_struct \*wq);
	- Ensure that any scheduled work has run to completion: if workqueue is singlethreaded then continue with flush cpu workqueue() for CPU 0, otherwise lock cpu hotplug and for each online CPU call flush\_cpu\_workqueue(). When done unlock CPU hotplug and return. This function forces execution of the workqueue and blocks until completion (typically used in driver shutdown handlers). It will sample each workqueue's current insert\_sequence number and will sleep until the head sequence is greater than or equal to that. This means that we sleep until all works which were queued on entry have been handled, but we are not livelocked by new incoming ones. Exported symbols.

### static struct task struct \*create workqueue thread(struct

workqueue struct \*wq, int cpu);

Create kthread to handle worker thread for given cpu. Also set insert sequence and remove sequence to zeros and init more work and work done. Return newly created kthread's task struct on success (otherwise NULL).

struct workqueue\_struct \*\_create\_workqueue(const char \*name, int singlethread);

Create workqueue: allocate memory for workqueue struct, clear it with zeros

 $11$ see kthread\_stop() for details

and set its name (set pointer, no string copying, don't free the string memory too early). Lock the cpu hotplug, we don't need race condition. In case we want single-threaded processing of workqueues we just init list wq->list and call create workqueue thread() and wake up newly created kthread. In case of multi-thread processing of workqueues we add workqueues to the list and for each online CPU create one kthread, bind it to CPU and wake it up. When we're done with all CPUs, we can unlock cpu hotplug. Return value on success is the workqueue struct we just created else NULL in the other case. Exported symbol. Note: <linux/workqueue.h> defines macro create\_workqueue(name) as \_create\_workqueue((name), 0) and macro create\_singlethread\_workqueue(name) as \_\_create\_workqueue((name), 1).

static void cleanup workqueue thread(struct workqueue struct \*wq, int cpu);

Stop kthread belonging to workqueue of cpu. Locks that workqueue's spinlock and disables IRQs while retrieving pointer to task struct (and setting it to NULL)

void destroy workqueue(struct workqueue struct \*wq);

Flush workqueues, lock cpu hotplug and clean workqueue thread for each cpu up. If using multi-threaded processing of workqueues, hold lock workqueue lock while deleting  $wq$ ->list<sup>12</sup>. Unlock cpu hotplug and free memory used by wq. Exported symbol.

```
static struct workqueue_struct *keventd_wq;
```
Keventd's workqueue.

- int fastcall schedule\_work(struct work\_struct \*work); Queue work to keventd\_wq. Exported symbol.
- int fastcall schedule delayed work(struct work struct \*work, unsigned long delay); Queue work to keventd\_wq with delay jiffies delay. Exported symbol.
- int fastcall schedule delayed work on(int cpu, struct work struct \*work, unsigned long delay); Queue a work on given cpu with given delay (in jiffies).

<sup>12</sup>Remember that for single-threaded processing is this list always empty.

- int schedule on each cpu(void (\*func)(void \*info), void \*info); Schedule given function on each cpu.
- void flush scheduled work(void); Flush keventd wq workqueue. Exported symbol.
- void cancel rearming delayed workqueue(struct workqueue struct \*wq, struct work\_struct \*work); Kill work and if it resisted then flush the waitqueue.
- void cancel rearming delayed workqueue(struct work struct \*work); Kill work or flush keventd workqueue.
- int keventd\_up(void); Return true if keventd wq is up.
- int current is keventd(void);

Return non-zero if current process on this CPU is keventd.

static void take over work(struct workqueue struct \*wq, unsigned int cpu);

Take the work from cpu that went down in hotplug. Lock of workqueue assigned to incriminated is held and IRQs are disabled protecting the body of function. Only with CONFIG HOTPLUG CPU

static int \_\_devinit workqueue\_cpu\_callback(struct notifier\_block \*nfb, unsigned long action, void \*hcpu);

This is callback for handling CPU hotplug events. Prepare workqueue threads for CPUs that are preparing to go up, wake thier worker threads when the CPU goes online or when going up was canceled bind the kthread to current CPU and clean its workqueue up. When a CPU dies, take its work to current CPU. Only with CONFIG HOTPLUG CPU

void init\_workqueues(void);

Register callback for cpu hotplug events and create keventd's waitqueue (keventd\_wq) with name events.

static inline int cancel\_delayed\_work(struct work\_struct \*work);

Kill off a pending schedule\_delayed\_work(). Note that the work callback function may still be running on return from cancel delayed work(). Run flush scheduled work() to wait on it. The function returns whether it has deactivated a pending timer or not.

struct task struct \*kthread create(int (\*threadfn)(void \*data), void \*data, const char namefmt[], ...);

This helper function creates and names a kernel thread. The thread will be stopped: use wake up process() to start it. See also kthread run() and kthread create on cpu(). When woken, the thread will run threadfn() with data as its argument. threadfn can either call do\_exit() directly if it is a standalone thread for which noone will call kthread stop(), or return when kthread\_should\_stop() is true (which means kthread\_stop() has been called). The return value should be zero or a negative error number: it will be passed to kthread stop(). Returns a task struct or ERR PTR(-ENOMEM). The namefmt argument contains a printf-style name for the thread. Exported symbol.

define kthread\_run(threadfn, data, namefmt, ...)

This macro is wrapper for kthread\_create() followed by wake\_up\_process(). Returns the kthread's task struct, or ERR PTR(-ENOMEM). Arguments are identical with those of kthread create().

void kthread bind(struct task struct \*k, unsigned int cpu);

Bind a just-created kthread k to given cpu. This function is equivalent to set cpus allowed(), except that cpu doesn't need to be online, and the kthread k must be stopped (ie. just returned from kthread create(). Exported symbol.

int kthread stop(struct task struct \*k);

Stop a kthread k created by kthread\_create(): set kthread\_should\_stop() for k to return true, wakes it, and waits for it to exit. The threadfn() must not call do exit() itself if you use this function. This can also be called after kthread create() instead of calling wake up process(): the thread will exit without calling threadfn(). The return value is the result of threadfn(), or -EINTR if wake\_up\_process() was never called.<sup>13</sup> Exported symbol.

int kthread\_stop\_sem(struct task\_struct \*k, struct semaphore \*s); Stop a thread created by kthread create(). The up operation on semaphore s is used to wake up k.

#### int kthread should stop(void);

When someone calls kthread stop() on your kthread, it will be woken and

 $13$ Thread stopping is done by setting struct kthread stop info kthread stop info, mutex kthread stop lock serializes multiple kthread stop() calls.

this will return true. Your kthread should then return, and your return value will be passed through to kthread\_stop(). Exported symbol.

```
static void kthread_exit_files(void);
```
Gives up files\_struct and fs\_struct and adopt ones from init\_task.

static int kthread(void \*\_create);

Exit files, block and flush all signals and mark as to be allowed to run on any CPU by default. Then change the state to TASK INTERRUPTIBLE and wait for either stop or wake-up. After rescheduling check if someone stopped us, or if the thread has exited on its own without kthread stop() and deal with this situation (the return value is zero in this case).

static void keventd\_create\_kthread(void \*\_create);

Create new kernel thread via arch-specific call kernel thread() and following completion, uses kthread().

# 7.6 PIDs

Processes are identified by PIDs, which are unique numbers. No two processes at any moment can share PID. On the other side since simple data types are always able to hold exactly one value from a finite set, PIDs need to be reused. If we can guarantee that the set is greater than the biggest possible number of running processes, we can use any free pid at any time.

There are currently four types of PIDs (from  $\langle$ linux/pid.h>):

PIDTYPE TGID

is the process PID as defined in POSIX.1: it's the ID of whole group of threads inside one process. Threads inside one process share this ID.

### PIDTYPE PID

is the same for standalone processes and for leader threads, it's different for threads, i.e. each of six  $x_{\text{mms}}^{14}$  threads has it's own PID.

PIDTYPE PGID

is the process group PID. Process groups are used for distribution of signals, e.g. processes joined by pipe on a command line will belong to one process group.

<sup>14</sup>Xmms is media player application

### PIDTYPE SID

is the session ID. When a tty is lost all processes belonging to affected session receive SIGHUP followed by SIGCONT.

Following functions are defined in [kernel/pid.c]:

```
fastcall void free pidmap(int pid);
```
Mark bit as free in pidmap table.

```
int alloc pidmap(void);
```
Try to allocate PID from pidmap, on success return new PID value, on failure return -1.

```
fastcall struct pid *find_pid(enum pid_type type, int nr);
    Find struct pid for given type and number nr of pid.
```
- int fastcall attach\_pid(task\_t \*task, enum pid\_type type, int nr); Attach task to PID nr of given type. Always return 0.
- static inline int \_detach\_pid(task\_t \*task, enum pid\_type type); Detach task from PID it belongs to. Return number of PID.
- void fastcall detach\_pid(task\_t \*task, enum pid\_type type);

Detach PID via \_detach\_pid() and check if there is any type of PID asociated with the number of PID from which we released the task. If there isn't any then free pid via free pidmap().

```
task_t *find_task_by_pid(int nr);
```
Return task that belongs to given PID nr. Exported symbol.

```
void switch_exec_pids(task_t *leader, task_t *thread);
    This function switches the PIDs if a non-leader thread calls sys_execve().
    This must be done without releasing the PID, which a detach pid() would
```
eventually do.

```
void __init pidhash_init(void);
```
Initialize pid hash, pidhash shift and pidhash size. The pid hash table is scaled according to the amount of memory in the machine. From a minimum of 16 slots up to 4096 slots at one gigabyte or more.

void \_\_init pidmap\_init(void);

Allocate memory for pidmap array->page and set PID 0 as used (so that the first PID used will be 1) and accordingly decrease number of free PIDs. Finally

associate current task with PID 0 (remember that this is done at boot and the only thread is the one doing all initializations)

The API (<1inux/pid.h> contains prototypes for attach pid(), detach pid(), find pid(), alloc pidmap(), free pidmap() and switch exec pids(). Moreover later mentioned macros are declared.

pid task(pids, type) return pointer to struct task struct if elem is pids[type]->pid list inside task struct.

Enumeration through all PIDs of some type can be done using these two macros: do\_each\_task\_pid(who, type, task) and while\_each\_task\_pid(who, type, task). Arguments to these macros should be the same:

do\_each\_task\_pid(tty->session, PIDTYPE\_SID, p) { // do something with whole PID session } while\_each\_task\_pid(tty->session, PIDTYP\_SID, p);

This code was inspired by [drivers/char/tty io.c], because TTY layer is the biggest user of PIDs.

# 7.7 Process Accounting for Linux

Process accounting is a way of keeping (recording) accounting information for processes regarding (in version 2) user/group id, real user/group id, control terminal, process creation time, user time, system time, elapsed time, average memory usage, characters transfered, blocks read or written, minor and major pagefaults and number of swaps, exitcode, command name, elapsed time and various flags. Process accounting is somewhat different from BSD.

Possible flags are AFORK (process forked but didn't exec), ASU (superuser privileges), ACORE (core dumped), AXSIG (killed by signal) and big/little endianness.

Changes between versions consist mainly of new binary format and parent process id was added between version 2 and 3. Later the developers added up to 6 possible logging formats, but without any additions to accounted items.

Process accounting is controlled by acct() syscall and by amount of free space. Initially it is suspended whenever there is less then 2% of free space and it is resumed again when the free space crosses 4%. The check is performed every 30 seconds (these values are controllable by acct parm).

```
struct acctglbs {
spinlock_t lock;
```

```
volatile int active;
volatile int needcheck;
struct file *file;
struct timer_list timer;
};
```
Accounting globals are protected by spinlock acct glbs->lock, accounting is active when acct->active holds nonzero value. The accoung information is being written to acct->file.

```
static void acct_timeout(unsigned unused);
```
This function is being called whenever timer says to check free space. It's internal function consists of setting acct globals.needcheck to 1, which is being checked in following function:

```
static int check free space(struct file *file);
```
This funcion first checks if free space needs to be checked (see acct timeout) and if it is so it performs accordingly. Finally it deletes old timer and registers new one using timeout from ACCT TIMEOUT (actually this macro refers to acct param[2], which can be changed in runtime).

```
void acct file reopen(struct file *file);
```
Close the old accounting file, if any open, and open a new one (if file is non-NULL). If there is an old file open, it deletes timer and resets the rest of acct glbs to initial values. If there is a new file open, it sets it as accounting file in acct globals, sets the accounting to active state and starts new timer. In the end it does one last accounting and closes old file.  $\texttt{acct-globals.lock}$ must be held on entry and exit, altough it is unlocked before last accounting to old file, closing old file and afterwards it is locked again.

```
int acct_on(char *filename);
```
Open a file filename for appending and check whether it's ok to write to this file. Finally call acct file reopen() to close old file and use new one. This function returns either 0 if no error occured or -EACCESS if the permissions do not allow accounting to write to this file or -EIO in case of any other error.

```
asmlinkage long sys_acct(const char __user *name);
```
This system call starts accounting (or stops in case of NULL parameter). If the name argument is not NULL the file is opened in write and append mode. Then the security acct(file) is used to check permission to account. If we don't have permission to do accounting, the file is closed. Finallyacct file reopen(file) is being called with acct globals.lock is being held.

void auto\_close\_mnt(struct vfsmount \*m);

Turn off accounting if it's done on m file system.

```
void acct_auto_close(struct super_block *sb);
```
If the accounting is turned on for a file in the filesystem pointed to by sb, turn accounting off. The acct globals.lock lock is being held during call to acct file reopen((struct file \*)NULL).

static comp\_t encode\_comp\_t(unsigned long value); Encodes an unsigned longto comp\_t.

```
static comp2_t encode_comp2_t(u64 value);
```
If ACCT VERSION is defined as 1 or 2 then this function encodes unsigned 64-bit integer into  $\texttt{comp2-t}.$ 

### static u32 encode\_float(u64 value);

If ACCT VERSION is defined as 3 then this function encodes unsigned 64-bit integer into 32-bit IEEE float.

```
static void do_acct_process(long exitcode, struct file *file);
```
This function does the real work. Caller holds the reference to file. It starts with checking, whether there's enough free space to continue the accounting. If it is so, fill the structure with the needed values as recorded by the various kernel functions. Then the accounting structure is written to file; resource limit limiting filesize (FSIZE) is disabled during this operation.

```
void acct process(long exitcode);
```
Handle process accounting for an exiting file. This function is just a wrapper for do acct process() with some checks done first.

```
void acct update integrals(struct task struct *tsk);
```
Update tsk->mm integral fields: RSS and VM usage.

```
void acct clear integrals(struct task struct *tsk);
    Clear the tsk->mm integral fields.
```
# 7.8 Thread API

To enumerate through the all threads use following construction:

```
do_each_thread(g, p) {
    // do something with 'p'
} while_each_thread(g, p);
```
To exit from forementioned loop use goto and not break, because these macros work as two loops: the outer one iterate through the list of tasks and the inner one iterates through the threads for each task.

Thread flags (based on i386 architecture):

TIF SYSCALL TRACE

Syscall trace is active.

### TIF\_NOTIFY\_RESUME

Resumption notification is requested.

### TIF\_SIGPENDING

A signal is pending.

### TIF NEED RESCHED

Rescheduling is necessary.

### TIF SINGLESTEP

Restore singlestep on return to user mode. This is useful for ptrace.

### TIF IRET

Return with iret instruction.

### TIF SYSCALL EMU

Syscall emulation is active. Useful for ptrace.

### TIF SYSCALL AUDIT

Syscall auditing is active.

### TIF\_SECCOMP

Secure computing is active, i.e. thread is allowed to do only some syscalls: read, write, close...<sup>15</sup> TIF\_RESTORE\_SIGMASK Restore the signal mask in

<sup>15</sup>This feature will allow to create inetd-like daemon that would accept connectionis, fork() and then limit abilities to those few allowed in secure computing mode. Then the server itself will be executed to serve the request.

do signal(). TIF POLLING NRFLAG True if poll idle() is polling on TIF NEED RESCHED. This is power consuming and should be used carefully. TIF MEMDIE This thread is freeing some memory so don't kill other thread in OOM-killer.

Following methods use these flags:

- void set tsk thread flag(struct task struct \*tsk, int flag); Set thread flag  $(TIF_{-}...)$  in structure of other task.
- void clear tsk thread flag(struct task struct \*tsk, int flag); Clear thread flag  $(TIF...)$  in structure of other task.
- int test and set tsk thread flag(struct task struct \*tsk, int flag); Set thread flag and return previous value.
- int test and clear tsk thread flag(struct task struct \*tsk, int flag); Clear thread flag and return previous value.
- int test\_tsk\_thread\_flag(struct task\_struct \*tsk, int flag); Return value of a flag.
- void set tsk need resched(struct task struct \*tsk); Set TIF\_NEED\_RESCHED flag.
- void clear tsk need resched(struct task struct \*tsk); Clear TIF\_NEED\_RESCHED flag.
- int signal pending(struct task struct \*p); Return true if a signal is pending.
- int need\_resched(void); Return true if TIF NEED RESCHED is set.

# 7.9 Various Other Process Management Functions

int on sig stack(unsigned long sp);

Return true if we are on alternate signal stack.

### void mmdrop(struct mm struct \*mm);

Decrease mm's reference counter and it it drops to zero then free the memory.

```
next\_task(p)This macro returns the next task to task p.
prev\_task(p)This macro return the previous task to task p.
for each process(p)
    Enumerate through list of all processes.
task struct *thread group leader(task struct *p);
    Return true if p is leader of a thread group.
int thread_group_empty(task_t *p);
    Return true if p has empty thread group.
void task lock(struct task struct *p);
    Lock the p->alloc_lock and protect fs, files, mm, ptrace, group_info, comm
    and cpuset member variables of p. This lock also synchronizes with wait4().
void task unlock(struct task struct *p);
    Unlock the p->alloc_lock, see task_lock() for details.
struct thread_info *task_thread_info(struct task_struct *task);
    Return pointer to task's thread info. The struct thread info is on the
    stack.
unsigned long *task stack page(struct task struct *task);
    Return pointer to thread's stack page. The struct thread info is on the
    stack, so the stack is calculated using this structure.
void setup thread stack(struct task struct *p, struct task struct
    *original);
    Copy struct thread info from original to p, but maintain correct struct
```
task struct::task.

- unsigned long \*end\_of\_stack(struct task\_struct \*p); Return pointer to end of stack.
- int need\_lockbreak(spinlock\_t \*lock); This macro returns true if a critical section we're currently in needs to be broken because of another task waiting.

```
int lock_need_resched(spinlock_t *lock);
```
Return one if critical section needs to be broken either due to another task waiting or preemption is to be performed.

```
unsigned int task_cpu(const struct task_struct *p);
```
Current CPU for given task p.

void set\_task\_cpu(struct task\_struct \*p, unsigned int cpu);

Assign task p to given cpu. This only sets struct task info::cpu, but does not migrate anything.

- int frozen(struct task struct \*p); Check if a thread has been frozen (due to system suspend).
- int freezing(struct task struct \*p);

Check whether thread p is to be frozen now.

```
void freeze(struct task struct *p);
```
Freeze the thread p. Warning: It's forbidden on SMP to modify other thread's flags. This could be fixed in future versions.

```
int thaw_process(struct task_struct *p);
```
Wake up a frozen thread. This should be OK even on SMP, because frozen thread isn't running. Return zero if process was not frozen before calling this function.

```
void frozen process(struct task struct *p);
```
The process is frozen now, change status from freezing to frozen.

```
int try_to_freeze(void);
```
Return true if the process is trying to freeze.

pid\_t process\_group(struct task\_struct \*task); Return process group of given task.

```
int pid alive(struct task struct *p);
```
Check whether a task is not zombie. If this test fails then pointers within the task struct are stale and may not be referenced.

int freezeable(struct task struct \*p);

Return true if task p is freezable. This means that the task is not current, zombie, dead, does not have PF NOFREEZE flag set and may be neither stopped nor traced.

### void refridgerator();

This function with interesting name freezes current task and enters the following cycle: set task's state to TASK UNINTERRUPTIBLE and call schedule(). This is repeated until task is *unfrozen* by other task (thaw\_process()). Exported symbol.

### int freeze processes(void);

Iterate through all processes and their threads and try to freeze them. Return number of processes we could not freeze.

### void thaw processes()

Thaw frozen processes.

# Chapter 8

# New Driver Model in 2.6

The Linux kernel driver model introduced in 2.6 aims to unite various driver models used in the past. The idea behind is that devices have something in common: they're connected to some type of bus, they often support power management... The driver model adheres to tradition of displaying hardware in tree-like structure.

This model offers better communication with userspace and management of object lifecycles (the implementation hidden behind does reference counting, and it acts like object oriented).

Both buses and devices have their common operations and properties: power management, plug and play, hot-plug support. The common ones were moved from specific bus/device structures to bus\_type or struct device.

The third primitive used by driver mode is class. Let's explain relations between these three entities:

Devices like network card or sound card are usually connected to PCI bus. Most computers have only one PCI bus<sup>1</sup>, so this two devices share a bus. The PCI bus is able to do power management together with compliant devices.

Another exemplary bus is USB, with it's support for plug-and-play, power management and hot-plugging. When you unload module for your USB optical mouse, its sensor stops shining and the mouse is without electric power.

These devices have something in common, but they all belong to different classes: network, input (mouse), sound, pci\_bus and usb.

This hierarchy of hardware devices is represented by new file-system also introduced during 2.5 development cycle: the sysfs. This file-system (usually mounted at /sys/) is completely virtual and contains at its root directories like [bus/], [class/], [devices/], which contain other items based on the HW structure of the system (or logically sorted in class).

 $\overline{1}_{\text{AGP}}$  acts like second logical PCI bus with only device connected to it: the graphics adapter

The graphics adapter connected to AGP would be [class/graphics/], but it will also appear in somewhere  $[class/pci_bus/...]$ . There are symbolic links to the devices deep in the directory [class/].

The API is defined in  $\langle$ linux/device.h>. A device is controlled by a driver, that knows how to talk to this particular type of hardware. The device is implemented in struct device, its driver in struct device driver and the class is in struct class.

# 8.1 From Kobject to Sysfs

Kobject is the base type for whole driver model, all classes, devices, drivers, ksets and subsystems are base on kobject. It uses reference counted life cycle management. Kobjects can create hierarchical structures, or they can be embedded into ksets (and further into subsystems). This whole hierarchy is represented by directory tree in sysfs and thus exporting the hierarchy to userspace.

### 8.1.1 Kref API

Whole kobject infrastructure works thanks to reference counting, implemented in struct kref. This structure has only one member variable: atomic\_t refcount, which is the reference counter itself. The API to manipulate this data type (defined in  $\langle$ linux/kref.h>) is simple:

```
void kref init(struct kref *kref);
    Initialize reference counter.
```

```
void kref get(struct kref *kref);
    Increment reference counter.
```
int kref put(struct kref \*kref, void (\*release)(struct kref \*kref)); Decrement reference counter. Whne the reference counter drops to zero, the release() callback is used to clean up object. This function returns 1 if the object was released.

### 8.1.2 Kobject API

A struct kobject defined in <linux/kobject.h> is basic object of driver model. It's not used directly, but it's embedded in larger objects<sup>2</sup>.

The internals of struct kobject are following:

 ${}^{2}$ Recall container of () macro mentioned in *Common routines* chapter.

const char \*k name;

Name of kobject if longer than KOBJ NAME LEN.

### char name [KOBJ\_NAME\_LEN];

Name of kobject if shorter than KOBJ NAME LEN.

### struct kref kref;

Reference counter.

### struct kobject \*parent;

The parent of kobject.

#### struct kset \*kset;

The kset into which does this kobject belong. If there's no parent for this kobject, then the kset is used in sysfs hierarchy.

### struct kobj\_type \*ktype;

The type of the kobject.

### struct dentry \*dentry;

sysfs directory entry.

A kobject basic API is as follows:

### void kobject init(struct kobject \*kobj);

Initialize a kobject (reference is set to 1 and initialize some of its internals).

- int kobject set name(struct kobject \*kobj, const char \*fmt, ...); Set name for the kobject, the arguments are in printf()-like format.
- const char \*kobject name(const struct kobject \*kobj); Get the name of kobject.

```
struct kobject *kobject get(struct kobject *kobj);
    Increase reference counter.
```
void kobject put(struct kobject \*kobj);

Decrease reference counter and potentially release the object (if the reference counter has falled to 0).

void kobject cleanup(struct kobject \*kobj); Free object resources.

### int kobject add(struct kobject \*kobj); Add object to the sysfs hierarchy.

```
void kobject del(struct kobject *kobj);
    Delete object from the sysfs hierarchy.
```
- int kobject rename(struct kobject \*kobj, const char \*new name); Change the name of the object.
- int kobject register(struct kobject \*kobj); Initialize and add an object.
- void kobject unregister(struct kobject \*kobj); Remove from hierarchy and decrease reference count.
- char \*kobject\_get\_path(struct kobject \*kobject, gfp\_t gfp\_mask); Return path associated with given kobject. The buffer is allocated using  $\epsilon$ gfp mask<sup>3</sup> The result must be freed with kfree().

Each kobject has associated type (represented by struct kobj\_type with it. The type take care of sysfs file operations, destructor (when freeing an kobject) and holds attributes.

Kobject is represented by subdirectory in sysfs. This directory is a subdirectory of directory that belongs to parent of this kobject. All kobjects in kernel are exported to userspace via sysfs. A kobject whose parent member variable has NULL value is toplevel object in sysfs hierarchy.

### 8.1.3 Kset API

Kobject can be gathered into sets (named ksets, struct kset). Kset is also a kobject of some and it is able keep kobject of one type. The kset belongs to subsystem (which is also kset, but with a semaphore, as will be explained later). The kset is internally protected by spinlock.

Kobjects are used to simulate hierarchies of objects, either using parent pointer or ksets. The ksets are further part of the subsystems.

```
void kset init(struct kset *k);
```
Initialize a kset for use (also the internal spinlock).

```
int kset add(struct kset *k);
```
Add a kset k to hierarchy.

```
int kset_register(struct kset *k);
    Initialize and add kset.
```
<sup>&</sup>lt;sup>3</sup>See *Memory allocation* chapter for  $gfp_t$ .

```
void kset unregister(struct kset *k);
```
Remove from hierarchy and decrease reference counter.

```
struct kset *to kset(struct kobject *kobjectj)
```
Return pointer to kset in which is the kobject embedded.

```
struct kset *kset get(struct kset *k);
```
Increate reference counter.

```
void kset put(struct kset *k);
```
Decrease pointer and potentially release kset.

```
struct kobj_type *get_ktype(struct kobject * k);
```
Return the type of the object. If the object is in a set and the set has type set, return this one. Otherwiser return kobject's type.

struct kobject \*kset find obj(struct kset \*k, const char \*name); Find a kobject in kset by its name. Lock internal spinlock and iterate over a list of kobjects. If a kobject is found, increase its reference counter and return pointer to it. The lock is unlocked before return.

```
set_kset_name(str);
```
This macro is an initializer, when name is the only kset's field to be initialized.

### 8.1.4 Subsystem API

Subsystem (struct subsystem) contains only two member variables, a kset and rw semaphore rwsen. Subsystem can contain attribute (struct subsys attribute), which are controllable from userspace. Each subsys\_attribute contains two callbacks: show() to display and store() to store attribute. These attributes are exposed to user space through sysfs.

Subsystem operations are mostly wrapped kset ones:

```
decl_subsys(name, type, uevent_ops);
```
Declare a subsystem of name\_subsys name, with given type and uevent\_ops.

```
kobj_set_kset_s(obj, subsystem);
```
This macro sets kset for embedded kobject obj to be the same as is set in subsystem. obj is pointer to kobject, but subsystem is not a pointer.

kset\_set\_kset\_s(obj, subsystem);

This macro sets kset for embedded kset. obj is pointer to kobject, but subsystem is not a pointer.

```
subsys set kset(obj, subsysten);
```
This macro sets kset for subsystem. obj is pointer to kobject, but subsystem is not a pointer.

```
void subsystem init(struct subsystem *subsys);
    Initialize internal rw semaphore and kset.
```

```
int subsystem register(struct subsystem *subsys);
    Register subsystem, this makes kset point back to subsystem
```

```
void subsystem unregister(struct subsystem *subsys);
    Unregister internal kset.
```

```
struct subsystem *subsys get(struct subsystem *s);
```
Increase reference counter.

```
void subsys put(struct subsystem *s);
```
Decrease reference counter and if reference count drops to zero, release subsystem's kset.

int subsys create file(struct subsystem \*s, struct subsys attribute \*a);

Export sysfs attribute file.

void subsys remove file(struct subsystem \*s, struct subsys attribute \*a);

Remove sysfs attribute file.

### 8.1.5 Kernel to User Space Event Delivery

```
Kobject
```
void kobject uevent(struct kobject \*kobj, enum kobject action action);

Notify user space by sending an event. The action is one of following:

```
KOBJ ADD
```
An object has been added (usable exclusively by kobject core).

### KOBJ\_REMOVE

An object has been added (usable exclusively by kobject core).

### KOBJ CHANGE

Device state has changed.

### KOBJ MOUNT

Mount event for block devices. Comment in 2.6.16 source code says it's broken.

### KOBJ UMOUNT

Umount event for block devices. Comment in 2.6.16 source code says it's broken.

#### KOBJ OFFLINE

Device is offline.

### KOBJ ONLINE

Device is online.

If there is netlink socket opened, the notification is first sent through it. Moreover if uevent helper is set then it's executed with subsystem as it's first argument. The environmental variables are set to describe the event.

int add uevent var(char \*\*envp, int num envp, int \*cur index, char \*buffer, int buffer size, int \*cur len, const char \*format, ...);

Helper for creating environmental variables. envp is pointer to table of environmental variables, num envp is the number of slots available, cur index is the pointer to index into envp (i.e. points to the first free slot in envp. This index should be initialized to  $0$  before first call to add\_uevent\_var()). buffer points to buffer for environmental variables as passed into uevent() method. cur len is pointer to current length of space used in buffer. format is printf()-like format.

This helper return 0 if environmental variable was added successfully or -ENOMEM if there wasn't enough space available.

# 8.2 Bus

The bus API is accessible through  $\langle$ linux/device.h>. The basic type is the bus type structure, which contains the name of the bus e.g. "pci", list of devices and drivers and attributes, but the most interesting are its operations:

int (\*match)(struct device \*dev, struct device driver \*drv); This callback is called whenever a new device is added to the bus. It is called multiple times and each time it compares device (dev) with one driver (drv). If they match, i.e. the driver is able to manage the device, this callback should return non-zero value.

int (\*uevent)(struct device \*dev, char \*\*envp, int num envp, char \*buffer, int buffer size);

This callback is useful for sending events to user space, for example to load some module, configure the device etc. See kobject API.

- int (\*probe)(struct device \*dev); Probe for a device.
- int (\*remove)(struct device \*dev); Remove device from the bus.
- void (\*shutdown)(struct device \*dev); Shutdown the device.
- int (\*suspend)(struct device \*dev, pm\_message\_t state); Power management: suspend device.
- int (\*resume)(struct device \* dev);

Resume the device. For example on PCI this first resumes PCI config space, then enable the device and finally if the device has been bus master before make it bus master again.

The API concerning bus management is as follows:

```
int bus_register(struct bus_type * bus);
    Register a bus with the system.
```
- void bus\_unregister(struct bus\_type \* bus); Unregister the child subsystems and the bus itself.
- void bus\_rescan\_devices(struct bus\_type  $*$  bus);

This functions scans the bus for devices without assigned drivers and tries to match the devices with existing drivers. If any device/driver pair matches, device attach() attaches device to driver.

- struct bus\_type \*get\_bus(struct bus\_type \* bus); Increment reference counter for bus object.
- void put\_bus(struct bus\_type \*bus); Decrement reference counter for bus object.

struct bus\_type \*find\_bus(char \*name);

Find bus by given bus name, return pointer to found bus type or NULL if the bus was not found.

int bus\_for\_each\_dev(struct bus\_type \*bus, struct device \*start, void \*data, int (\*fn)(struct device \*, void \*)); Iterate over a bus's list of devices starting from start. fn(device, data)

callback is called for each device. Return value of fn() is checked after each call, non-zero value breaks iteration and this function will return that value. Reference counter for device that broke iteration is not incremented, it must be done in callback if it's needed. If the iteration is successfully finished, the return value is 0.

- struct device \* bus\_find\_device(struct bus\_type \*bus, struct device \*start, void \*data, int (\*match)(struct device \*, void \*)); This function is similar to bus for each(), but it tries to find particular device. The match(device, data) callback returns non-zero when the device is found and this function exits with return value pointing to struct device of found device. If no suitable device was found, return value is NULL.
- int bus for each drv(struct bus type \*bus, struct device driver \*start, void \* data, int (\*fn)(struct device driver \*, void \*)); Iterate over a bus's driver list. Return value of callback fn(driver, data) is checked after each call and if it's zero the iteration is broken and this return value is also return by bus for each drv(). Otherwise the return value is zero. If the caller needs to access struct device driver that caused iteration to fail, its reference counter must be manually increased in callback.
- int bus create file(struct bus type bus\*, struct bus attribute \*attribute);

Create an attribute file for given attribute of a bus in codesysfs.

void bus\_remove\_file(struct bus\_type \*bus, struct bus\_attribute \*attribute);

Remove attribute file from sysfs.

An attribute is a struct bus attribute, it's a mechanism to provide some interface to user space for setting/getting values. The bus attribute supports two operations: show() to show value kept inside and store() to store a new value. New attribute can be declarede using BUS ATTR(name, mode, show, store), which declares struct bus attribute of name bus attr name .

### 8.3 Drivers

Driver (represented in our model by struct device driver) has a name and is connected to some particular bus. It keeps pointer to module in which it's implemented. The driver has its operations and attributes, which can be (as in other object in this model) exported to user space. The driver uses struct completion unloaded to unload itself only if reference count has dropped to zero.

The device offers following operations for probing, removing, suspending and resuming devices (see bus\_type operations):

```
int (*probe)(struct device *dev);
int (*remove)(struct device *dev);
void (*shutdown)(struct device *dev);
int (*suspend)(struct device *dev, pm_message_t state);
int (*resume)(struct device *dev);
```
Driver attributes contain reader and writer routines to show() the value to user space or retrieve a new one using and store() it back to attribute. Driver attribute can be declared using macro DRIVER ATTR(name, mode, show, store), the variable will be named driver\_attr\_name.

Driver API is following:

```
extern int driver_register(struct device_driver *driver);
```
Register a driver with a bus and initialize completion.

```
extern void driver_unregister(struct device_driver * drv);
```
Remove driver from the system: the completion will block us until reference count drops to zero.

```
extern struct device driver * get driver(struct device driver
    *driver);
```
Increase reference counter of given driver.

```
extern void put_driver(struct device_driver *drv);
    Decrease reference counter of given driver.
```
- extern struct device driver \*driver find(const char \*name, struct bus\_type \*bus); Find a driver on a bus by its name.
- int driver create file(struct device driver \*driver, struct driver attribute \*attribute); Create a file in sysfs for given attribute.

```
void driver remove file(struct device driver *driver, struct
    driver attribute *attribute);
    Remove a file from sysfs for given attribute.
```
int driver for each device(struct device driver \*driver, struct device \*start, void \*data, int (\*fn)(struct device \*, void \*)); Iterate through devices bound to driver, starting from start device. fn(device, data) callback will be called for each device found.

```
struct device * driver find device(struct device driver *driver,
    struct device *start, void *data, int (*match)(struct device *,
   void *));
```
Iterate throiugh devices bound to driver similarly as in driver for each device(). The difference is in callback: match(device, data) returns zero for device that doesn't match and non-zero for a matching device. The matching device is returned as the return value of this function (the first match also cancels iteration). If no device was matched, return NULL.

```
void driver attach(struct device driver *drv);
```
Walk through the device list of the bus this driver is attached to and try to match the driver with each device. If driver probe device() returns 0 and device->driver is set, a compatible pair was found and the driver will now manage the device.

## 8.4 Classes

A device class provides higher level view of a device. Classes allow user space software to work with devices based on 'what they are' or 'what they do' rather than 'which bus are they connected to'. Each class is also a subsystem.

Basic data type representing class is struct class, which contains:

```
const char *name;
```
The name of the class.

struct module \*owner;

Pointer to struct module which owns the class.

struct subsystem subsys;

Subsystem for this class.

```
struct semaphore sem;
```
Semaphore that locks both the children and the interface lists.

#### struct class attribute \*class attrs;

Pointer to array of class attributes. The last attribute must have empty name.

### struct class device attribute \*class dev attrs;

Pointer to array of class device attributes. The last attribute must have empty name.

int (\*uevent)(struct class device \*dev, char \*\*envp, int num envp, char \*buffer, int buffer\_size);

This callback is useful for sending events to user space.

```
void (*release)(struct class device *device);
```
This callback is called when a device is going to be released from this device class.

```
void (*class release)(struct class *class);
```
This callback will be called on class release.

The API for device class manipulation is following:

```
int class register(struct class *class);
```
Register a new device class, create attribute files in sysfs and create a subsystem for this class.

```
void class unregister(struct class *class);
```
Unregister class and its subsystem and remove corresponding files.

struct class \*class create(struct module \*owner, char \*name);

Create a struct class with given owner and name. This is used to create a class that can be used in calls to class device create(). The newly created class is also registered. The release() and class release() callback are initialized.

This structure should be destroyed using class destroy() call.

```
void class destroy(struct class *class);
```
Destroy a class previously created with class create()

```
struct class *class get(struct class *class);
```
Increment reference counter for given class and return pointer to it.

void class put(struct class \*class);

Decrement reference counter for given class and release it if the counter has dropped to zero.

Each class can have an array of accompanying attributes. Each attribute is represented by struct class attribute with show() and store() callbacks to get and set the attribute value:

ssize\_t (\*show)(struct class \*, char \*); ssize\_t (\*store)(struct class\*, const char \*buf, size\_t count);

Class attribute can be declared using CLASS ATTR(name, mode, show, store) macro, which declares and initializes variable class\_attr\_name. show() and store() are attribute access functions as described before.

```
int class create file(struct class *class, const struct
    class attribute *attribute);
    Create a file representing given attribute.
```
void class remove file(struct class \*class, const struct class attribute \*attribute); Remove file for attribute.

# 8.5 Class Devices

Class devices are devices belonging to particular class. struct class device contain following member variables:

```
struct class *class;
```
Pointer to the parent class for this class device. Required in all instances.

```
struct class device attribute *devt attr;
```
For internal use by the driver core only.

```
struct class device attribute uevent attr;
```
Attribute that represents events for user space.

```
struct device *device;
```
Points to struct device of this device, this is represented by symlink in sysfs hierarchy.

```
void *class data;
```
Class device specific data, driver developer may use this field for anything. Use class get devdata() and class set devdata() to access this field.

```
struct class device *parent;
```
Parent of this device if there is any. If NULL then this device will show up at this class' root in sysfs hierarchy.

### void(\*release)(struct class device \*dev);

This callback is used during release of struct class device. If it's set, it will be called instead of the class specific release() callback. The developer should use in cases like releasing nested class device structures.

```
int(*uevent)(struct class device *dev, char **envp, int num envp,
    char *buffer, int buffer_size);
```
This callback is used to send event notifications to user space. If this pointer to function is not set, the class-specific uevent() callback will be used.

#### char class id[BUS ID SIZE];

Unique ID for this class.

The API for struct class device manipulation is similar to other kobject APIs:

```
void *class get devdata(struct class device *dev);
```
Return pointer to class specific data.

```
void class set devdata(struct class device *dev, void *data);
    Set pointer to class specific data.
```
- void class device initialize(struct class device \*dev); Initialize the class device. See class device register() for most cases.
- int class device register(struct class device \*dev); Initalize the class device and add it to it's class. (see class device add()).
- void class device unregister(struct class device \*dev);

Unregister the class device and if the reference counter for this structure has is zero, release the structure.

int class device add(struct class device \*device);

Add device to concerned class and configure user space event notification. Create files for attributes. At the end an event KOBJ ADD is signalled to user space.

void class device del(struct class device \*dev);

class id, parent class and dev member variables must be set before this call is made.

- int class device add(struct class device \*device); Remove device from parent class, remove symlinks and attribute files and issue KOBJ REMOVE event to user space.
- int class device rename(struct class device \*dev, char \*name); Rename the class device.
- struct class device \*class device get(struct class device \*dev); Increment the reference counter for this structure.

void class device put(struct class device \*dev);

Decrement the reference counter and release the structure when it reaches zero.

struct class device \*class device create(struct class \*cls, struct class\_device \*parent, dev\_t devt, struct device \*device, char  $*fmt, \ldots);$ 

Create a class device and register it with sysfs hierarchy. cls is the pointer to class that this device should be registered to. parent class device may be NULL pointer. dev\_t devt is for character device to be added, device points to struct device associated with this class device. fmt and following arguments represent printf-like description of this class device's name.

This function can be used by character device classes, struct class device will be allocated, initialized an registered inside this function.

void class\_device\_destroy(struct class \*cls, dev\_t devt);

Remove a class device that was created with class device create(). cls is the class to which the class device belongs and devt identifies the device.

Class device attribute (struct class device attribute) offers the same functionality as other attributes in this driver model: show() and store() operations. The attribute can be conveniently declared using CLASS DEVICE ATTR(name, mode, show, store) macro, which declares class\_device\_attr\_name variable and initializes it's operations to given callbacks.

int class device create file(struct class device \*dev, const struct class device attribute \*attribute);

Create a file in sysfs hierarchy representing given attribute.

- void class device remove file(struct class device \*dev, const struct class device attribute \*attribute); Remove a file representing an attribute.
- int class device create bin file(struct class device \*dev, struct bin\_attribute \*attribute); Create a file in sysfs hierarchy representing given binary attribure
- void class device remove bin file(struct class device \*dev, struct bin\_attribute \*attribute);

Remove a file associated with attribute.

A binary attribute is similar to forementioned attributes, but it stores binary data and it's operations are as follows:

- ssize\_t (\*read)(struct kobject \*kobj, char \*buffer, loff\_t offset,  $size_t$  size); Read size chars from offset of binary attribute to buffer. kobj is the object to which this attribute belongs.
- ssize\_t (\*write)(struct kobject \*kobj, char \*buffer, loff\_t offset,  $size_t size$ ;

Write size chars from buffer to binary attribute from given offset and size. kobj is the object to which this attribute belongs.

int (\*mmap)(struct kobject \*kobj, struct bin attribute \*attr, struct vm\_area\_struct \*vma);

Map binary attribute to user space memory, vma is the VM area to be used, attribute is the attribute belonging to kobj object.

# 8.6 Class Interface

The last structure introduced in class section is struct class interface, which contains four interesting pointers:

```
struct list head node;
```
This instance's entry into list of observers of concerned class.

```
struct class *class;
```
Points to class to which is this interface bound and on which we monitor adding and removing of devices.

int (\*add) (struct class device \*dev, struct class interface \*interface); add points to function which will be called when some device is added to observed class. dev is the device that is to be added.

void (\*remove) (struct class device \*device, struct class interface \*interface);

This pointer points to function that will be called upon device removal. dev is the device that will be removed.

This structure represents observer that gets notification about device adding and removal, the only API for manipulation with observer are functions for registering an unregistering an interface.

```
int class interface register(struct class interface *observer);
    Add an observer to chain of observers. The class which will be observed is
    observer->class.
```

```
void class interface unregister(struct class interface *iface);
    Remove an observer.
```
# 8.7 Devices

Let's describe struct device:

```
struct device *parent;
```
This is the parent device, i.e. the device to which is this device attached, usually a bus. A NULL parent means top-level device.

```
struct kobject kobj;
```
The kobj keeps this device in the sysfs hierarchy.

```
char bus_id[BUS_ID_SIZE];
```
Unique string identifying this device on the bus.

```
struct device attribute uevent attr;
```
Attribute, that has store()

```
struct semaphore sem;
```
A semaphore to synchronize calls to driver.

### struct bus\_type \*bus;

The bus this device is connected on.

### struct device driver \*driver;

The driver managing this device.

void \*driver data;

Private driver data.

### struct dev\_pm\_info power;

Power state of the device.

### void (\*release)(struct device \*dev);

This method releases the device, when the reference counter drops to zero.

The common driver API is following:

#### int device register(struct device \*device);

Register a device with the sysfs hierarchy, first initialize the device and then add it to system (i.e. to the bus). This function also sets many internal member variables inside struct device.

### void device unregister(struct device \*device);

Release the device from all subsystems and then decrement the reference count. If it has dropped to zero, the device is released by device release(). Otherwise the structure will be hanging around in memory until its reference count drops to zero.

### void device initialize(struct device \*device);

Initialize struct device and prepare device to be woken up. See device add() and note about device register().

### int device add(struct device \*device);

Adds the device to sysfs hierarchy (bus etc). This function is usually preceded by device initialize(), which is what device register() exactly does. device register() is the preferred way.

```
void device del(struct device *device);
```
Remove the device from lists it's kept in, notify power management and platfom dependent functions about removal. This should be called manually only if device add() was also called manually, see device unregister().

int device for each child(struct device \*parent, void \*data, int (\*fn)(struct device \*, void \*)); Iteratate over a list of children of parental device and call fn(child device,

data) on each one. If the fn() returns non-zero value, break the iteration and return this value.

void device bind driver(struct device \*dev);

Manually attach a driver: dev->driver must be set. This function does not manipulate bus semaphore nor reference count. This function must be called with dev->sem held for USB drivers.

```
void device release driver(struct device *dev);
```
Manually release driver from device. This function does not manipulate bus semaphore nor reference count. This function must be called with dev->sem held for USB drivers.

int device attach(struct device \*dev);

Walk the list of the drivers attached to bus on which is the device connected and call driver probe device() for each one. If a compatible pair is found, break iteration and bind the driver to this device. This function returns 1 if the driver was bound to this device, 0 if no matching device was found or error code otherwise.

struct device \*get device(struct device \*dev); Increase the reference counter.

### void put device(struct device \*dev);

Decrease the reference counter.

### void device shutdown(void);

Shut down all devices. System devices are shut down as the last ones. This calls shutdown() operation on each device.

- void \*dev get drvdata (struct device \*dev); Get driver specific data for this device.
- void dev set drvdata(struct device \*dev, void \*data); Set driver specific data for this device.
- int device is registered(struct device \*dev); Return whether a device is registered.

Each device also has its set of attributes (just like bus, subsystem...) for importing an exporting values. Device attribute (struct device attribute) is declared using DEVICE ATTR(name, mode, show, store) macro, which declares and initializes variable named  $dev\_attr\_name$ . show() and store() operations are available for getting/setting values from user space.

```
int device create file(struct device *device, struct device attribute
    *entry);
```
Create a file in sysfs that will represent given attribure.

void device remove file(struct device \*device, struct device attribute \*attr);

Remove file in sysfs that representing given attribure.

## 8.8 Extended structures

Existing buses have their own bus\_type variables:  $pci_bus_type$  (<linux/pci.h>), mca bus type (<linux/mca.h>), ide bus type (<linux/ide.h>), eisa bus type  $\left($  <linux/eisa.h>) and usb\_bus\_type  $\left($  <linux/usb.h>).

A driver is tied tightly to a bus and most of existing buses use extended versions of struct device driver, e.g. struct usb driver, struct pci driver, struct mca driver, struct ide driver s (or ide driver t) and struct eisa driver.

We'll look more closely on some member variables of struct usb\_driver:

```
const char *name;
```
This is the driver name, it should be unique among USB drivers and it also should be the same as the module name.

int (\*probe) (struct usb interface \*intf, const struct usb device id \*id);

This callback is called to check whether the driver is willing to manage a particular interface on a device.

If it is so, zero is returned and dev set drvdata() from the device API to associate driver specific data with the interface.

It the driver is not willing to manage the device, it must return negative error value.

```
void (*disconnect) (struct usb_interface *intf);
```
This callback is called when an interface is no longer available: either the device has been unplugged or the driver is being unloaded.
- int (\*ioctl) (struct usb\_interface \*intf, unsigned int code, void \*buf); Handler for usbfs events, this provides more ways to provide information to user space.
- int (\*suspend) (struct usb\_interface \*intf, pm\_message\_t message); Called when the device is going to be suspended (power management).

```
int (*resume) (struct usb_interface *intf);
```
Called when the device is going to be resumed (power management) $\chi$ 

```
struct device driver driver;
```
This is the device driver's structure for driver model.

Wary reader surely noticed struct usb interface. This structure contains both struct device and struct class device and some other internals.

It's common for  $\langle \text{linux}/\text{name\_of}\rangle$  a bus.h  $\rangle$  files to offer API for that particular type of a bus, developer should look inside those files as detailed description is behind scope of this work.

## Chapter 9

# Common Routines and Helper Macros

### 9.1 String Manipulation

Following routines accessible through  $\langle$ linux/kernel.h $\rangle$ :

```
int printk(const char* format, ...);
```
Output the message to console, dmesg and syslog daemon. For formatting options see man 3 printf. The output should contain priority, which can be added in the following manner:

```
printf(KERN_WARNING "%s: module license '%s' taints kernel.\n",
   mod->name, license);
```
These priorities are defined also in [kernel.h]:

KERN EMERG

Defined as <0>, means "system is unusable".

### KERN ALERT

Defined as <1>, means "action must be taken immediately".

### KERN\_CRIT

Defined as <2>, means "critical conditions".

### KERN ERR

Defined as <3>, means "error conditions".

### KERN\_WARNING

Defined as <4>, means "warning conditions".

```
KERN_NOTICE
```
Defined as <5>, means "normal but significant condition".

KERN INFO

Defined as <6>, means "informational".

KERN DEBUG

Defined as <7>, means "debug-level messages".

This function internally calls vprintk, which uses 1024 byte buffer and does not check for overruns.

- int printk(const char \*format, va list args); This is the kernel mode equivalent of vprintf, first see man 3 vprintf and then explanation of printk() above.
- sprintf(char \*buf, const char\* format, ...); The kernel mode equivalent of usual user space sprintf().
- vsprintf(char \*buf, const char\* format, va list args); The kernel mode equivalent of usual user space vsprintf().
- snprintf(char \*buf, size\_t size, const char\* format, ...); The kernel mode equivalent of usual user space snprintf().
- vsnprintf(char \*buf, size t size, const char\* format, va list args); The kernel mode equivalent of usual user space vsnprintf().
- sscanf(const char \*buf, const char \*format, ...); The kernel mode equivalent of usual user space sscanf().
- vsscanf(const char \*buf, const char \*format, va list args); The kernel mode equivalent of usual user space vsscanf().

### int get\_option(char \*\*string, int \*value);

Parse an integer value from an option string. A subsequent comma (if any) is skipped and string pointer is modified to point behind the parsed int. Return 0 if there's no integer in string, 1 if int was found without comma and 2 if comma was found too.

char \*get\_options(const char \*string, int nints, int \*ints);

Parse a string containing comma-separated list of integers into a list of integers. string is the string to be parsed, nints is the size of integer array ints. Integers parsed are stored into ints from index 1, ints[0] contains the number of integers successfully parsed. Return value is the character in the string which caused end of parsing. If it's null then the string was parsed completely

char \*kstrdup(const char \*s,  $gfp_t gfp$ ); Allocate space to hold duplicate of strin s and copy the string. gfp is the mask of flags used in kmalloc() call. Prototype is in  $\langle$ linux/string.h>

### 9.2 Various Helper Macros

- might sleep() This macro works as an annotation for function that can sleep, it prints a stack trace if it's executed in an atomic context (spinlock, irq handler...). It's intended for debugging purposes to help find out whether the function (which shouldn't sleep) sleeps.
- might sleep if(condition) First evaluate the condition and if it's true then evaluate might sleep macro described above.
- $min(x,y)$ ,  $max(x,y)$ ,  $min_t(type, x,y)$ ,  $max_t(type, x,y)$  Macros that return minimal or maximal value of given pair. min() and max() also does strict type checking.  $min_t()$  and  $max_t()$  allow developer to specify a type, both x and y will be type-casted to it.

```
container of(pointer, type, member)
```
If pointer points to member variable inside the structure of given type, return the pointer to the structure itself. See list entry() and list implementation for an example.

### typecheck(type, variable)

Check at compile time that variable is of given type. Always evaluates to value 1.

### typecheck fn(type, function)

Check at compile time that function is of a certain type or a pointer to that type. typedef must be used to specify for function type.

#### BUG()

This macro (with CONFIG BUG defined) prints message about bug and it's location and then kernel panics. This macro can be used to check various conditional branches that shouldn't be executed.

### BUG ON(condition)

This macro first checks the condition and if it's true then calls BUG().

#### WARN\_ON(condition)

This macro (with CONFIG BUG) prints message about it's location in file and function on which line it's been placed.

#### likely(condition) and unlikely(condition)

These macros advise compiler which branch is prefered, so the resulting assembly coded will be optimized for this branch.

### 9.3 User Space Memory Access

Kernel code sometimes needs to access data in user space memory. The file  $\langle$  asm/uaccess.h> provides all necessary inline function, macros or prototypes:

```
access ok(type, addr, size)
```
Verify whether the memory area specified by addr and size is accessible for given type of access: VERIFY READ for reading and VERIFY WRITE for writing. Writing is superset of reading. Returns true if the memory is valid. This macro is only valid in user context.

#### get user(kernel variable, umode ptr)

Copy a simple variable (char, int...) from user space memory to given kernel variable. Returns true on success and -EFAULT on error. This macro may sleep and it's valid only in user context.

### put\_user(kernel\_variable, umode\_ptr)

Copy a simple variable (char, int...) from kernel variable to address at given user space memory. Returns true on success and -EFAULT on error. This macro may sleep and it's valid only in user context.

```
__get_user(kernel_variable, umode_ptr)
```
Copy a simple variable (char, int...) from user space memory to given kernel variable with less checking. Returns true on success and -EFAULT on error. This macro may sleep and it's valid only in user context.

```
put user(kernel variable, umode ptr)
```
Copy a simple variable (char, int...) from kernel variable to address at given user space memory with less checking. Returns true on success and -EFAULT on error. This macro may sleep and it's valid only in user context.

```
unsigned long __copy_to_user_inatomic(void __user *to, const void
    *from, unsigned long n);
```
Copy a block of data into user space. to is the destination in user space, from is source in kernel space, n is number of bytes to copy. This function is valid only in user context. Caller must check the specified block with access ok() before calling this function. Returns the number of bytes that cannot be copied, i.e. zero on success. This function might sleep.

unsigned long \_\_copy\_from\_user\_inatomic(void \*to, const void \_\_user \*from, unsigned long n); Copy a block of data from user space. to is the destination in kernel space, from is source in kernel space, n is number of bytes to copy. This func-

tion is valid only in user context. Caller must check the specified block with access ok() before calling this function. Returns the number of bytes that cannot be copied, i.e. zero on success. This function might sleep.

```
unsigned long __copy_from_user(void *to, const void __user *from,
    unsigned long n);
```
Wrapper that calls  $\text{\_copy\_from\_user\_inatomic}()$ .

```
unsigned long copy_to_user(void __user *to, const void *from,
    unsigned long n);
```
Copy data from kernel space to user space. Valid in user context only. This function may sleep. Return value is the number of bytes that could not be copied, zero on success.

```
unsigned long copy_from_user(void *to, const void __user *from,
   unsigned long n);
```
Copy data from user space to kernel space. Valid in user context only. This function may sleep. Return value is the number of bytes that could not be copied, zero on success.

long strncpy\_from\_user(char \*dst, const char \_\_user \*src, long count);

Copy a NULL terminated string from user space to kernel space, destination dst must be at least count bytes long. Return value is lenght of the string (NULL omitted), otherwise -EFAULT. If count is too small, copy count bytes and return count. This function might sleep.

```
long strnlen_user(const char __user *s, long n);
```
Get the size of the string s in user space. n is the maximum valid length. Return value is the lengh of the string or zero in case of error. If string is too long, the return value is n.

### strlen\_user(str);

Get the size of the string s in user space. Return value is the lengh of the string or zero in case of error. This is a macro evaluates to strnlen\_user(str,MAXINT).

unsigned long clear\_user(void \_\_user \*mem, unsigned long len); Zero a block in user memory. mem is destination, len is the length of the block in bytes. Return the number of bytes that could not be cleared, zero on success.

## Chapter 10

## Modules

A module is an object file (but with extension .ko instead of .o), which can be dynamically inserted to (or removed from) the kernel. The module is dynamically linked with the rest of the kernel and other modules at the insertion time. This implies that modules have dependencies between themselves.

Each module goes through three phases while it's loaded in kernel: initialization, normal operation and clean-up. Initialization phase is usually implemented by simple function which sets up some hooks, which will be used during normal operation. These hooks are unhooked during clean-up phase.

### 10.1 An Exemplary Module

Let's build an exemplary module named mousepad.ko, which will be driver for mouse pad:

```
#include <linux/module.h>
#include <linux/kernel.h>
static char mpad_init[] __initdata="initialized";
static char mpad_exit[] __exitdata="exiting";
static int __init mousepad_init()
{
    printk(KERN_INFO "Mouse pad %s.\n", mpad_init);
    return 0;
}
static void __exit mousepad_exit()
```

```
{
    printk(KERN_INFO "Mouse pad %s.\n", mpad_exit);
}
module_init(mousepad_init);
module_exit(mousepad_exit);
MODULE_LICENSE("Dual BSD/GPL");
MODULE_AUTHOR("Jaroslav Soltys");
MODULE_DESCRIPTION("Mouse Pad driver");
MODULE_SUPPORTED_DEVICE("mousepad");
```
This driver contains two functions: mousepad\_init() is used in the initialization phase. Our example just prints string "Mouse pad initalized." (probably to [/var/log/messages]). The module init() macro selects which function is called during initialization. Remember, if initializing function does not return zero, the module is unloaded.

The other function is used before unloading of module from kernel.<sup>1</sup> It simply prints "Mouse pad exiting.". This exit-function is selected by module exit().

Drivers which made it to official kernel can be either selected to be compiled as modules or they can be built-in. A driver that is built-in cannot be unloaded, therefore exit function is never used. To save memory \_\_exit macro was introduced, which decides at compile time whether to include exit function or not.

Similar memory-saving is done with init functions: \_init macro marks functions used only during initialization phase and then the memory is freed. This is the cause for message

#### Freeing unused kernel memory: 4486k freed

during kernel initialization. Once the initialization is completed, the functions marked with  $\Box$ init and variables marked with  $\Box$ initdata are freed from memory. This is accomplished by putting  $\text{\_init}$  functions to .init.text section inside object file, \_\_initdata to .init.data section, \_\_exit puts the functions to exit.data section and \_\_exitdata puts variables used only from within exit context to .exit.data.

<sup>1</sup>You can think of these init and exit functions as constructors and destructors in OOP.

### 10.2 Kernel Purity

Kernel 2.4 introduced tainted kernels. A tainted kernel is a kernel containing code, which is neither under GPL license nor under any 'compatible' free/open software licenses.

The license of a module is specified by MODULE LICENSE() macro. Kernel purity is indicated by following licenses:

"GPL"

The module is under General Public license version 2 or later.

```
"GPL v2"
```
The module is under GPL version 2 license.

"GPL and additional rights" GNU GPL version 2 rights and more.

```
"Dual BSD/GPL"
    GNU GPL version 2 or BSD license.
```

```
"Dual MPL/GPL"
```
GNU GPL version 2 or Mozilla license code.

Proprietary modules can either use MODULE LICENSE("Proprietary") or anything other than forementioned GPL strings is considered proprietary. Once a kernel becomes tainted, it remains tainted until reboot.

Kernel may be tainted by loading proprietary module, forcing loading or unloading of module, using SMP with CPUs not designed for SMP, machine check experience or bad page. The purity status of a kernel is exported to user space using procfs. /proc/sys/kernel/tainted returns 1 for tainted kernel.

### 10.3 Module Properties

Module properties (such as MODULE LICENSE) can be seen using modinfo command. MODULE AUTHOR declares module's author, MODULE DESCRIPTION describes what a module does.

MODULE SUPPORTED DEVICE("device") is not yet implemented, but it might be used in the future to say that this module implements [/dev/device]. However developers should use this macro for documentation purposes.

### 10.4 Module Parameters

Modules used to take parameters since time of ISA bus, because earlier versions of this bus did not support plug and play operation. It was necessary to specify e.g. port, DMA channel and IRQ for a sound card driver. Modern hardware is usually able to operate without any parameters, but these interface still provides the possibility to send parameters to a module.

Let's augment our existing code:

```
#include <linux/module.h>
#include <linux/kernel.h>
#include <linux/init.h>
#include <linux/stat.h>
#include <linux/moduleparam.h>
static char mpad_init[] __initdata="initialized";
static char mpad_exit[] __exitdata="exiting";
static int height=15;
module_param(height, int, S_IRUSR|S_IWUSR);
static int width=20;
module_param(width, int, S_IRUSR|S_IWUSR);
#define COLOR_STR_LEN 80
static char color[COLOR_STR_LEN]="deep blue";
module_param_string(color, color, COLOR_STR_LEN, S_IRUSR|S_IWUSR);
#define VER_LEN 3
static int version [VER\_LEN] = \{-1, -1, -1\};static int ver_len=VER_LEN;
module_param_array(version, int, &ver_len, S_IRUSR|S_IWUSR);
static int __init mousepad_init()
{
    int i;
    printk(KERN_INFO "Mouse pad %s.\n",mpad_init);
```

```
printk(KERN_INFO "The mouse pad is version ");
    for(i=0; i<veer\_len; i++)printk("%i.", version[i]);
    printk("\n" KERN_INFO "It's size is %ix%i.\n", width, height);
    printk(KERN_INFO "Mouse pad colour: %s\n", color);
    return 0;
}
static void __exit mousepad_exit()
{
    int i;
    printk(KERN_INFO "The mouse pad is version ");
    for(i=0; i<veer\_len; i++)printk("%i.", version[i]);
    printk("\n" KERN_INFO "It's size is %ix%i.\n", width, height);
    printk(KERN_INFO "Mouse pad colour: %s\n", color);
    printk(KERN_INFO "Mouse pad %s.\n", mpad_exit);
}
module_init(mousepad_init);
module_exit(mousepad_exit);
MODULE_LICENSE("Dual BSD/GPL");
MODULE_AUTHOR("Jaroslav Soltys");
MODULE_DESCRIPTION("Mouse Pad driver");
MODULE_SUPPORTED_DEVICE("mousepad");
MODULE_PARM_DESC(height, "Mouse pad height");
MODULE_PARM_DESC(width, "Mouse pad width");
MODULE_PARM_DESC(color, "Mouse pad color");
MODULE_PARM_DESC(version, "Version of a mouse pad");
```
We introduced parameters height and width to hold size of a mouse pad, color of the pad and version number that consists of up to three dot-separated numbers. Each parameter can be set at command line:

#### insmod mousepad.ko height=15 width=20

color=red version=1,2,3 mousepad init() writes values of these variables to /var/log/messages. If there are only two numbers in version=1,2 parameter, then var len is modified accordingly. Module with parameter version more than three numbers can't be loaded into kernel. Similarly color is string with limited length, if you try to load module with longer string, the module will fail to load.

Let's describe the simplest type firstr. int height is declared as ordinary variable, but it's made accessible as module parameter thanks to module param(name) macro.

This macro takes three arguments: name is the first one, it's the name of the variable to be used as module parameter and it's also the name of the parameter. The second one is type, which can be one of simple types like byte, short, ushort (unsigned short), int, uint (unsigned int), long, ulong (unsigned long), charp (char \*), bool and invbool (inverted boolean), more complex types will be described later. The third argument describes file permission in sysfs.

Sysfs has a directory called /sys/module/mousepad/parameters for our mousepad.ko module, which offers virtual file for each parameter. These parameter may be read or written, all of our parameters are RW for owner (root). cat version prints version, while echo  $4,5 >$  version sets first and second numbers of version array and also sets ver len to 2. You must always set at least one number in array, and you can't skip any number.

To export an array of simple types as module parameter, use module param array() macro with four parameters: name, type of a single item inside an array, array length (this must be pointer to int variable, as this value can be decreased when shorter array is sent from user space) and again file permissions.

The last type described is string color. The strings are exported using module param string(), which uses four parameters: name, string, buffer size (to prevent buffer overrun, kernel won't allow you to load module with longer parameter or write to belonging file more bytes than this limit allows) and finally file permissions.

For example echo red > color starts internal kernel mechanism that stores zero-terminated string "red" into color buffer.

Each parameter has a description assigned to it, MODULE PARM DESC(version, "Version of a mouse pad"); says what's the meaning of a parameter. Use /sbin/modinfo to display this information.

### 10.5 Building Modules

It's convenient to include a Makefile with your module's source code. Kbuild in 2.6 makes building modules using makefiles easier then ever:

```
obj-m+=mousepad.o
KDIR=/lib/modules/$(shell uname -r)/build
```
all:

```
make -C $(KDIR) M=$(PWD) modules
```
clean:

```
make -C $(KDIR) M=$(PWD) clean
```
install:

make -C  $$(KDIR)$  M= $$(FWD)$  modules\_install

If you're not building module for current kernel, change KDIR variable to point it to relevant kernel source.

Kbuild offers ready-to-use makefiles, which take following variables (only those interesting are listed):

```
obj-m
```
List of modules you want to build ([mousepad.o] in our case).

### modulename -y

List of object files that will be linked to create the module, if the module is split into multiple files.

```
obj-y
```
List of modules that will be *built-in* in the kernel. (this is not interesting for external modules).

```
obj-n
```
List of modules that won't be built.

```
INSTALL MOD DIR
```
The relative path inside the kernel's module collection and selects where will be the module located. If this variable is not set then [extra/] is used as default.

The most important make targets are:

### modules

Build modules.

### clean

Clean target .ko and temporary files.

### modules install

Install the module into  $[/lib/modules/ùname -r/extra/].$  See INSTALL MOD DIR to place module somewhere else than into [extra/] directory.

See [Documentation/kbuild/] for more in-depth information.

### 10.6 Exporting Symbols

When a module is loaded into kernel it needs to resolve references to some kernel functions. These symbols can be exported using one of following macros:

### EXPORT\_SYMBOL(name)

This macro exports symbol of given name. This symbol can be used by any module. This macro also for documentation purposes marks the symbol as external.

### EXPORT SYMBOL GPL(name)

This macro exports symbol of given name to GPL-complatibly licensed modules. This symbol is internal for documentation purposes. Modules under proprietary licenses cannot access this module.

## Chapter 11

## Conclusion

My goal was to describe Linux kernel 2.6 internals. There were no books available and only a few resources describing 2.6 at the time I started working on this thesis. There was even no stable kernel 2.6 released. Studying Linux kernel is a hard nut to crack in the beginning, and this thesis aims to fill some of the gaps between theoretical knowledge of operating systems' inner working and practical expertise of Linux kernel.

Writing about software under heavy development is like shooting at the moving target. Some of the internal interfaces mentioned here were changed after I described them for the first time. Some other interfaces became deprecated in favor of other ones, other ones evolved in some way.

The assignment proved to be too general, yet I have describe task scheduler and process management deeper than just the API. Inner working of scheduler can be of great interest for people studying optimization of parallel algorithms.

I put strong emphasis on locking issues and therefore I delved deeper into various techniques provided.

Description of other subsystems should be sufficient to understand basics of how the subsystem works and the API needed for module developers to use the functionality provided by particular subsystem. Interesting and comprehensive is the description of driver infrastructure.

This thesis however does not drain every possible information from Linux kernel, there are plenty of opportunities for deeper studies: networking infrastructure, virtual file system or memory management internals would make a theses by themselves.

I learned many things while I was studying the kernel and I hope that this thesis will help me to share this knowledge with others. Time spent with kernel source, the view of changes, new features and performance improvements introduced to kernel have convicted me that Linux has very bright future.

## Bibliography

- [1] Daniel P. Bovet and Marco Cesati. Understanding Linux Kernel. O'Reilly Media, Inc., 2nd edition edition, December 2002. This book covers kernel 2.4.
- [2] Daniel P. Bovet and Marco Cesati. Understanding Linux Kernel. O'Reilly Media, Inc., 3rd edition edition, November 2005. This book covers kernel 2.6.
- [3] Ladislav Lhotka. Server v Internetu. Kopp, 1st edition edition, 2006. Published in czech language.
- [4] Dirk Louis, Petr Mejzlík, and Miroslav Virius. Jazyk C a  $C_{++}$  podle normy ANSI/ISO. Grada, 1st edition edition, 1999. Published in czech language.
- [5] Michael Lucas. Síťový operační systém FreeBSD. Computer Press, 1st edition edition, 2003. Published in czech language.
- [6] Linux Kernel Mailing List <linux-kernel@vger.kernel.org>, archive is accessible on http://lkml.org/.
- [7] Linux Mailing List <linux@lists.linux.sk>, Slovak Linux mailing list, archive accessible on http://lists.linux.sk/.
- [8] http://wiki.kernelnewbies.org/.
- [9] http://www.kernelnewbies.org/.
- [10] http://kerneltrap.org/.
- [11] http://kniggit.net/wwol26.html.
- [12] http://lse.sf.net/.
- [13] http://lwn.net/.
- [14] http://lwn.net/Kernel/Index/.
- [15] http://lwn.net/Kernel/LDD3/.
- [16] http://lxr.linux.no/.
- [17] http://bugzilla.kernel.org/.
- [18] http://ftp.kernel.org/pub/linux/libs/security/linux-privs/kernel-1.4/capfaq-0.2.txt.
- [19] http://oprofile.sf.net/.
- [20] http://people.redhat.com/drepper/futex.pdf.
- [21] http://people.redhat.com/drepper/nptl-design.pdf.
- [22] http://procps.sf.net/.
- [23] http://tech9.net/rml/procps/.
- [24] http://thomer.com/linux/migrate-to-2.6.html.
- [25] http://www.csn.ul.ie/∼mel/projects/vm/guide/.
- [26] http://www.geocities.com/marco corvi/games/lkpe/index.htm.
- [27] http://www.gnugeneration.com/mirrors/kernel-api/book1.html.
- [28] http://www.hpl.hp.com/research/linux/kernel/o1.php.
- [29] http://www.informit.com/articles/article.asp?p=336868.
- [30] http://www.kernel.org/pub/linux/kernel/people/bcrl/aio/.
- [31] http://www.kernel.org/pub/linux/kernel/people/rusty/kernellocking/index.html.
- [32] http://www.linuxjournal.com/article/5755.
- [33] http://www.linux.org.uk/∼davej/docs/post-halloween-2.6.txt.
- [34] http://www.scs.ch/∼frey/linux/.
- [35] http://www.sf.net/projects/linuxquota/.
- [36] http://www.skynet.ie/∼mel/projects/vm/guide/html/understand/.
- [37] http://www.tldp.org/HOWTO/KernelAnalysis-HOWTO.html.
- [38] http://www.tldp.org/LDP/khg/HyperNews/get/khg.html.
- [39] http://www.tldp.org/LDP/tlk/tlk.html.
- [40] http://www-users.cs.umn.edu/∼bentlema/unix/advipc/ipc.html.
- [41] http://www.uwsg.indiana.edu/hypermail/linux/kernel/0306.3/1647.html.
- [42] http://www.wikipedia.org/.
- [43] http://www.xmailserver.org/linux-patches/nio-improve.html.
- [44] http://www.kroah.com/log/.
- [45] http://www.linux-mm.org/.
- [46] http://www.kroah.com/linux/talks/suse 2005 driver model/index.html.
- [47] IRC channel #kernelnewbies on server irc.oftc.net.
- [48] IRC channel  $\#$ slackware on server irc.oftc.net.

## Glossary

- i386 Processor architecture compatible with Intel 80386 processor.
- ACL Access Control List
- AIO Asynchronous Input/Output
- API Application Program Interface
- BSD Originally Berkeley Software Distribution, this abbreviation refers either to one of many BSD derivates of Unix or to BSD license.
- CPU Central Processing Unit
- DCC Direct Client-to-Client connection used on IRC network either to transfer files or to chat directly (i.e. not through the server).
- FD File Descriptor
- FTP File Transfer Protocol
- GDT Global Descriptor Table, i386-specific table used to access segments of memory
- HAL Hardware Abstraction Layer
- HEL Hardware Emulation Layer
- ICMP Internet Control Message Protocol
- IFS Installable File System, an IFS-kit enables developer to write a new filesystem for Windows family of operating systems.
- $I/O$  Input/Output
- IP Internet Protocol
- IPIP IP in IP tunneling
- IPX Internetwork Packet eXchange
- IRC Internet Relay Chat
- IRQ Interrupt ReQuest
- ISP Ineternet Service Provider
- KISS Keep It Simple, Small
- LDT Local Descriptor Table
- MMU Memory Management Unit, a part of processor that takes care of pagination and segmentation of memory, access right etc.
- NAT Network Address Translation
- NFS Network File System
- NUMA Non-Uniformed Memory Access rather specific set of multiprocessing machines that has shared memory, but the memory is closer to some processors than to other and thus more optimization in scheduler is needed.
- OOM Out-Of-Memory killer kills a process if OS runs out of memory. While some OSes prefer to stop all processes and panic, others simply crash, Linux kills processes using OOM-killer since 2.4.
- OS Operating System
- PF Packet Filter, an engine that evaluates set of rules on each packet it receives and choses either to pass the packet further or to drop or reject it.
- PGD Page Global Directory, i.e. the first of three levels of table structures used in memory pagination.
- PIC Programmable Interrupt Controller
- PMD Page Middle Directory
- POSIX Portable Operating System Interface. The X signifies the Unix heritage of the API.
- PPTP Point-to-Point-Tunneling-Protocol used for creating VPNs
- qdisc Queueing discipline for Linux network traffic shaping
- RAM Random Access Memory, type of physical memory that can be read from and written to.
- RSS Resident Set Size The part of the process' virtual memory that is currently in RAM, i.e. not swapped out.
- RT Real Time, computing with dead-line constraints to response
- RTOS Real Time Operating System
- RW Read/Write
- SCP Secure Copy Protocol, substitute for rcp implemented in OpenSSH
- SFTP Secure FTP, substitute for ftp implemented in OpenSSH
- SMP Symmetric Multi-Processing, i.e. multi-processing in which no memory is closer to one processor that to other as in NUMA.
- SSH Secure SHell
- syscall A way to call certain function implemented in kernel.
- TCP Transmission Control Protocol
- TID Thread ID
- UDP User Datagram Protocol
- UP Uniprocessing, architecture or machine with only one processor (one processor core)
- VFS Virtual File System
- VM Virtual Memory
- VPN Virtual Private Network
- WebDAV Web-based Distributed Authoring and Versioning, an extended HTTP protocol that allows users to collaboratively edit and manage files.
- x86 Processor architecure/family compatible with Intel 8086 processor

## Abstract in Slovak Language

Práca sa zaoberá vnútorným fungovaním jadra operačného systému Linux verzie 2.6. Snaží sa zdôrazniť rozdiely oproti jadru 2.4 a uviesť do problematiky aj človeka znalého iba všeobecných princípov operačných systémov.

Popísaný je prehľad subsystémov jadra, hlbšie rozobraté sú dôležité stavebné kamene jadra ako napr. rôzne zámky, semafory a iné synchronizačné mechanizmy, vhodné dátové štruktúry, obsluha prerušení, atomické operácie, rozhranie novej architektúry ovládačov zariadení a alokácia pamäte.

Veľmi podrobne preskúmaná je aj správa procesov a nový plánovač s dobrou podporou viacprocesorových a NUMA architektúr a preemptívneho prepínania procesov. Jadro práce uzatvára popis tvorby jadrových modulov aj s ukážkovým modulom.